# **Universidad Siglo 21**

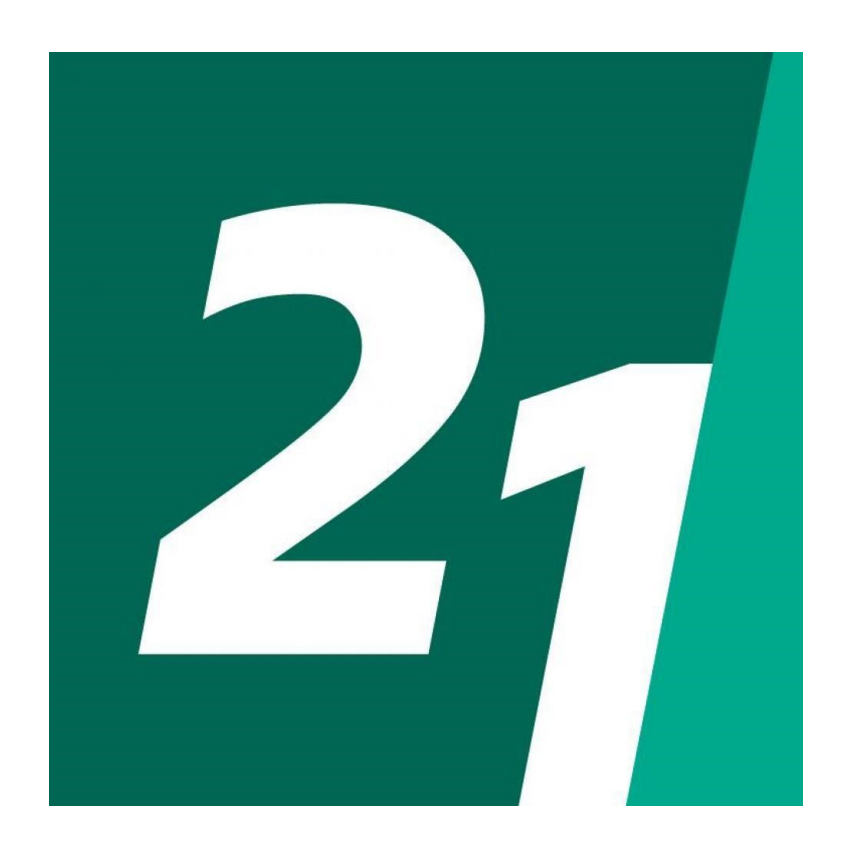

### **Licenciatura en Informática**

### **Trabajo Final De Graduación**

### **Plataforma para padres de niños con trastornos de aprendizaje**

*Alumno: Pessagno, Pablo Martín*

Plataforma para padres de niños con trastornos de aprendizaje *Legajo VINF0414*

*Año 2020*

#### **Resumen**

Los padres de niños con trastornos de aprendizaje han sido particularmente afectados durante la cuarentena causada por COVID-19. El acceso a las consultas médicas de sus hijos y la continuidad de los tratamientos han sido interrumpidos. Previamente, el avance de la investigación científica había generado un abordaje multidisciplinario para el correcto diagnóstico y el tratamiento que fue interrumpido. La cantidad de comorbilidades asociadas a estos trastornos requiere tratamientos que acompañan al niño durante su primera infancia y llegan a la adolescencia, generando obligaciones en particular para familias monoparentales.

El objetivo de proyecto fue desarrollar un sistema informático que permita gestionar la información y la interacción entre los actores del diagnóstico y tratamiento del niño, con el fin de garantizar su acceso a la salud.

Para cumplir este objetivo, el proyecto utilizó técnicas de relevamiento como entrevistas a diversos actores y revisión del marco regulatorio existente. Esto permitió generar un producto de software que satisface las necesidades identificadas. A nivel metodológico, la adopción de metodologías ágiles para la toma de requerimientos permitió acelerar el proceso de desarrollo, que utilizó herramientas de desarrollo de software modernas, tecnologías Cloud, arquitectura escalable y utilizando geolocalización para el seguimiento del tratamiento.

Palabras claves: niñez, tratamiento médico, atención virtual.

### **Abstract**

Parents of children with learning disabilities have been particularly impacted during the quarantine caused by COVID-19. Access to their children's medical consultations and the continuity of treatment have been interrupted. Previously, the advancement of scientific research had generated a multidisciplinary approach for the correct diagnosis and the treatment that was interrupted. The number of comorbidities associated with these disorders requires treatments that accompany the child during their early childhood and reach adolescence, generating obligations in particular for single-parent families.

The objective of the project was to develop a computer system that manages the information and the interaction between the actors in the child's diagnosis and treatment, in order to guarantee their access to health.

To meet this objective, the project used survey techniques such as interviews with various actors and a review of the existing regulatory framework. These actions made it possible to generate a software product that meets the identified requirements. At a methodological level, the adoption of agile methodologies for taking requirements allowed to accelerate the development process, which used modern software development tools, Cloud technologies, scalable architecture and using geolocation to monitor the treatment.

Keywords: childhood, medical treatment, virtual care.

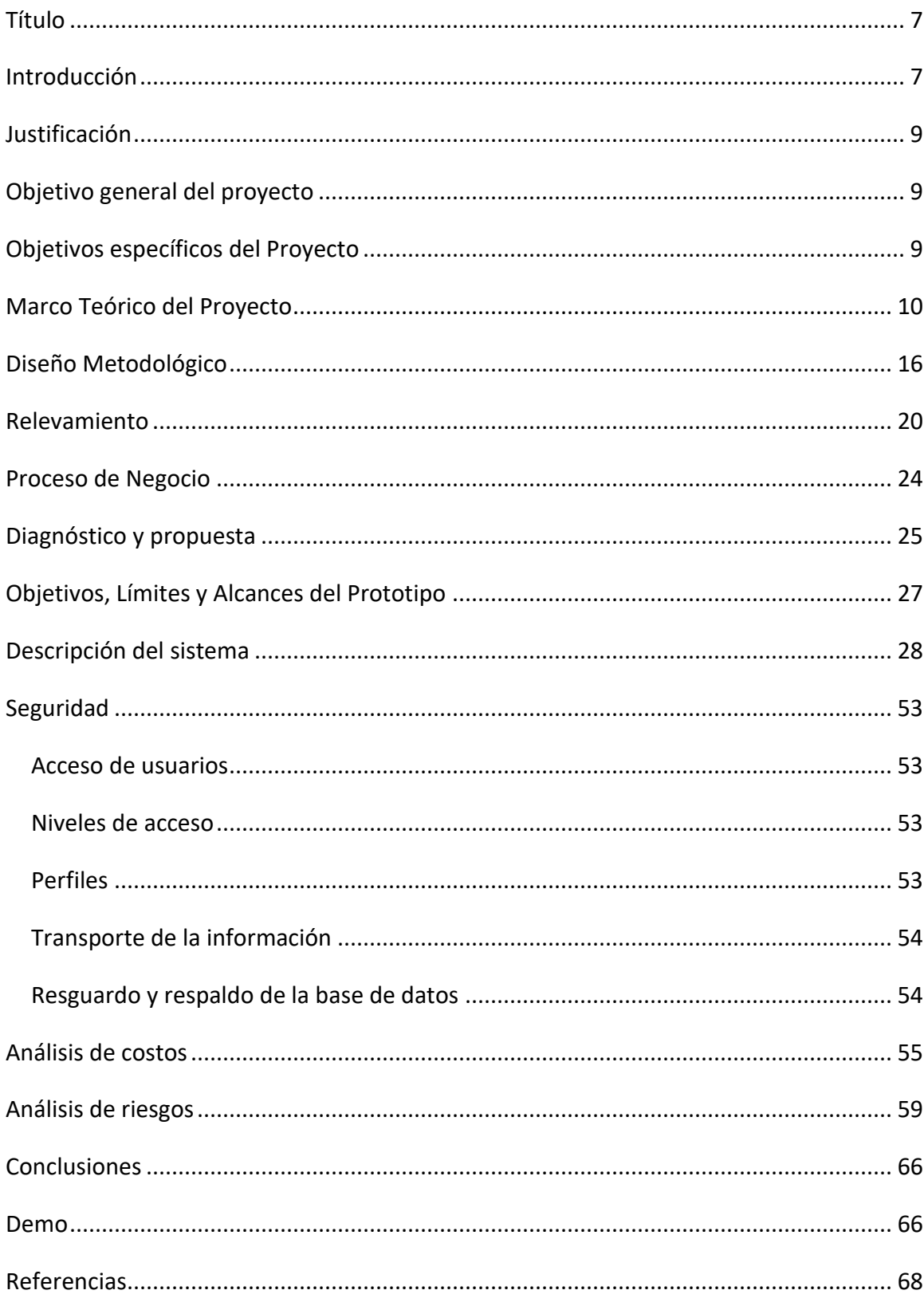

# Indice

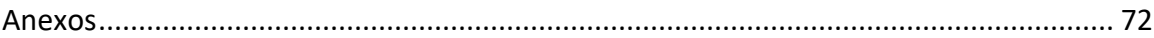

# *Indice de Ilustraciones*

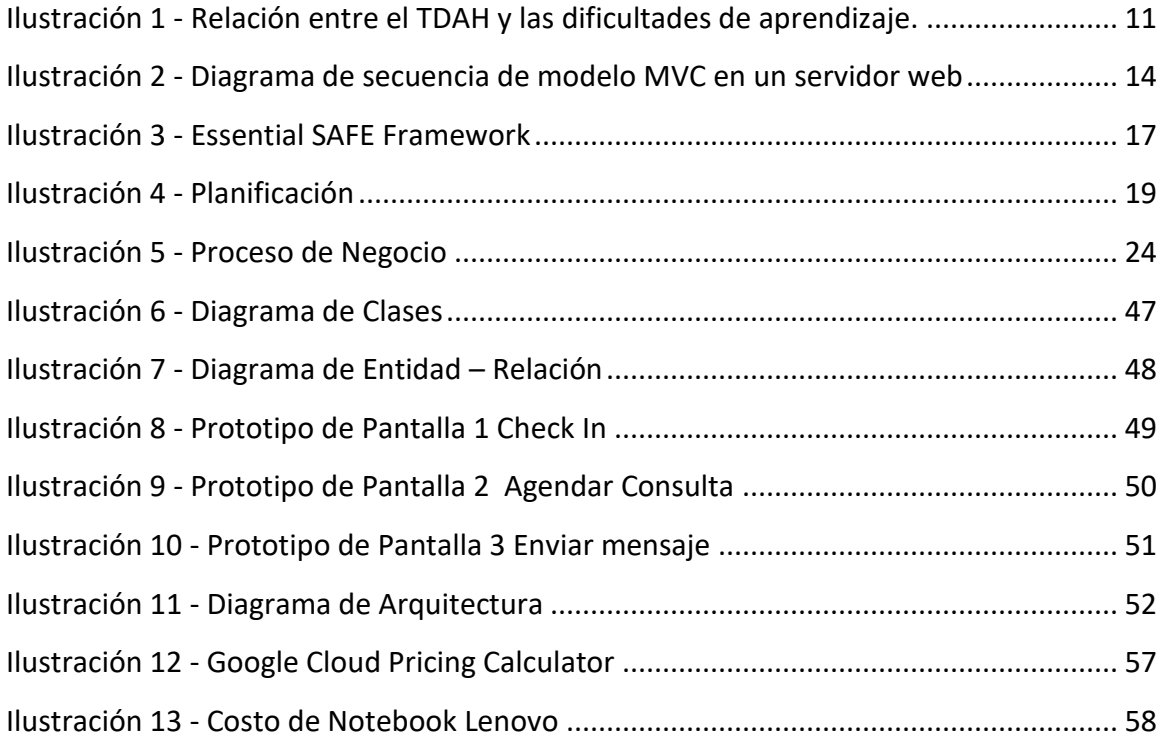

# *Indice de Tablas*

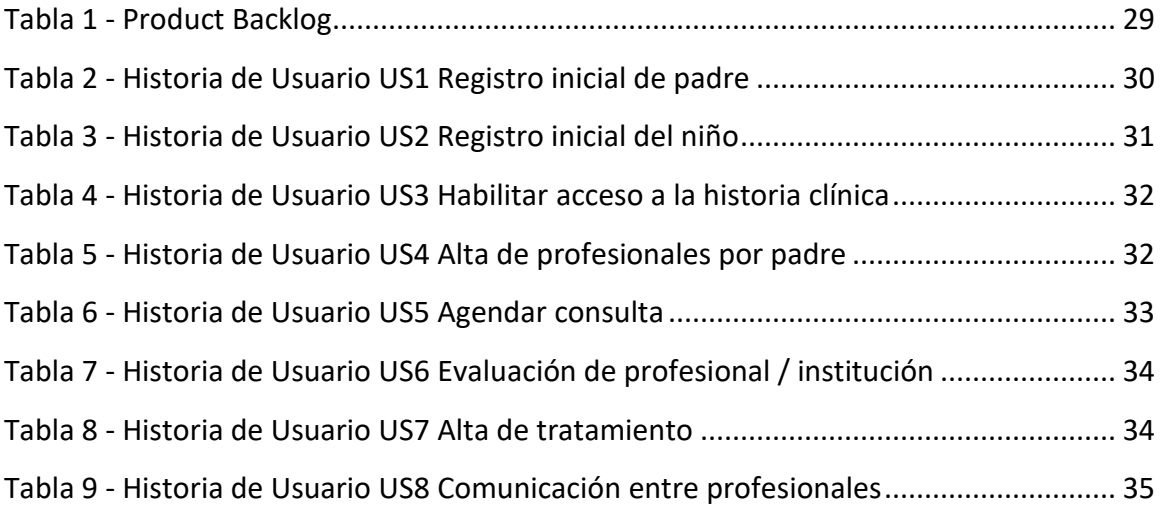

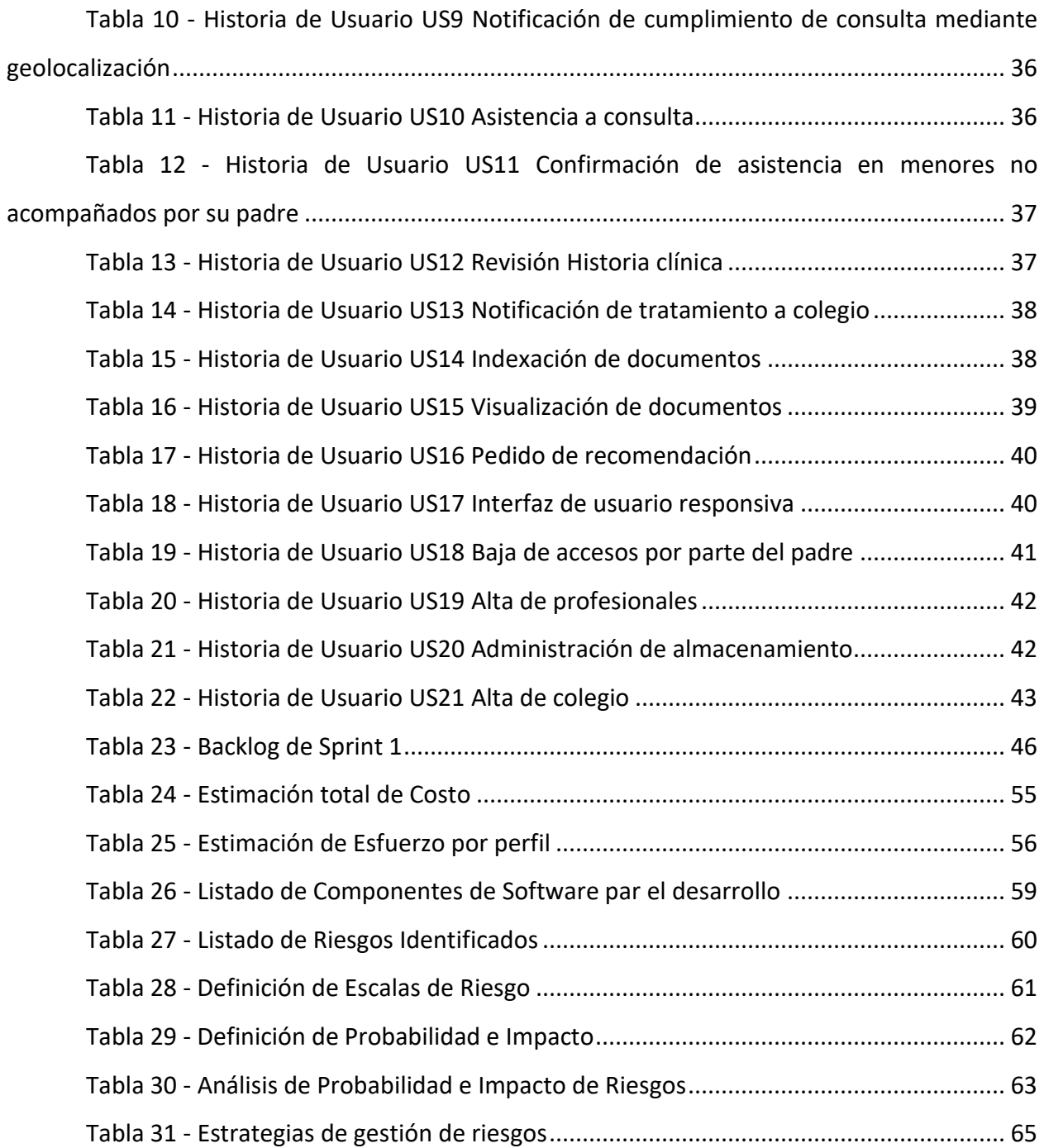

#### **Título**

<span id="page-6-0"></span>Plataforma para padres de niños con trastornos de aprendizaje

### **Introducción**

<span id="page-6-1"></span>Durante el año 2020 se han incrementado las problemáticas basadas en la cuarentena basada en la irrupción del COVID-19. El aislamiento social ha impactado fuertemente en la rutina y vida cotidiana de los niños de forma todavía no completamente comprendida. Derechos básicos como el acceso a la salud integral y a la educación de los niños han sido impactados.

Gracias al aumento de penetración de acceso a Internet, muchos de estos niños han podido continuar teniendo acceso a su derecho a salud integral y a la educación con distinta efectividad.

Sin embargo, existe un grupo de niños que han sido mayormente impactados en ambos derechos, aquellos niños que sufren de trastornos de aprendizaje. El correcto diagnóstico y tratamiento de estos trastornos exige de un abordaje multidisciplinario, incluyendo diferentes actores: familia, profesionales médicos y personal especializado, escuela, estado y organizaciones como obras sociales y fundaciones específicas.

El presente trabajo busca contribuir a resolver problemáticas relacionadas a la interacción y acceso a la información de estos actores con el objetivo de acelerar estos procesos y facilitar a la familia del niño la continuidad de estos procesos mediante la centralización del acceso a la información del niño y la digitalización de las interacciones entre estos actores, muchos de los cuales dependen de los padres para poder comunicarse entre ellos. Adicionalmente, las capacidades de geolocalización actualmente existentes en los teléfonos celulares pueden contribuir al seguimiento sobre el efectivo cumplimiento de los tratamientos necesarios en adolescentes y niños que son acompañados por algún tutor.

*Antecedentes*

De acuerdo a la definición del Manual Diagnóstico y Estadístico de los Trastornos Mentales en su quinta edición – conocido como DSM 5 por sus siglas en inglés ( Asociación Americana de Psiquiatría, 2013):

Los trastornos específicos del aprendizaje consisten en la dificultad en el aprendizaje y en la utilización de las aptitudes académicas relacionadas a la lecto-escritura, comprensión de texto y sentido numérico. Adicionalmente, se observa una alta asociación entre trastornos de aprendizaje y trastorno por déficit de atención (Málaga Diéguez & Arias Álvarez, 2010).

A lo largo de los últimos años, gracias al avance del conocimiento científico, ha mejorado la capacidad de diagnóstico de las problemáticas relacionadas al aprendizaje y se han generado numerosos tratamientos y un consenso sobre la necesidad de un abordaje interdisciplinario para dichos tratamientos. Esto ha generado un ecosistema con múltiples actores y nuevas especializaciones, que implican también un proceso de aprendizaje para los padres en cuanto al camino a recorrer luego de un diagnóstico.

#### *Descripción del área problemática*

Si bien no existen datos centralizados, en EE.UU. existen estadísticas que muestran que al menos un 5% de los niños ha recibido diagnóstico relacionado a trastornos del aprendizaje (Centers for Disease Control and Prevention, 2008).

Los padres tienen un rol clave en el resultado del tratamiento de los niños y se puede resumir de la siguiente manera, citando a (Shapiro Bruce, 2011)

Los padres están a cargo del cuidado de sus niños, sirven como la interfase principal entre el niño y el resto del mundo. Para ser efectivos, los padres deben saber acerca de los trastornos de su hijo. Deben ser capaces de manejarse con el niño en casa y con el personal del colegio. Deben ser capaces de hacer sugerencias sobre aspectos del programa, deben defender los derechos del niño con el profesor, con el colegio, y monitorear el programa general. Los padres deben reconocer cuándo las cosas están funcionando y cuándo se necesita evaluaciones adicionales. El internet, los grupos de padres y otros materiales (libros, conferencias, DVDs, etc.) sirven para proporcionar información a los padres. A menudo se necesita contextualizar esta gran cantidad de información.

Adicionalmente, existen otros actores claves como el Estado y las Obras Sociales que intervienen en el proceso, los cuales requieren información específica y tienen procesos a ejecutar en forma secuencial.

Los padres cargan con la responsabilidad de garantizar las correctas interacciones entre estos actores y la continuidad de los tratamientos interdisciplinarios.

### **Justificación**

<span id="page-8-0"></span>Los padres de los niños con trastornos del aprendizaje carecen de un sistema eficiente que permita gestionar las comunicaciones y documentación entre los diferentes actores y los padres, y los actores entre sí. Adicionalmente carecen de un sistema que permita realizar el seguimiento y cumplimiento efectivo de los tratamientos recomendados. El desarrollo de este proyecto permite brindar herramientas tecnológicas para mejorar la efectividad y cumplimiento de tratamientos aprovechando dispositivos móviles y desarrollando procesos que mejoran las comunicaciones, especialmente cuando se observan comorbilidades como el trastorno de déficit de atención.

### **Objetivo general del proyecto**

<span id="page-8-1"></span>Definir y desarrollar un sistema de gestión de información y actividades relacionadas al seguimiento y tratamiento de los niños con trastornos de aprendizaje y comorbilidades más comunes.

# **Objetivos específicos del Proyecto**

- <span id="page-8-2"></span>• Desarrollar una plataforma que permita la comunicación de mensajes entre los diferentes actores.
- Verificar el cumplimiento de los tratamientos por parte del niño.
- Desarrollar un modelo de gestión de accesos a los datos controlado por los padres.

### **Marco Teórico del Proyecto**

#### <span id="page-9-0"></span>*Dominio del problema*

En los últimos quince años el Congreso de la Nación Argentina (2006) ha aprobado la Ley de Educación Nacional, que incluye en su Capítulo VII referencia especial a la educación especial para garantizar la inclusión de los alumnos con discapacidad o trastornos del desarrollo. Este primer reconocimiento legal no fue suficiente para garantizar el acceso a la educación, por lo que, luego de años de reclamos de diversos actores sociales, el Congreso aprobó en el año 2016 la ley 27306 de interés nacional el abordaje integral e interdisciplinario de los sujetos que presentan Dificultades Específicas del Aprendizaje.

En líneas generales, el diagnóstico de esta situación surge como resultado del bajo rendimiento escolar (Shapiro Bruce, 2011): "Lo más común es que el niño sea identificado cuando no logra cumplir con las expectativas de la sala de clases".

Podemos definir a los trastornos de aprendizaje como "los trastornos del neurodesarrollo más prevalentes en la población, afectando alrededor del 10% de la población en edad escolar. Los TA condicionan que, niños con una escolarización adecuada y una inteligencia normal, presenten dificultades por no disponer de unos instrumentos óptimos para adquirirlos. Son trastornos que afectan a la lectura, la escritura, el cálculo y/o la atención, entre otros" (Sans, Boix, Colomé, & López-Sala, 2017).

Adicionalmente, como se observa en la Ilustración 1, existe una relación entrecruzada entre dificultades de aprendizaje, alteraciones conductuales, y trastornos de desarrollo de la coordinación, lo cual refuerza la necesidad de un correcto diagnóstico y seguimiento de los tratamientos diseñados por el equipo profesional (Sans, Boix, Colomé, & López-Sala, 2017).

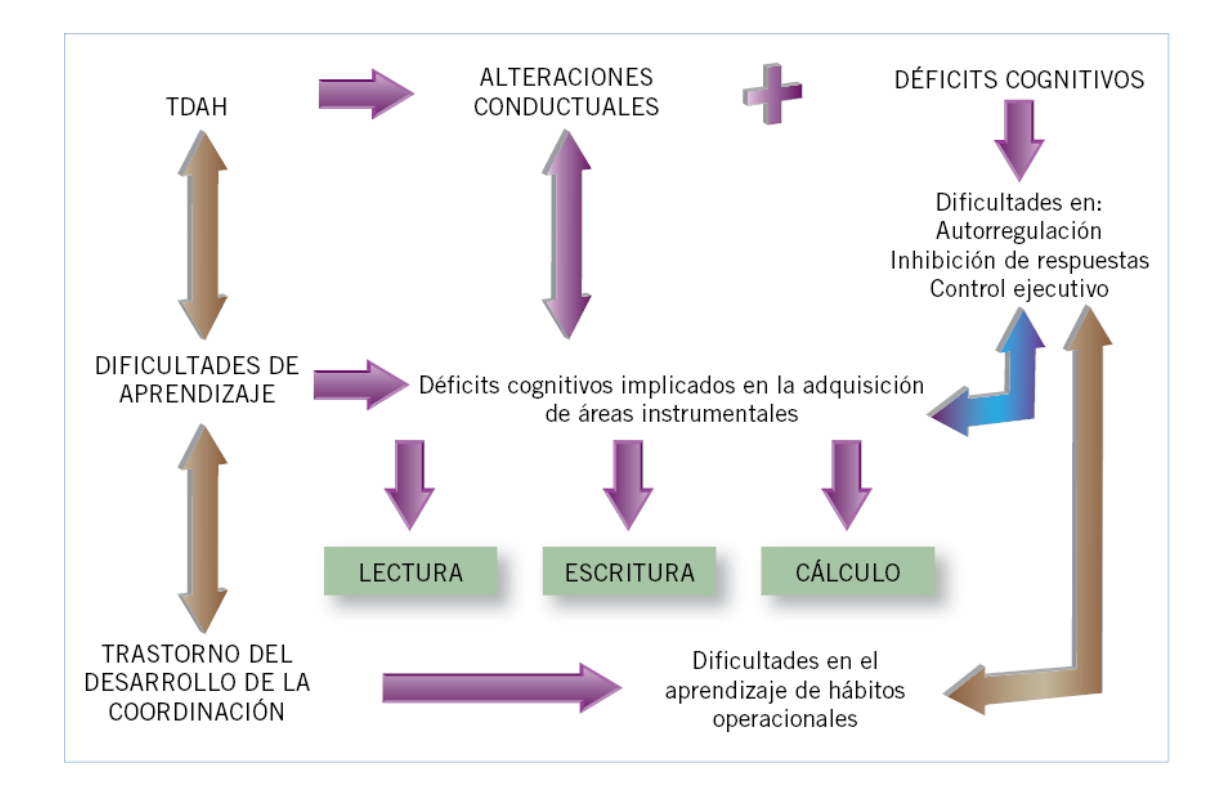

Ilustración 1 - Relación entre el TDAH y las dificultades de aprendizaje.

<span id="page-10-0"></span>Fuente (Pediatría Integral): https://www.pediatriaintegral.es/publicacion-2014- 11/trastornos-de-aprendizaje-y-tdah-diagnostico-y-tratamiento/

El rol de los padres es importante para poder realizar el seguimiento de los programas de tratamiento, dado que ellos deben identificar situaciones donde el tratamiento no es efectivo (Shapiro Bruce, 2011).

En Argentina existen ya ejemplos de equipos multidisciplinarios que abordan el tratamiento incluyendo diferentes especializaciones: clínico pediátrico, neuropsicólogo infantil, neuro lingüista, psicología y psiquiatría. (Hospital Austral, n.d.).

A nivel legislativo, para acceder a algunos beneficios se requiere un Certificado único de Discapacidad, que reconoce los trastornos de aprendizaje como posible causa de discapacidad (Agencia Nacional de Discapacidad, n.d.)

*Actividad del cliente*

El universo de usuarios de la plataforma se puede separar en los siguientes grandes grupos:

- Padres de los niños con trastorno de aprendizaje:
	- o Representan un universo diverso y heterogéneo dada la prevalencia de dichos trastornos en todos los segmentos sociales y raciales.
	- o Son los principales beneficiarios de la plataforma.
- Niños con trastorno de aprendizaje:
	- o Al estar muchas veces al cuidado de terceros cuando sus padres trabajan, se les brinda alertas y soporte con geolocalización para confirmar la asistencia a tratamientos médicos.
- Personal médico y especialistas no médicos:
	- o Constituyen un grupo diverso, que puede ir modificándose a medida que los tratamientos y diagnósticos vayan evolucionando.
	- o Pueden ser parte de una institución o practicar su actividad en forma autónoma.
	- o Tienen necesidades específicas de acceso a la información del niño y necesitan intercambiar información para un exitoso tratamiento multidisciplinario.
- Institución educativa:
	- $\circ$  Los directivos, cuerpo docente y equipo psicopedagógico deben estar al tanto de los avances de los tratamientos para ir realizando las correspondientes acciones pedagógicas en el aula.

El intercambio de información médico y datos considerados sensibles está regulado en Argentina, teniéndose que garantizar la confidencialidad de los mismos según la Ley 26.529 (Congreso de la Nación Argentina, 2009). Esta normativa impacta en la interacción de los profesionales médicos y no médicos de igual forma.

*T.I.C.*

Dado que, basado en el dominio del problema, los requerimientos pueden ir evolucionando en el tiempo y se requiere verificar la idea lo más rápido posible, se buscará utilizar en el desarrollo tecnologías que permitan realizar rápidamente un producto mínimo viable (Ries, 2012).

Para comenzar a definir los lineamientos tecnológicos, se requiere primero un enfoque de arquitectura, entiendo arquitectura como "la organización fundamental de un sistema incorporado en sus componentes, sus relaciones entre sí y con el medio ambiente, y los principios que guían su diseño y evolución" (Software Engineering Standards Committee, 2000).

Para poder acelerar el ciclo de desarrollo, se propone la utilización de patrones de diseño: "Un patrón arquitectónico se puede considerar como una descripción abstracta estilizada de buena práctica, que se ensayó y puso a prueba en diferentes sistemas y entornos" (Sommerville, 2011).

Entre los patrones claves que se propone utilizar se encuentran

- Active Record: "Un objeto que envuelve una fila en una tabla o vista de la base de datos, encapsula el acceso a la base de datos y agrega lógica de dominio a esos datos" (Fowler, 2003).
- Model View Controller: "Divide la interacción de la interfaz de usuario en tres roles distintos: modelo, vista y controlador"

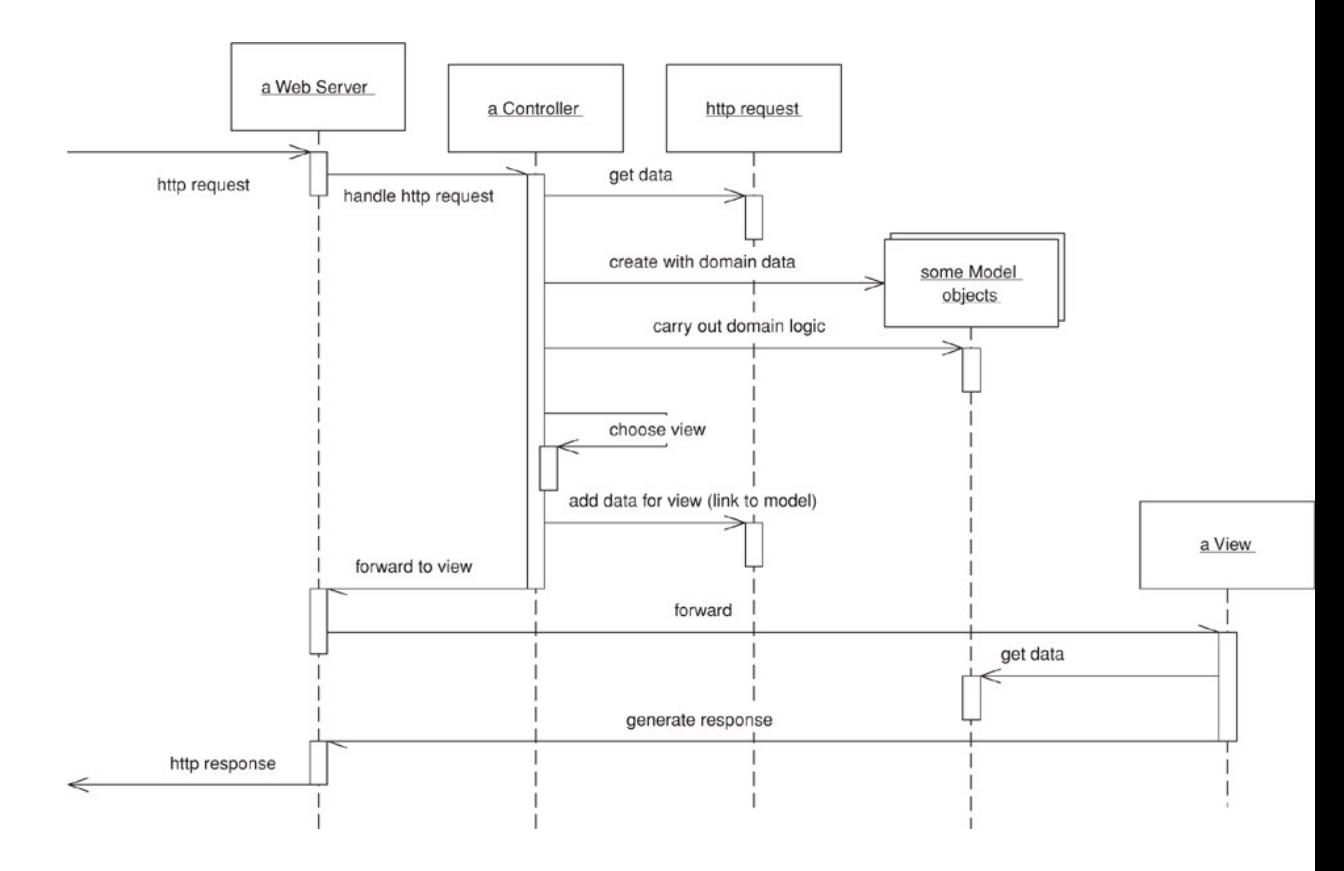

<span id="page-13-0"></span>*Ilustración 2 - Diagrama de secuencia de modelo MVC en un servidor web*

Fuente (Fowler, 2003): Patterns of Enterprise Applications

Para facilitar la interacción del sistema con otros sistemas y aplicaciones móviles, se propone realizar interfaces web utilizando un patrón de diseño REST. El estilo Representational State Transfer (REST) es una abstracción de los elementos arquitectónicos dentro de un sistema hipermedia distribuido (Fielding, 2000). REST proporciona un conjunto de restricciones arquitectónicas que, cuando se aplican en su conjunto, enfatizan la escalabilidad de las interacciones de los componentes, la generalidad de las interfaces, la implementación independiente de los componentes y los componentes intermedios para reducir la latencia de la interacción, reforzar la seguridad y encapsular los sistemas heredados (Fielding, 2000).

Ruby es un lenguaje de desarrollo dinámico open source (Ruby Community, 2020). La sintaxis del lenguaje ha sido estandarizada por normas ISO (ISO/IEC JTC 1/SC 22 , 2012). Se caracteriza por tratar todos sus componentes como objetos y por su extensibilidad (Ruby Community, 2020)

El framework Ruby on Rails, basado en el lenguaje Ruby, implementa varios de los patrones de diseño seleccionados, tales como MVC, Domain Model, REST y Active Record (Rails Community, 2020). Ha sido utilizado para desarrollar aplicaciones web con altos niveles de concurrencia, como GitHub y AirBnB.

Para gestionar características de geolocalización, existe un estándar definido por el consorcio W3C (Popescu, 2018). La especificación de API de Geolocalización establece una interfaz estándar para que los navegadores de internet puedan enviar su información de ubicación utilizando coordenadas de latitud y longitud. Los orígenes de datos están basados en el sistema GPS del dispositivo o inferidos de otras fuentes, como la dirección IP o antena GSM cercana.

Para soportar los procesos de desarrollo de software se requieren herramientas como un compilador, edición gráfica y otros. Según Sommerville:

Las herramientas de desarrollo de software se agrupan con frecuencia para crear un entorno de desarrollo integrado (IDE), que es un conjunto de herramientas de software que apoyan diferentes aspectos del desarrollo de software, dentro de cierto marco común e interfaz de usuario. Por lo común, los IDE se crean para apoyar el desarrollo en un lenguaje de programación específico, como Java.

#### *Competencias*

Se han identificado diversas soluciones en el mercado para resolver una parte de la problemática identificada, pero no se ha encontrado una aplicación única que permita abordar el problema completo. En líneas generales, la mayor cantidad de soluciones identificadas están diseñadas para gestionar la historia clínica desde la perspectiva del prestador de servicios de salud como parte de la administración de una práctica médica.

A continuación, se listan algunas de las soluciones disponibles:

- Historial Médico: Permite guardar un registro de consultas y gestión documental de las consultas del paciente, teniendo acceso a la historia clínica familiar. La aplicación está dirigida a prestadores médicos (MedClin, 2020)
- Clingot: Permite gestionar la historia médica personal, compartir documentos y gestionar la agenda personal. No contempla la gestión de profesionales no médicos, de niños a cargo o de tratamientos (Clingot, 2020).
- Combinación de herramientas gratuitas como Google Calendar y Google Drive: Permiten al padre asignar actividades en un calendario y compartir documentos. No es posible asignar objetivos de geolocalización y se deben crear estructuras de carpetas y accesos en forma manual.
- Doctoralia: Posee un catálogo de profesionales médicos. Cada profesional puede indicar su especialización. Permite a los usuarios dejar su opinión y puntuación basado en su experiencia. Posee un sistema de preguntas anónimas que se pueden realizar y diversos especialistas responden en forma pública (Doctoralia Internet SL, n.d.)

# **Diseño Metodológico**

### <span id="page-15-0"></span>*Metodología de Desarrollo*

Para realizar el proyecto se propuso utilizar metodologías ágiles basado en SCRUM. Las metodologías ágiles han sido exitosas en particular para los proyectos de desarrollo de producto (Sommerville, 2011). En particular se propone realizar la ingeniería de requerimientos y el diseño en conjunto, dado que los usuarios de la aplicación no son expertos.

La metodología de desarrollo propuesta incluye elementos de Scale Agile Framework (SAFe® for Lean Enterprises) es una base de conocimientos de principios, prácticas y competencias probados e integrados para lograr la agilidad empresarial mediante Lean, Agile y DevOps (Scaled Agile, Inc., 2020). Ver Ilustración 4 – Essential SAFE Framework.

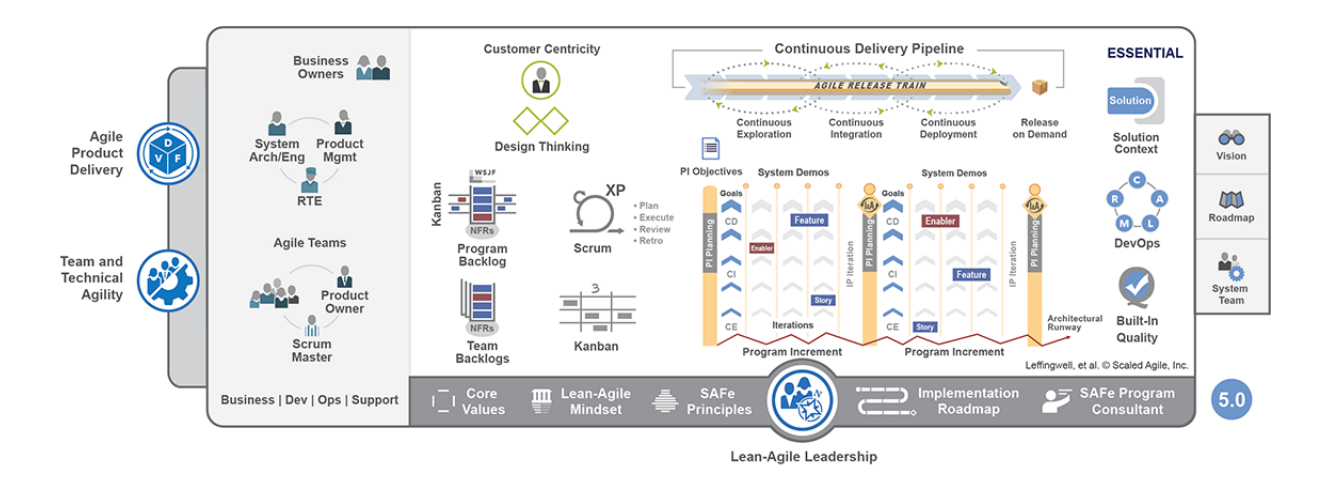

<span id="page-16-0"></span>Ilustración 3 - Essential SAFE Framework

Fuente (Scaled Agile, Inc., 2020): https://www.scaledagileframework.com

Se tomaron los siguientes elementos de la metodología:

- $\circ$  Historias: descripciones breves de una pequeña parte de la funcionalidad deseada, escritas en el idioma del usuario. Las historias de usuario se clasifican en:
	- o Historias de usuario: entregan funcionalidad al usuario final.
	- o Habilitadores: Dan visibilidad a elementos necesarios para soportar la arquitectura, infraestructura y cumplimiento de normas legales y de seguridad.
- o Backlog: representa el listado de historias por ejecutar y su priorización.
- o Iteración: representa un período de tiempo de dos semanas en el cual el equipo ágil entrega valor basado en un conjunto de historias preacordadas en el backlog.
- o Incremento de Programa: representa un intervalo para construir y validar un incremento de sistema, demostrar valor y obtener feedback de cliente, en un período de 8 a 12 semanas (de 4 a 6 iteraciones).

*Herramientas de T.I.C.*

Para realizar el prototipo se utilizó el lenguaje de programación Ruby, utilizando el framework de desarrollo Ruby on Rails, que permite implementar los patrones de diseño MVC y Active-Record mencionados previamente, junto con la publicación de servicios REST.

Para la persistencia de datos se utilizarán dos motores de base de datos, SQLite para desarrollo y pruebas, PostgreSQL para ambientes productivos.

Para frontend se realizará utilizando técnicas de desarrollo responsivas con librerías Javascript que permitan que la aplicación sea correctamente presentada en múltiples tipos de dispositivo.

Para las características de geolocalización de la aplicación, dependiendo del dispositivo se utilizarán integraciones con proveedores de geolocalización como Google Maps y OpenStreetMaps.

El código fuente de la aplicación será gestionado utilizando repositorio Git, utilizando proveedor GitHub.

Para desarrollar el código se utiliza una herramienta de desarrollo (IDE) gratuita (Visual Studio Code), que posee un ecosistema de componentes que facilitan el ciclo de vida del desarrollo y se integran con repositorios Git.

#### *Recolección de Datos*

Para la recolección de datos se proponen las siguientes técnicas:

- o Entrevistas:
	- Se realizaron entrevistas con diferentes actores del proceso, en concreto con una familia con un niño con trastorno de aprendizaje, un médico pediatra, un terapista ocupacional y un licenciado en educación. Dicha técnica permite identificar los problemas relacionados y la prioridad de las historias de usuario.
	- Se realizaron entrevistas a un padre y a una madre de un niño con trastorno de aprendizaje matemático y déficit atencional, a una pediatra, a una psicóloga, a una

terapista ocupacional y a una licenciada en Educación. El formato de la entrevista se indica en el Anexo 2.

o Análisis de documentación: Se revisa la documentación asociada con normativas legales y del dominio de problema para identificar historias de usuario relacionadas.

#### *Planificación del Proyecto*

Se presenta a continuación la planificación del proyecto a través de un diagrama de Gantt. Dicha planificación se alineará con la metodología elegida.

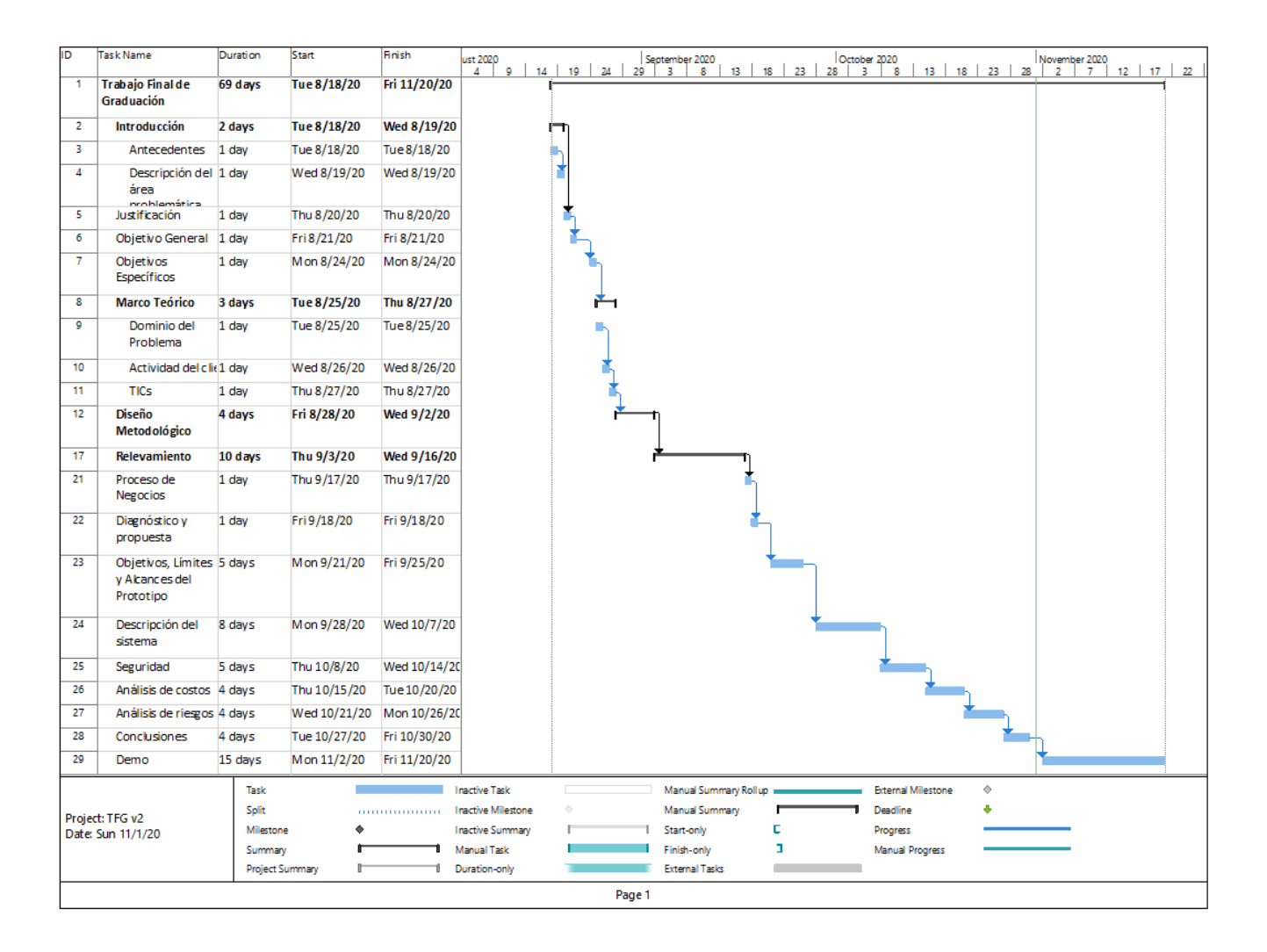

<span id="page-18-0"></span>Ilustración 4 - Planificación

# **Relevamiento**

#### <span id="page-19-0"></span>*Relevamiento estructural*

En el presente trabajo se modela una organización empresarial, se listan los roles de los diferentes actores involucrados:

- o Padres: responsables legalmente por la salud del niño y guardianes de los datos del mismo
- o Acompañante / Tutor / Encargado: En algunos casos, responsable de cumplir algunas de las tareas delegadas por los padres para ayudar al niño a concurrir a los respectivos tratamientos.
- o Pediatra: Responsable principal del tratamiento holístico del niño.
- o Personal médico y no médico especializado: Responsables por tareas de diagnóstico y tratamientos especializados. Deben intercambiar información sobre la historia clínica y tratamientos.
- o Gabinete psicopedagógico escolar: Responsable del seguimiento del tratamiento en el aula y de garantizar la adaptación de las clases a los requerimientos del niño.
- o Niño: En aquellos casos que su edad y entorno lo permitan, el niño deberá movilizarse por sus medios a realizar los diferentes tratamientos.

#### *Infraestructura*

La plataforma correrá en ambiente Cloud en un proveedor de nube pública. Basados en los componentes seleccionados, se utilizarán tecnologías sobre ambientes Linux.

Para acceder a la plataforma, se brindará acceso web utilizando diseño responsivo, que permite tanto acceso vía navegadores de escritorio o navegadores de dispositivos móbiles (Android o IOS en últimas versiones soportadas). Como navegadores de escritorio se dará soporte prioritario al navegador Chrome y al nuevo Edge por ser las últimas versiones soportadas.

El acceso requiere una conexión a internet en dispositivos móviles de preferencia 4G o al menos una conexión compartida de internet de 1MBPs o superior, dado que se va a requerir el intercambio de archivos.

#### *Relevamiento Funcional*

A continuación, se listan los principales procesos identificados por los actores.

Proceso: Gestión de profesionales médicos a historia clínica y tratamientos

Rol: Padres, Pediatra, Personal médico y no médico especializado, Gabinete psicopedagógico escolar

#### Ejecución:

- Los padres reciben notificación del gabinete psicopedagógico escolar de que su hijo tiene un potencial trastorno del aprendizaje.
- Concurren a su pediatra, quien los guía y deriva al personal médico especializado para realizar un diagnóstico, actualizando la historia clínica del niño. Si el pediatra no considera necesario un diagnóstico de trastorno de aprendizaje, notifica al gabinete psicopedagógico.
- Luego del diagnóstico, los padres reciben indicaciones específicas de tratamiento, que puede requerir interacciones con varios especialistas.
- Los padres seleccionan especialistas (opcionalmente ejecutan proceso de recomendación).
- Los padres deben habilitar a dichos especialistas a obtener acceso a los datos médicos de su hijo y pueden evaluar, utilizando la metodología TNPS, como se sintieron con ese profesional.

#### Proceso: Gestión de los tratamientos

Rol: Padres, Niño, Tutor, Personal médico y no médico especializado

Ejecución:

- Los padres agendan tratamientos con diferentes profesionales médicos y no médicos basados en las indicaciones del pediatra.
- (Opcional): Los padres notifican al niño o tutor sobre el horario y tratamiento a realizar. Luego, consulta al niño o tutor si efectivamente han concurrido a realizar el tratamiento específico.
- Los padres y los niños reciben notificaciones sobre nuevas indicaciones / tratamientos a ejecutar.
- Los padres actúan como mediadores en el intercambio de mensajes entres los profesionales, el médico pediatra y el gabinete psicopedagógico para actualizar el estado de la historia clínica y generar indicaciones.
- (Opcional): Los padres evalúan su percepción del avance del tratamiento luego de cada consulta / intervención, de manera informal.

Proceso de Recomendación

Roles: Padres

Ejecución:

- Un padre busca profesionales médicos o no-médicos de acuerdo a la especialización elegida.
- El padre recibe un listado de profesionales de su médico tratante y de su seguro médico (Obra Social y/o sistema de medicina prepaga).
- El padre realiza consultas a su red de contactos, colegio y profesional médico, solicitando recomendaciones sobre el especialista elegir, basado en la situación particular de su hijo.
- (Opcional) El sistema recibe diferentes recomendaciones sobre profesionales médicos.
- (Opcional) El padre decide hacer una segunda consulta basado en las recomendaciones recibidas.

### *Relevamiento de documentación*

Se incluye como anexo los datos claves sobre diagnóstico y tratamiento de trastornos de aprendizaje de acuerdo al DSM V y algunos aspectos claves de la legislación.

<span id="page-23-0"></span>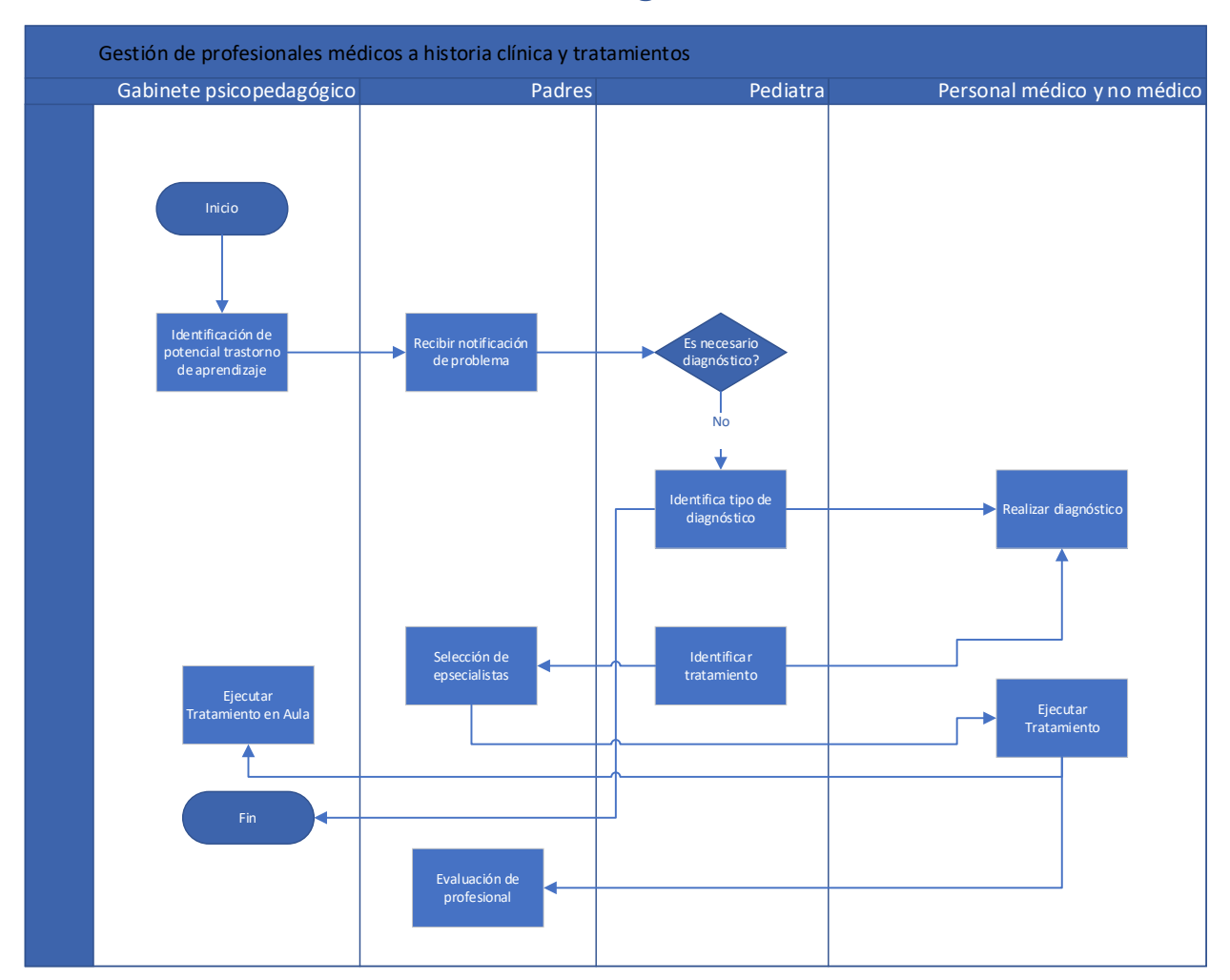

# **Proceso de Negocio**

<span id="page-23-1"></span>Ilustración 5 - Proceso de Negocio

# **Diagnóstico y propuesta**

#### <span id="page-24-0"></span>*Diagnóstico*

Basado en lo relevado en los procesos y la revisión del marco legal, se determinan los siguientes problemas y oportunidades de mejora en los procesos:

Proceso: Gestión de profesionales médicos a historia clínica y tratamientos

- Problemas: Se observa que actualmente existen errores y demoras en el proceso dado que los padres deben transmitir mensajes entre los diferentes profesionales, recordar tener copias en papel de la documentación y asegurarse de recordar y transmitir correctamente la información.
- Causas: El proceso actual tiene como eje a los padres como foco de las comunicaciones entre los diversos actores, careciendo de un modelo de comunicación entre pares. La documentación se gestiona en forma informal por los padres, manejando copias en papel. Los mensajes se transmiten de manera informal por diferentes medios, sin registro de los mismos.

Proceso: Gestión de los tratamientos

- Problemas: La ejecución de los tratamientos, la evolución de los mismos y el cumplimiento de las visitas se encuentra en riesgo. En la adolescencia, la ejecución de los tratamientos requiere la presencia de los padres o encargados, creando problemas en hogares monoparentales.
- Causas: La continuidad de los tratamientos médicos depende de la capacidad de los padres de registrar formalmente los diversos horarios de turnos e instrucciones impartidas por los profesionales. En los casos donde los padres dependen de un tutor o que el propio niño concurra a los tratamientos por sí mismo, los padres tienen que comprobar por sí mismos que se haya ejecutado la visita en tiempo y forma. Debido a la frecuente comorbilidad con otras enfermedades como trastorno por déficit de atención e hiperactividad (TDAH), no es siempre posible para los padres confiar en que sus hijos puedan realizar

tratamientos y actividades en el hogar, y para el caso de adolescentes, que puedan concurrir físicamente a los lugares de tratamiento.

Proceso: Proceso de Recomendación

- Problemas: Dado que normalmente los tratamientos son multidisciplinarios, los padres tienen dificultades para encontrar la combinación justa de equipo que permita, en un momento determinado del tiempo, atender la problemática específica de su hijo.
- Causas: A medida que el niño crece puede desarrollar diferentes dificultades. Actualmente los padres solo cuentan con recomendaciones informales y deben investigar por sus propios medios. La capacidad de obtener dichas recomendaciones depende de la cantidad de tiempo que los padres puedan destinar a la investigación, su red de contactos y a la casuística específica de su hijo. En familias monoparentales esto se vuelve aún más difícil por falta de tiempo físico.

#### *Propuesta de solución*

Se propuso el desarrollo de un sistema de gestión que permita realizar un seguimiento a las comunicaciones entre actores, documentos, diagnósticos y tratamientos. El sistema permite a los diferentes actores (médicos, equipo multidisciplinario, niños y escuela) acceder a la información del niño en base a los permisos otorgados por los padres. Adicionalmente, los profesionales médicos, no-médicos y escuela pueden enviarse información (texto, imágenes, contenido multimedia, documentos con informes), manteniendo notificados a los padres.

El sistema permite a los padres manifestar su nivel de satisfacción con los diversos actores (profesionales médicos, no-médicos y escuela); y que otros padres puedan consultar a datos anonimizados y solicitar recomendaciones sobre esos actores, basados en la edad y características de su hijo.

El sistema tiene características de geolocalización para poder permitir hacer "check-in" al momento del tratamiento con un profesional mediante dispositivos móviles.

El sistema permite a los padres dar acceso a la información / documentación por un tiempo determinado y analizar quienes accedieron.

# **Objetivos, Límites y Alcances del Prototipo**

### <span id="page-26-0"></span>*Objetivos del prototipo*

Desarrollar un sistema que permita gestionar la información y administrar las actividades relacionadas a la comunicación sobre diagnósticos y tratamientos de niños con trastornos de aprendizaje y comorbilidades más comunes.

#### *Límites*

El prototipo abarca desde que los padres dan de alta al niño en la plataforma con un diagnóstico hasta la asistencia a la primera consulta o tratamiento.

#### *Alcance*

- Registrar al niño en el sistema con el diagnóstico preliminar.
- Búsqueda y/o alta en el sistema de los diferentes actores (profesionales médicos, nomédicos y escuela).
- Carga de documentos (texto, documentos, multimedia) y mensajería entre los diferentes actores.
- Gestión de accesos a los documentos / historia con un límite de tiempo.
- Sistema de recomendaciones y asociación de experiencias de profesionales por tipo de dificultad de aprendizaje.
- Asignación de tratamiento y geolocalización del niño realizando check-in en las consultas profesionales.

### *No contempla*

El prototipo no incluye una aplicación nativa para dispositivos móviles ni la creación de un modelo de datos detallado de historia médica que sistematice todas las combinatorias posibles de diagnósticos y tratamientos válidos. Adicionalmente, el despliegue del mismo no incluirá características de alta disponibilidad.

# **Descripción del sistema**

#### <span id="page-27-0"></span>*Product Backlog*

La siguiente tabla presenta las historias de usuario y su correspondiente priorización. De acuerdo a lo indicado en la documentación de la plataforma Azure DevOps (Microsoft, 2020), las historias de usuario se dividen en dos grandes grupos de acuerdo al valor entregado al cliente: aquellas que satisfacen las necesidades del cliente que entregan directamente valor al cliente (denominadas Business) y aquellas que representan servicios técnicos que implementarán funcionalidades de negocio (denominadas Architectural).

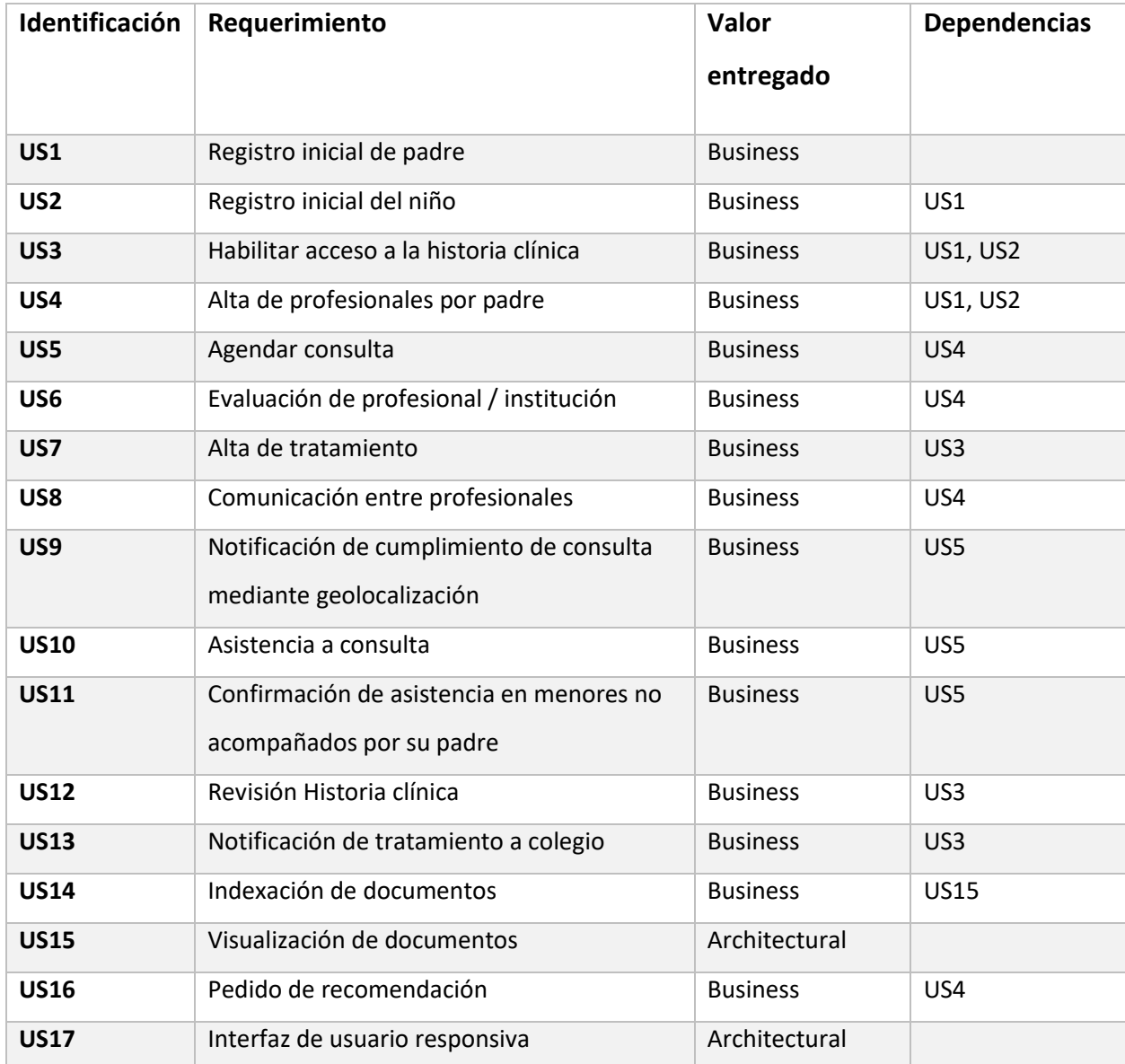

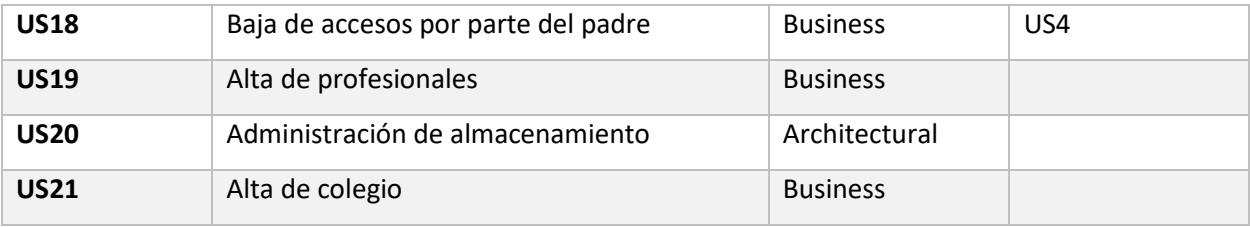

<span id="page-28-0"></span>Tabla 1 - Product Backlog

Fuente: Elaboración Propia

*Historias de usuario*

A continuación, se muestra el listado de las historias correspondientes al product backlog producto de la refinación inicial realizada como parte del backlog grooming.

Se incluye el criterio de aceptación de las mismas, que sirvió como base para el análisis de priorización realizado para el primer sprint.

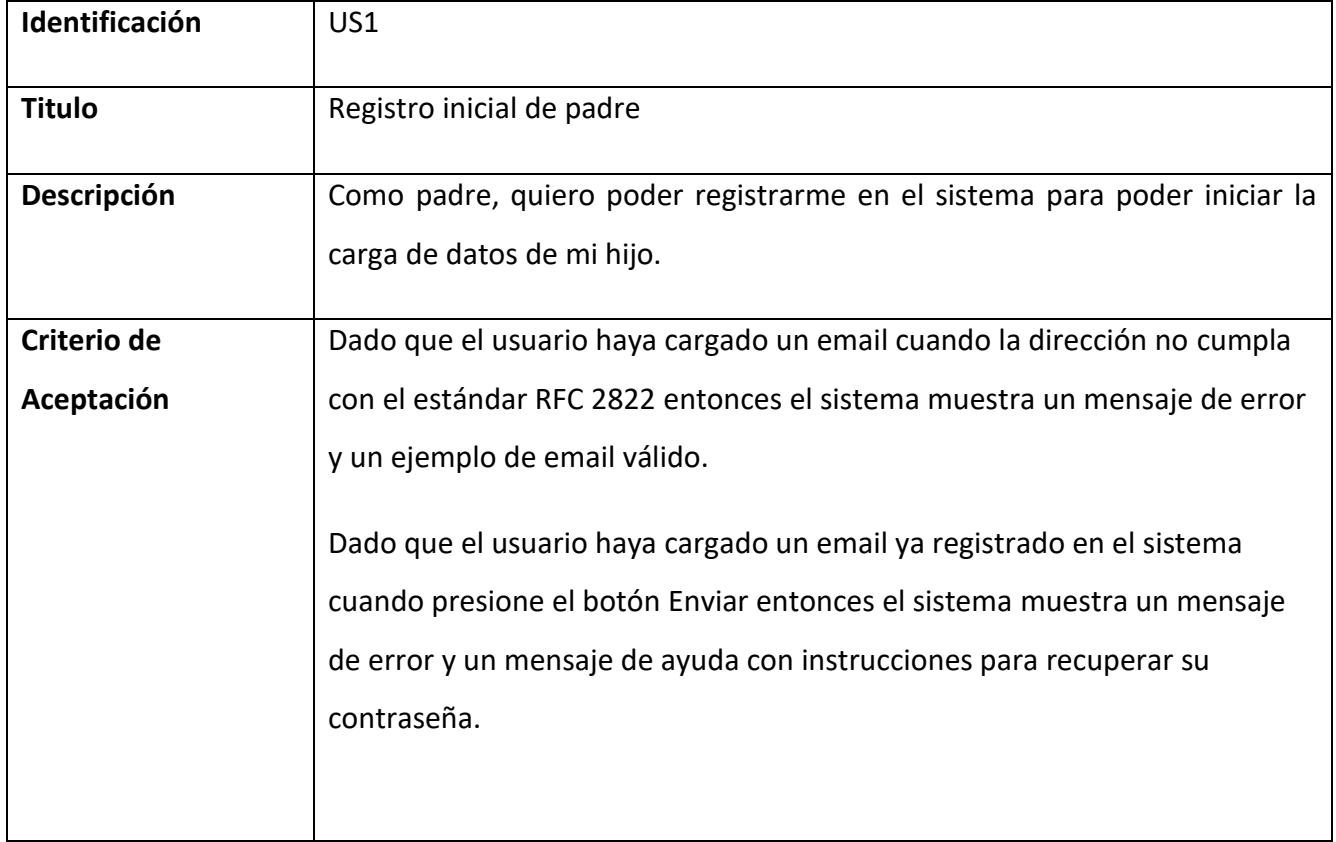

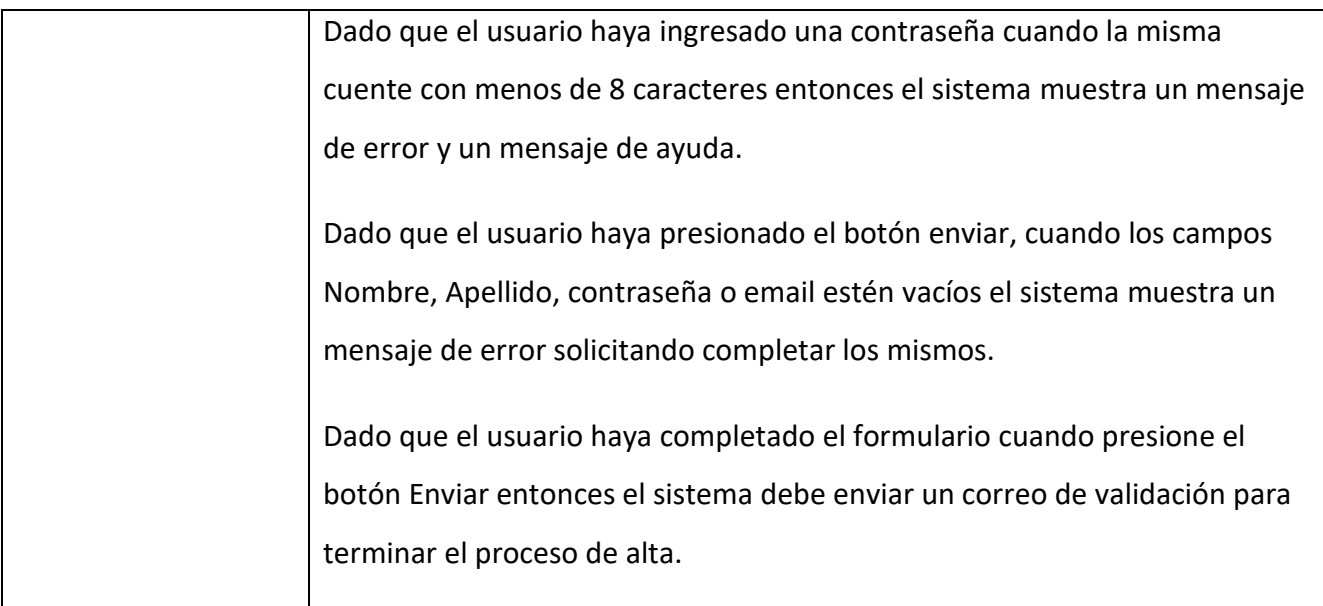

<span id="page-29-0"></span>Tabla 2 - Historia de Usuario US1 Registro inicial de padre

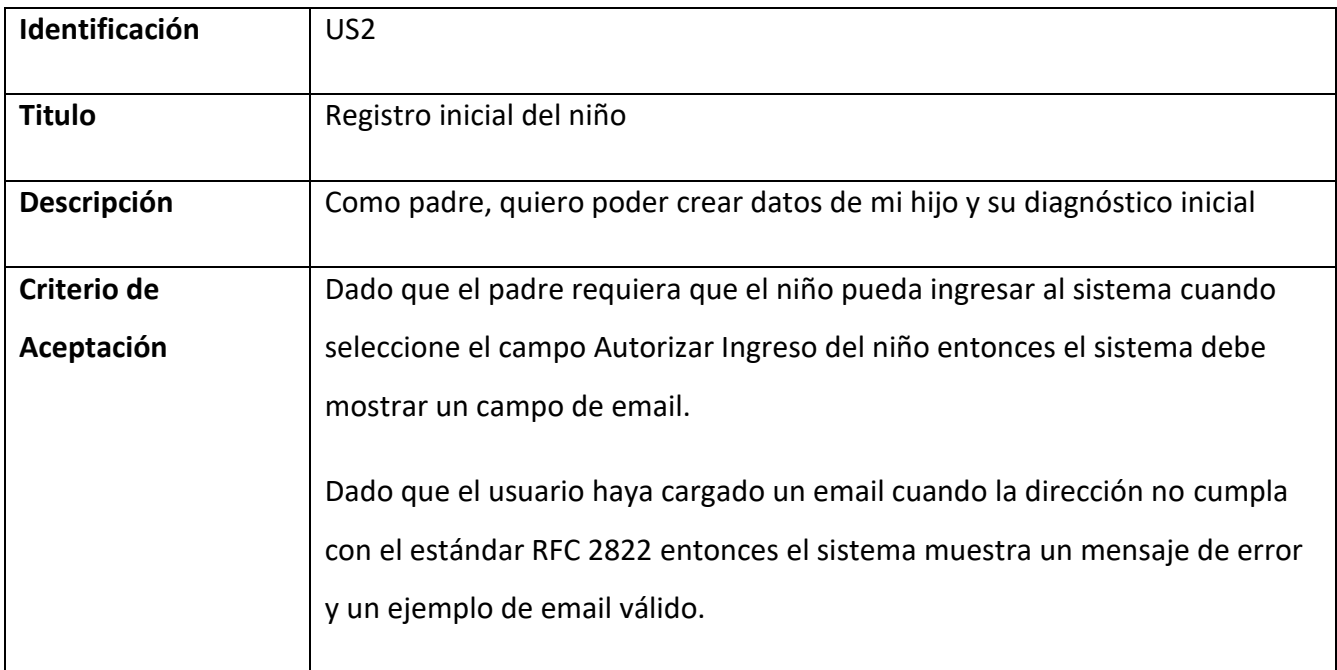

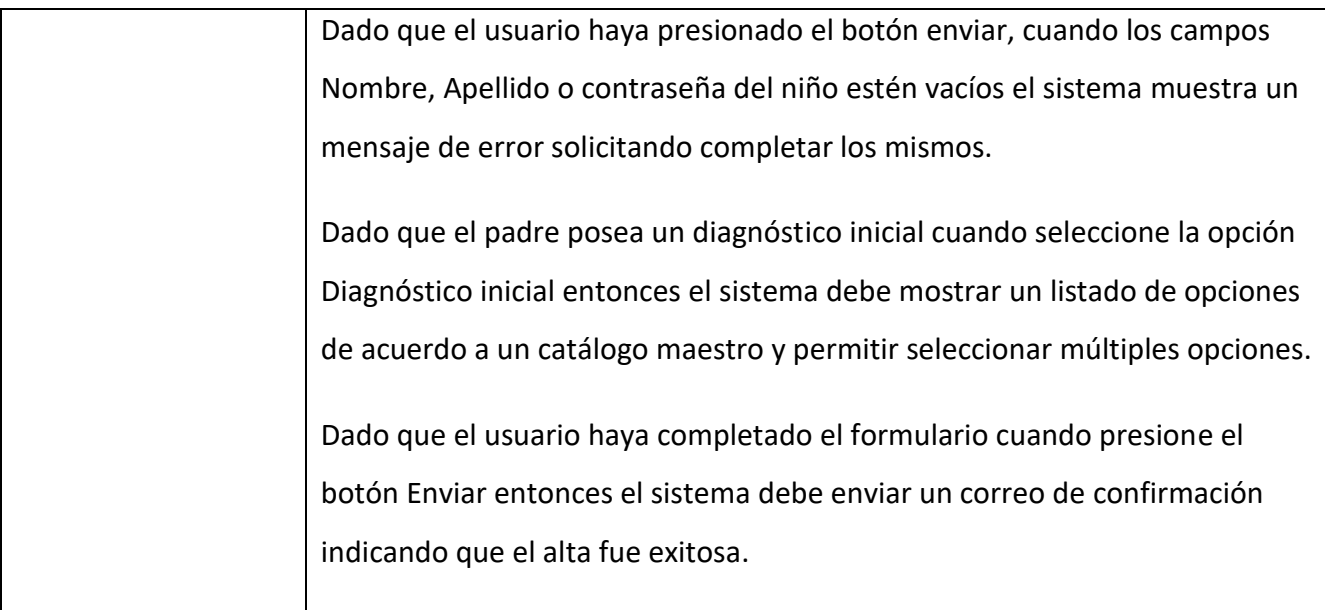

<span id="page-30-0"></span>Tabla 3 - Historia de Usuario US2 Registro inicial del niño

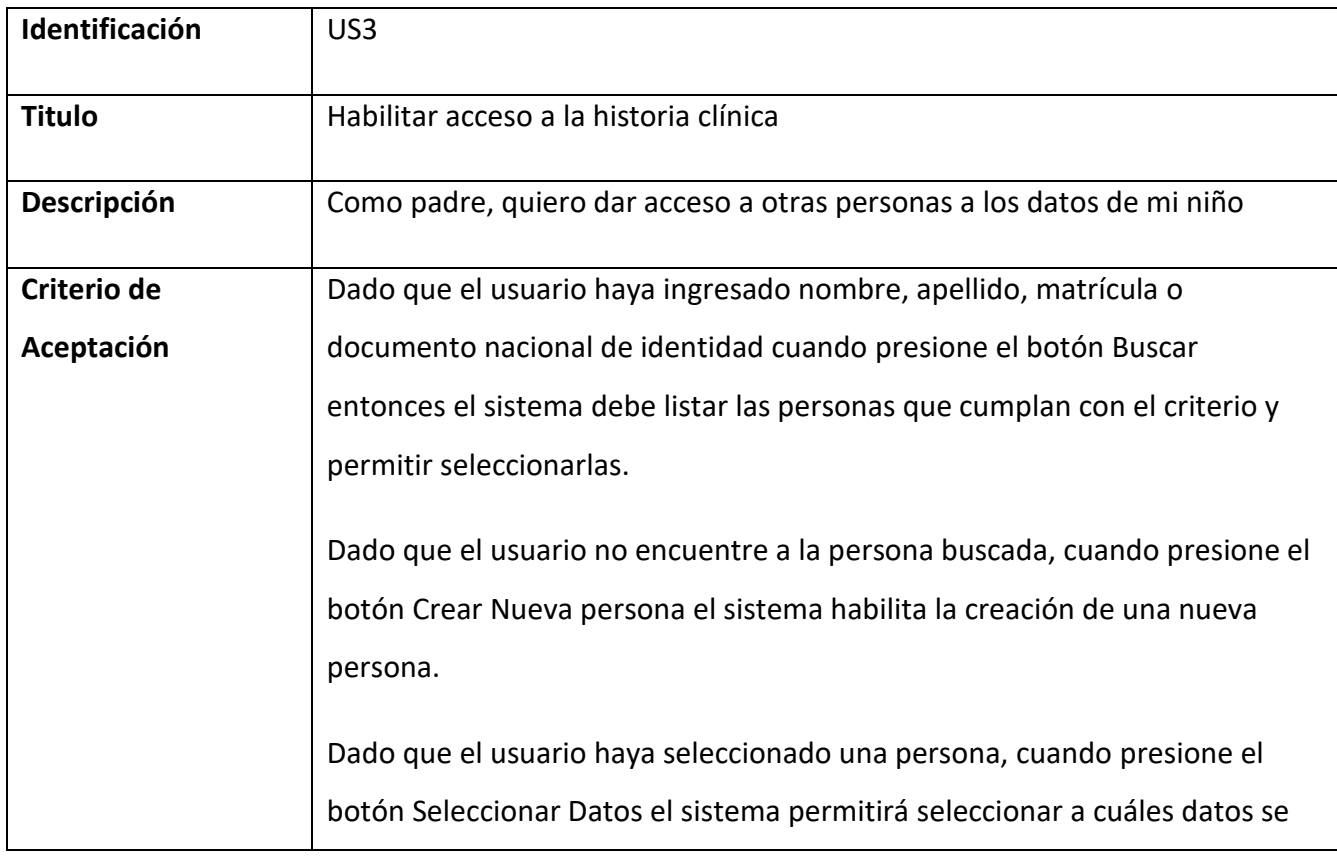

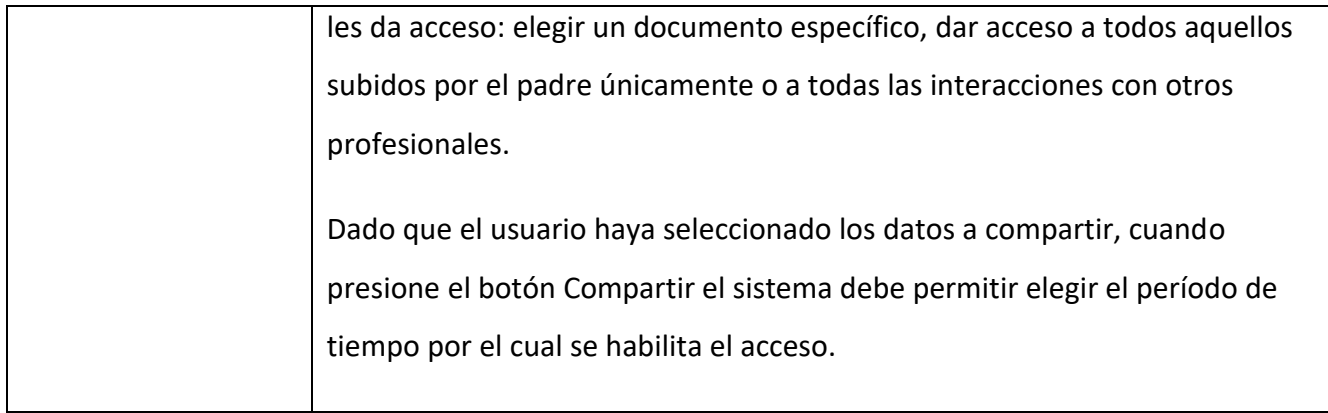

<span id="page-31-0"></span>Tabla 4 - Historia de Usuario US3 Habilitar acceso a la historia clínica

Fuente: Elaboración Propia

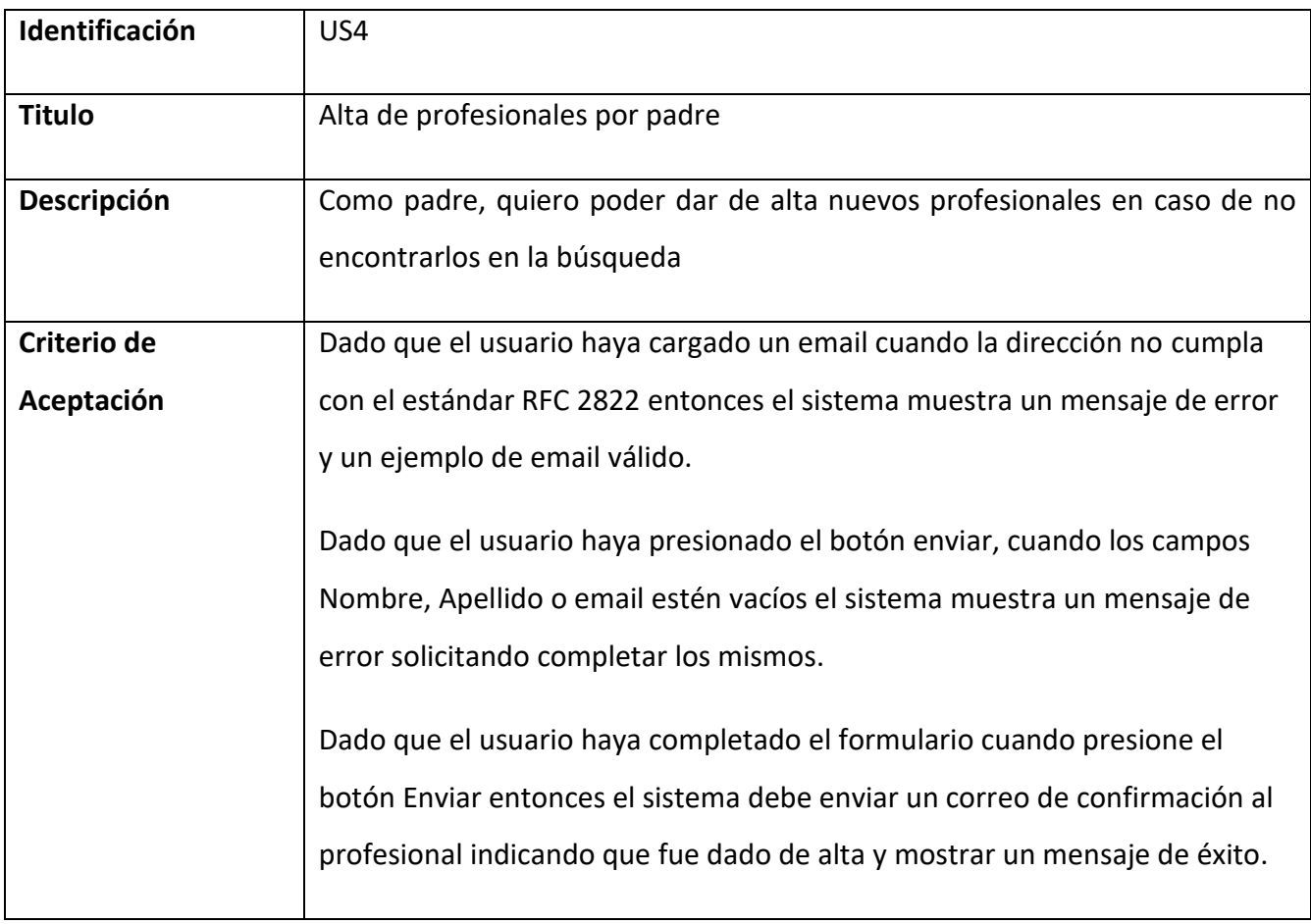

<span id="page-31-1"></span>Tabla 5 - Historia de Usuario US4 Alta de profesionales por padre

# Fuente: Elaboración Propia

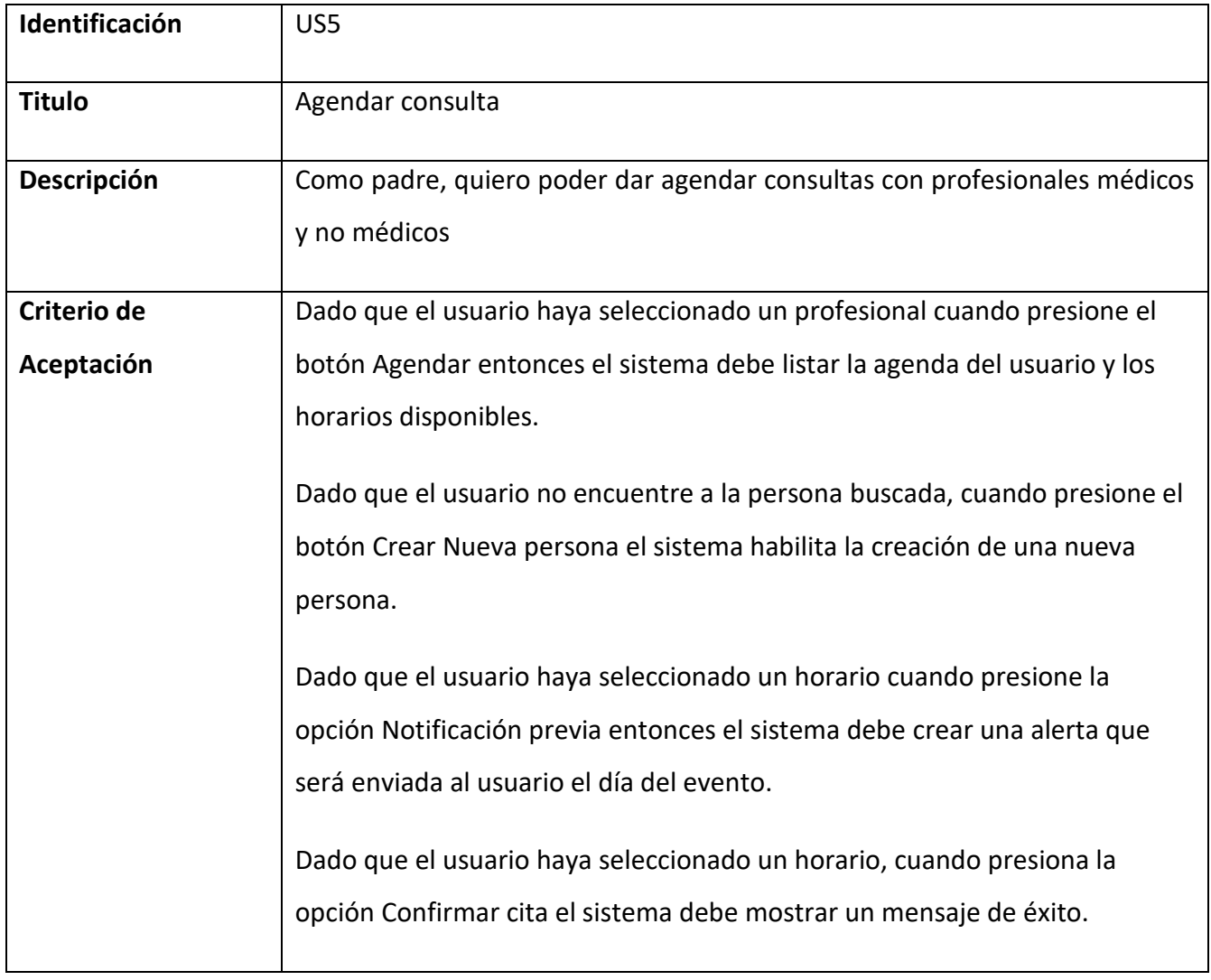

<span id="page-32-0"></span>Tabla 6 - Historia de Usuario US5 Agendar consulta

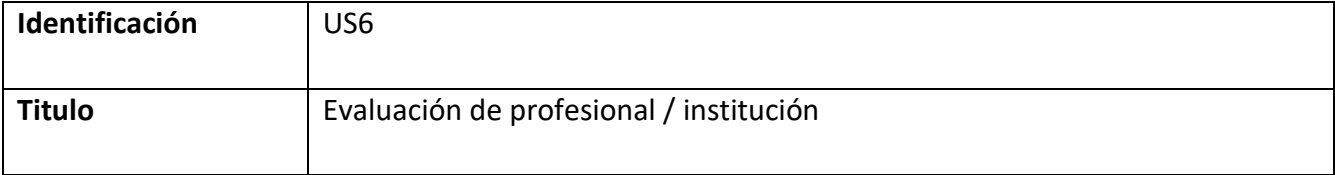

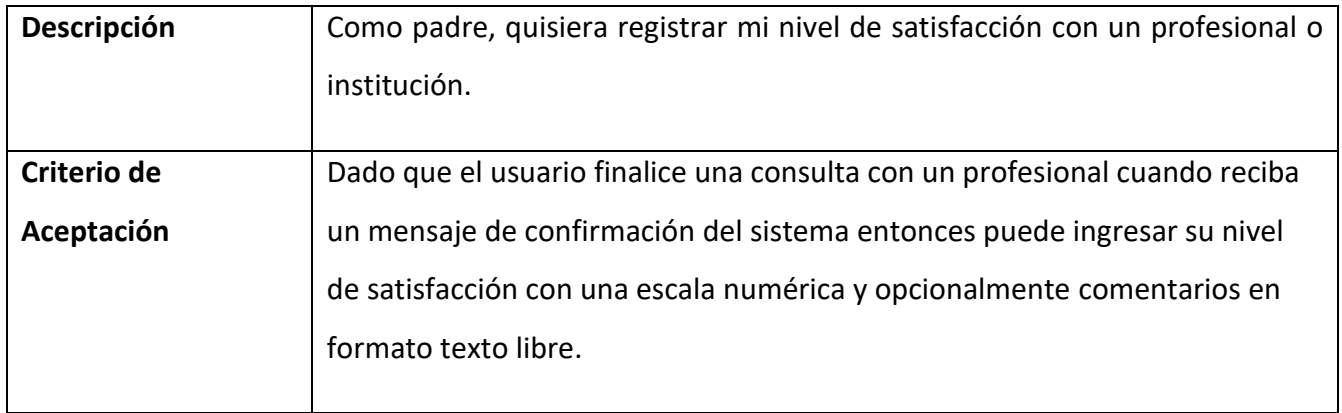

<span id="page-33-0"></span>Tabla 7 - Historia de Usuario US6 Evaluación de profesional / institución

Fuente: Elaboración Propia

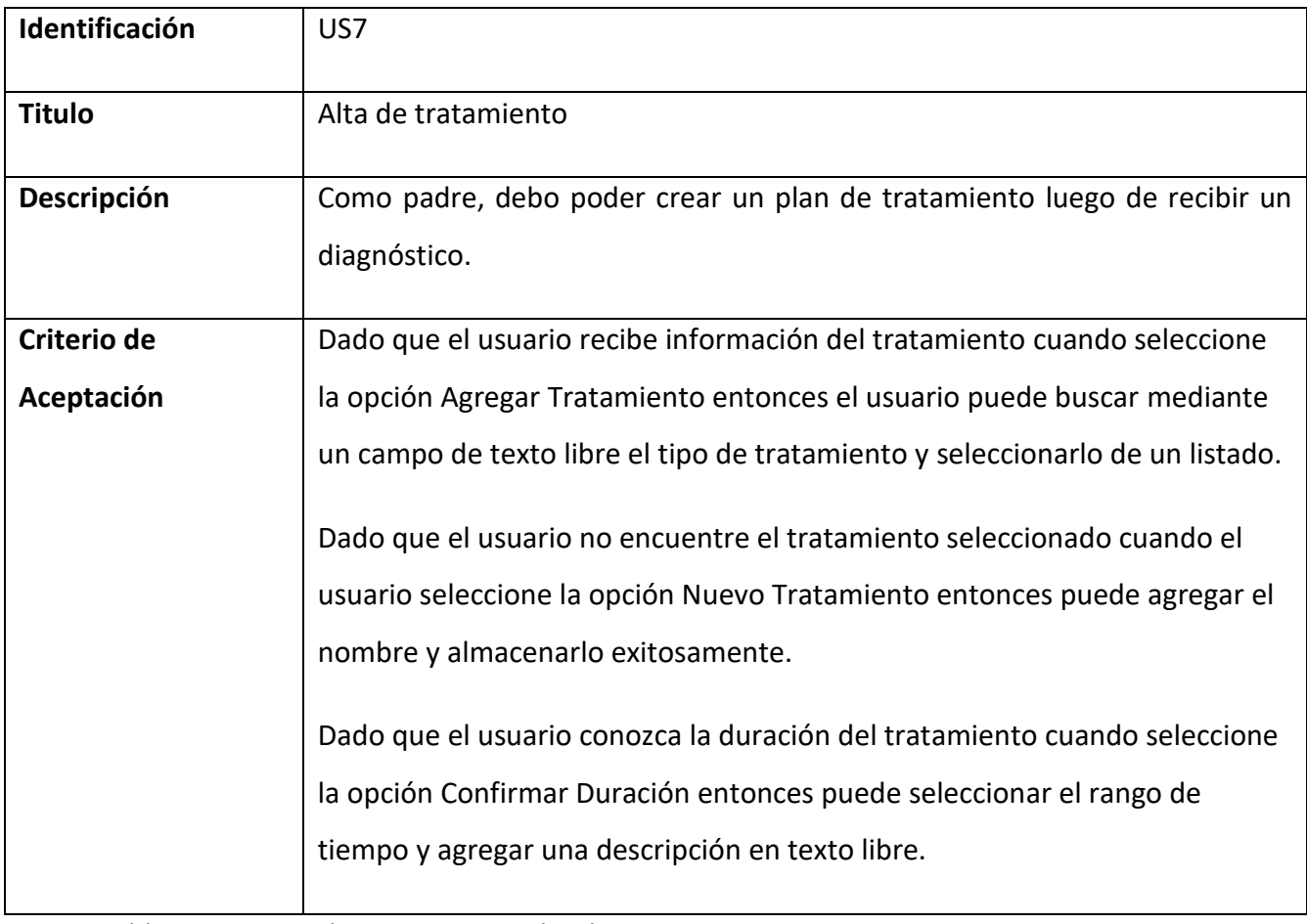

<span id="page-33-1"></span>Tabla 8 - Historia de Usuario US7 Alta de tratamiento

# Fuente: Elaboración Propia

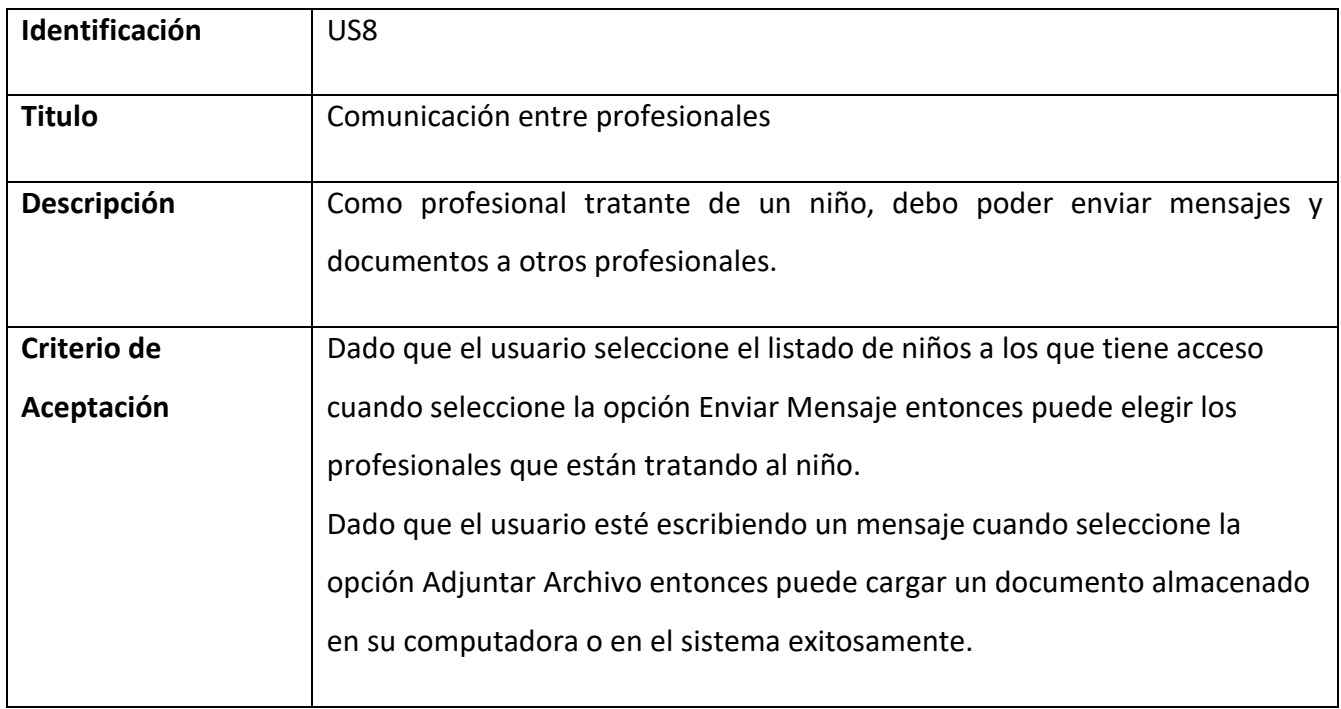

<span id="page-34-0"></span>Tabla 9 - Historia de Usuario US8 Comunicación entre profesionales

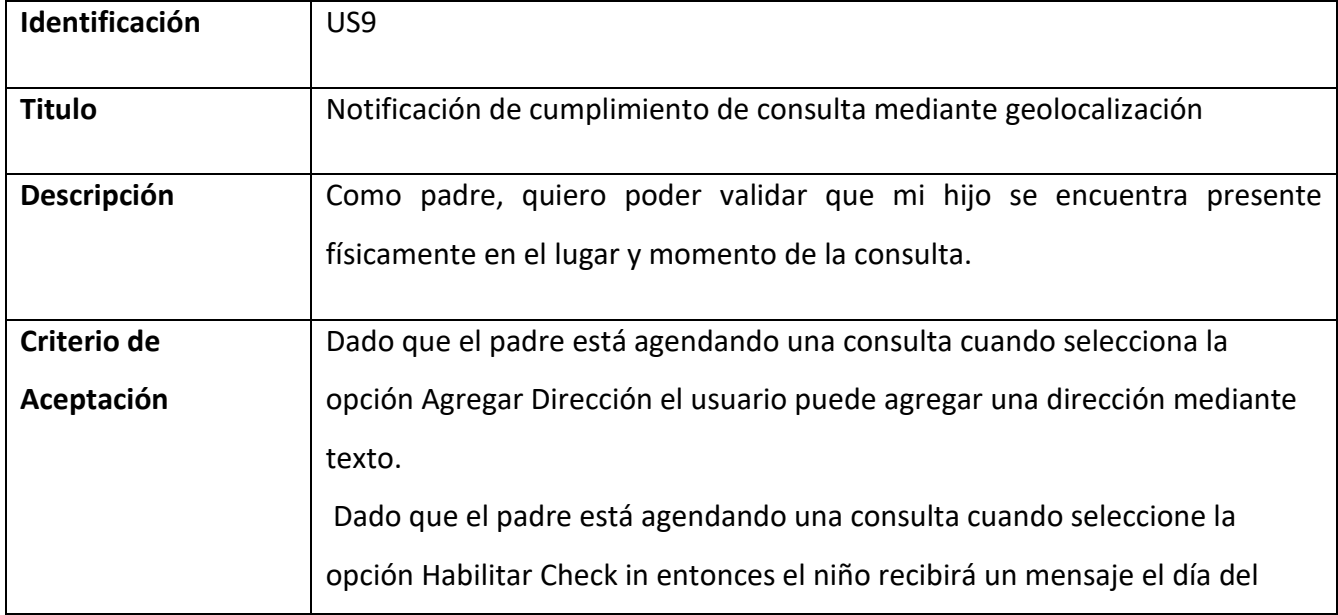

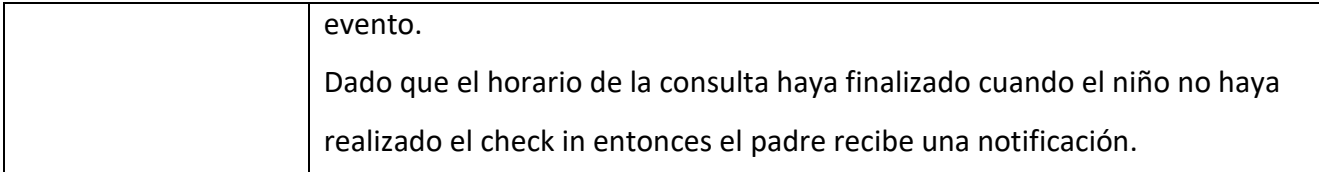

<span id="page-35-0"></span>Tabla 10 - Historia de Usuario US9 Notificación de cumplimiento de consulta mediante geolocalización

Fuente: Elaboración Propia

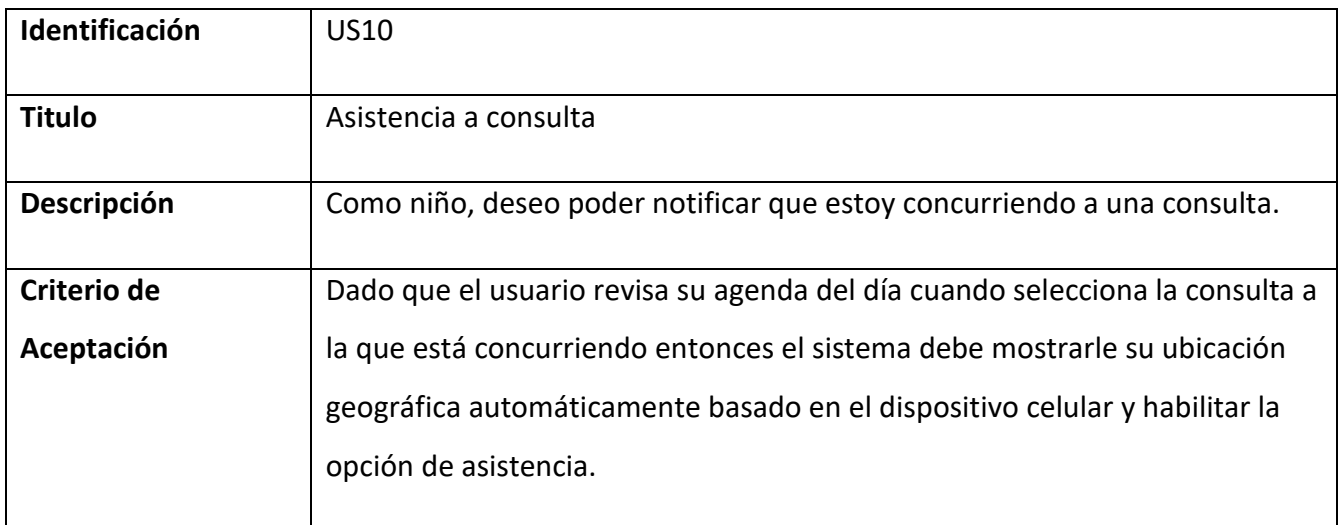

<span id="page-35-1"></span>Tabla 11 - Historia de Usuario US10 Asistencia a consulta

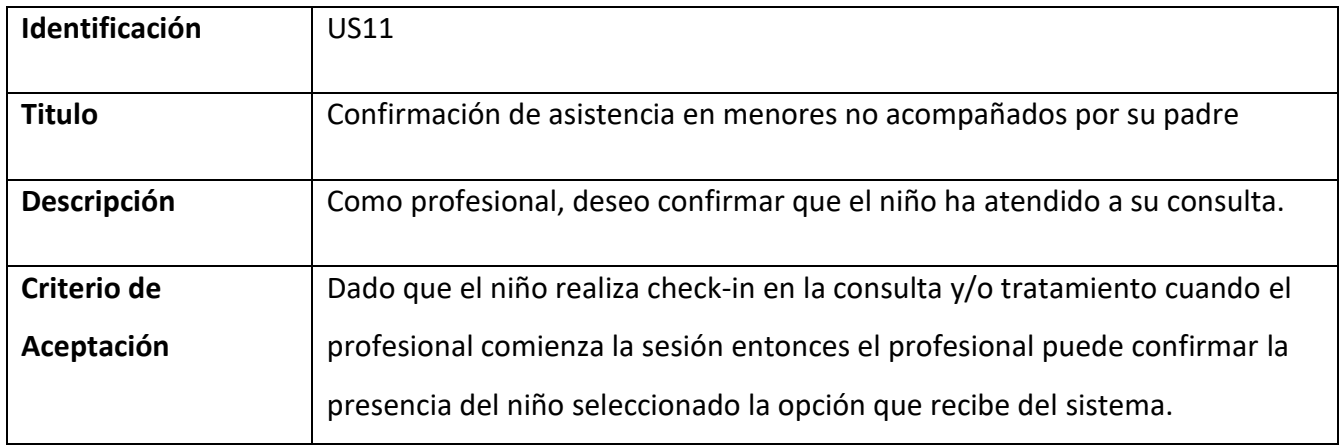
Tabla 12 - Historia de Usuario US11 Confirmación de asistencia en menores no acompañados por su padre

Fuente: Elaboración Propia

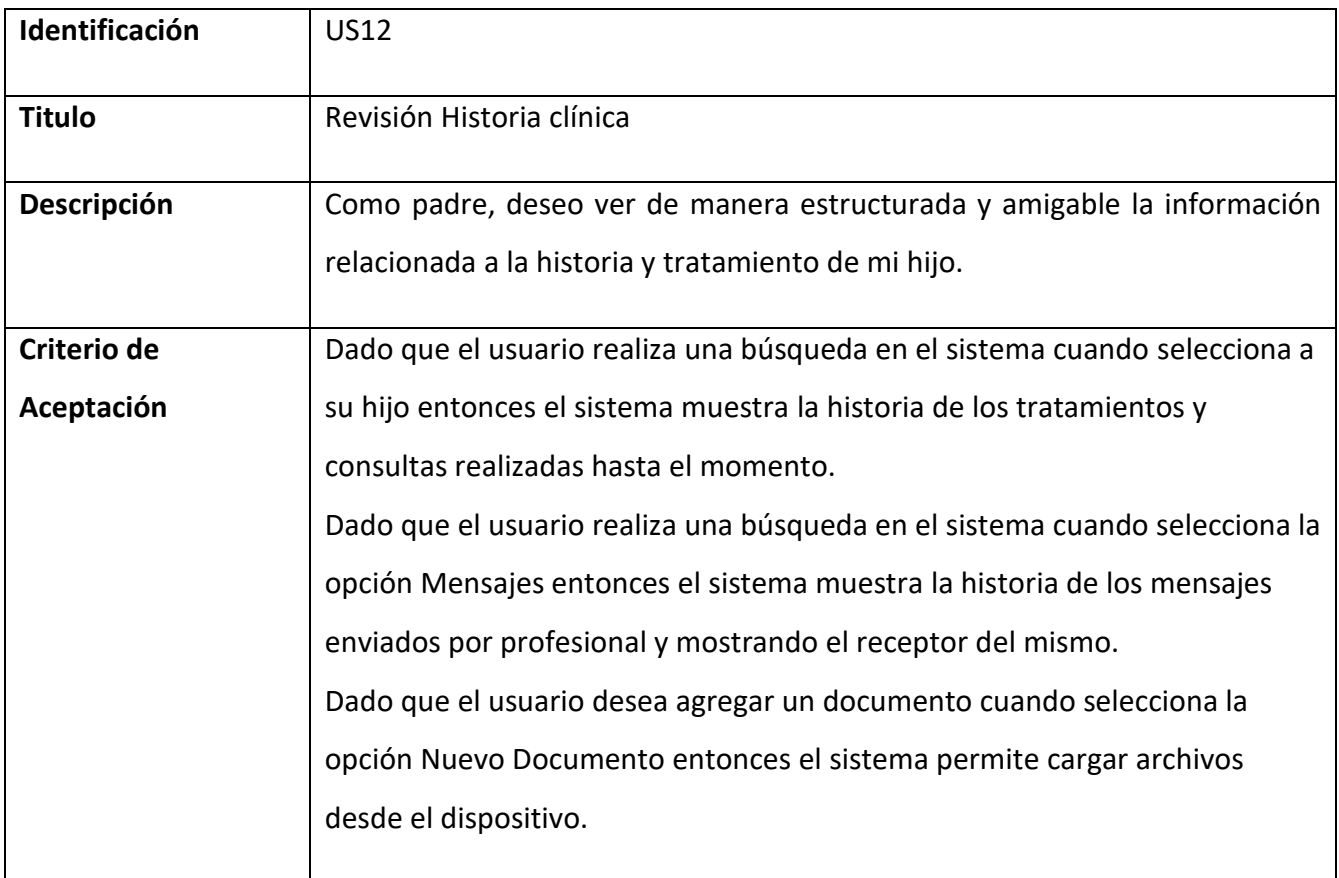

Tabla 13 - Historia de Usuario US12 Revisión Historia clínica

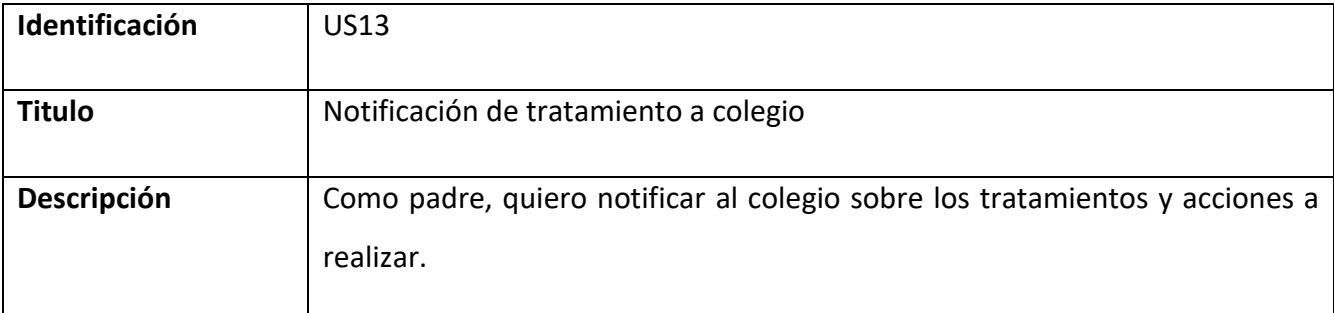

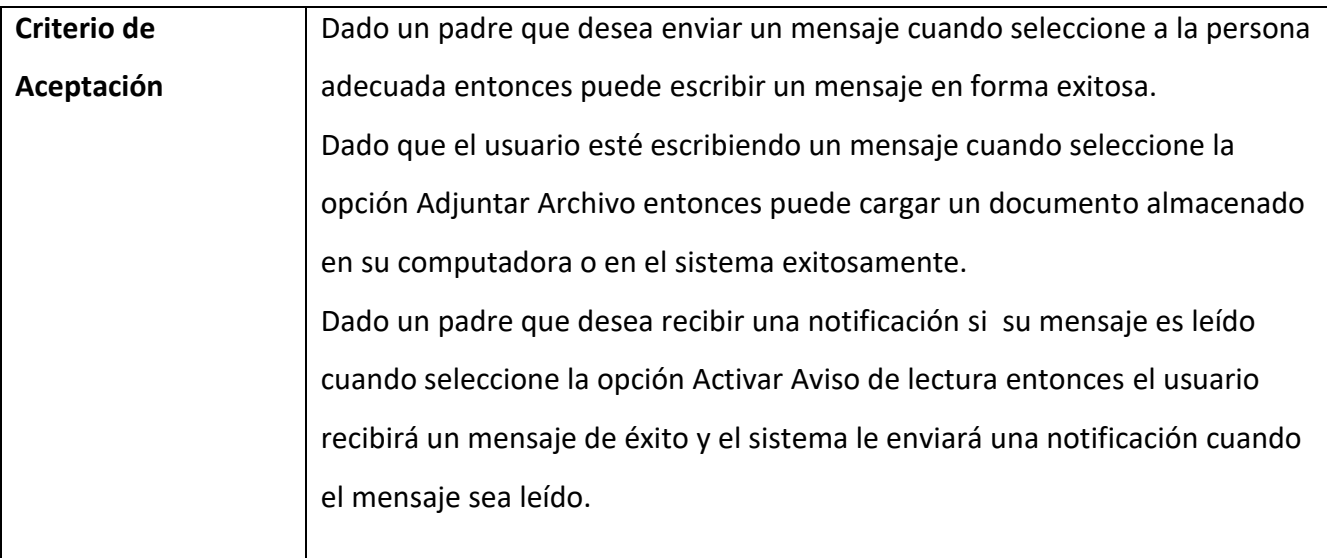

Tabla 14 - Historia de Usuario US13 Notificación de tratamiento a colegio

# Fuente: Elaboración Propia

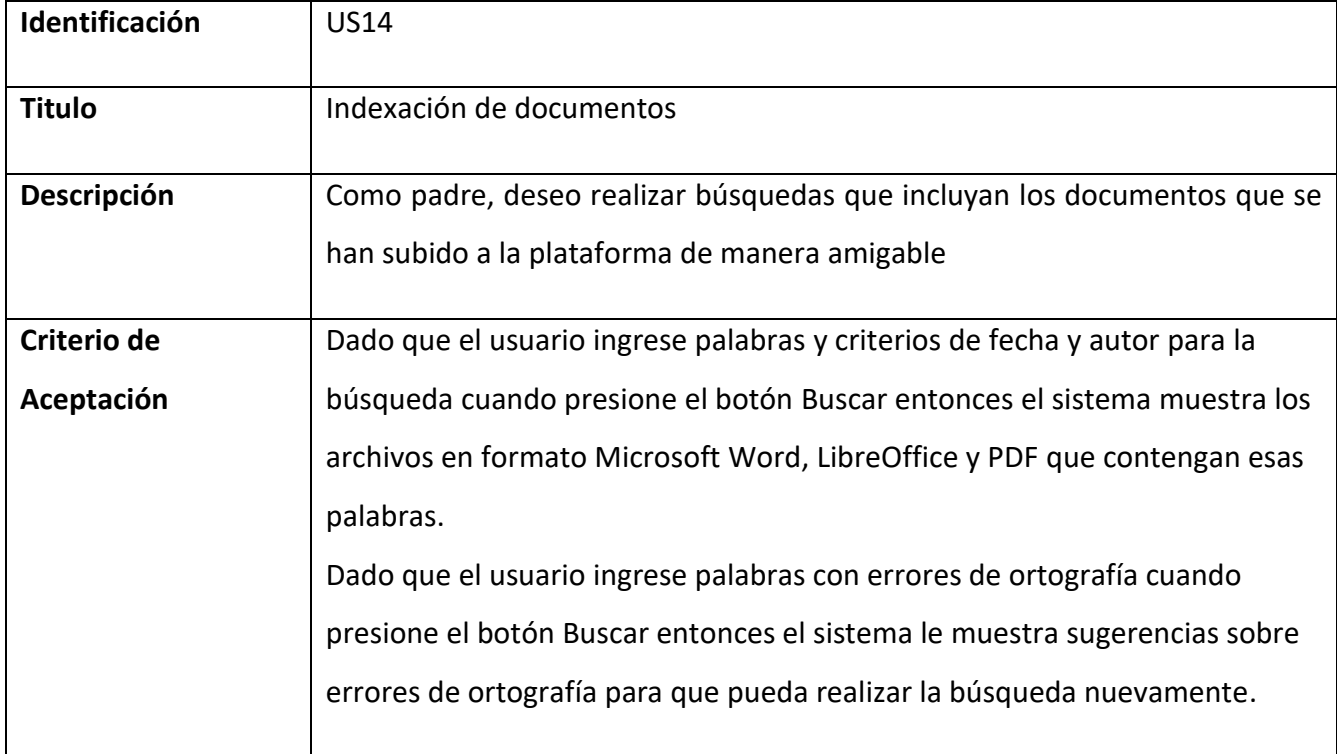

Tabla 15 - Historia de Usuario US14 Indexación de documentos

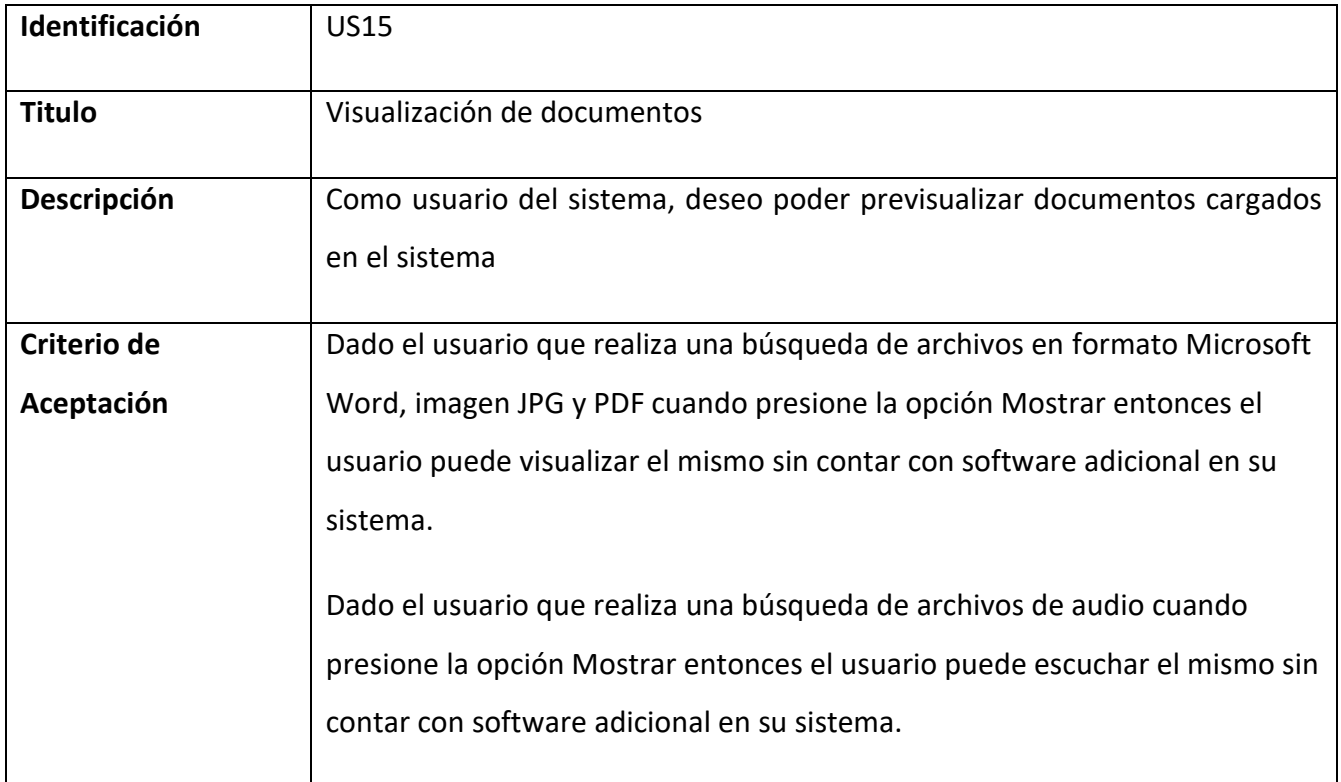

Tabla 16 - Historia de Usuario US15 Visualización de documentos

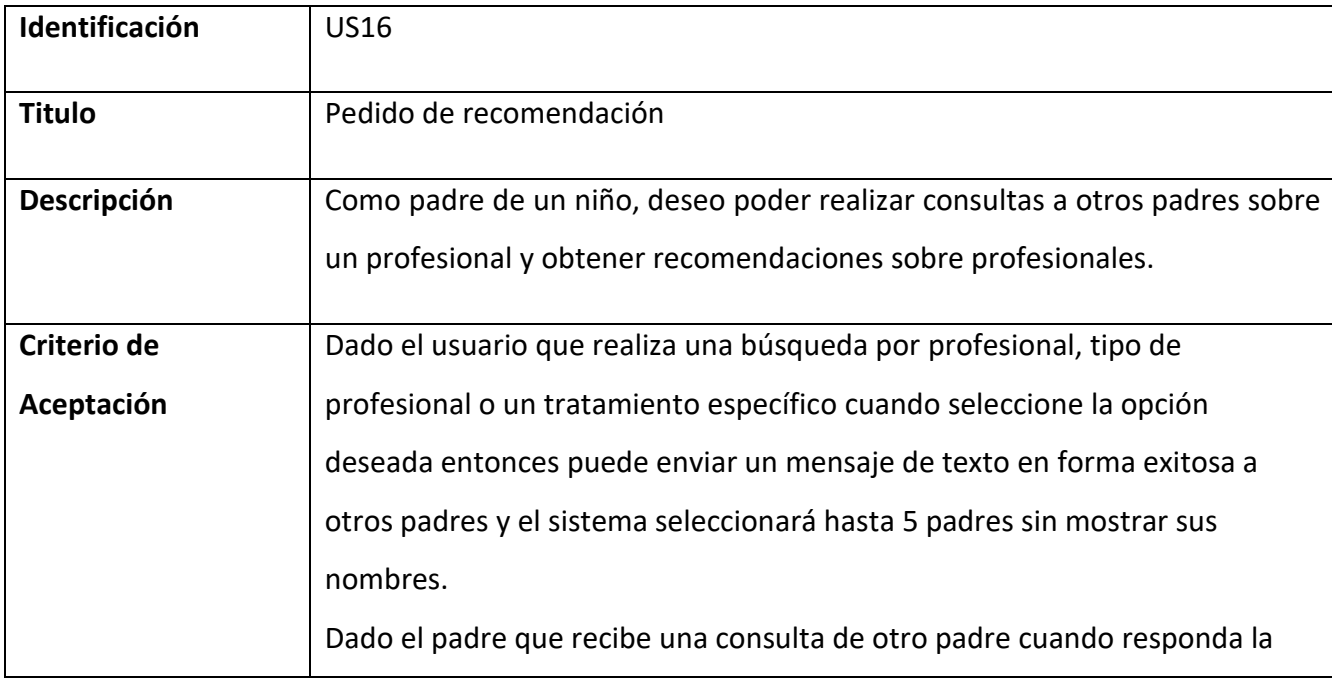

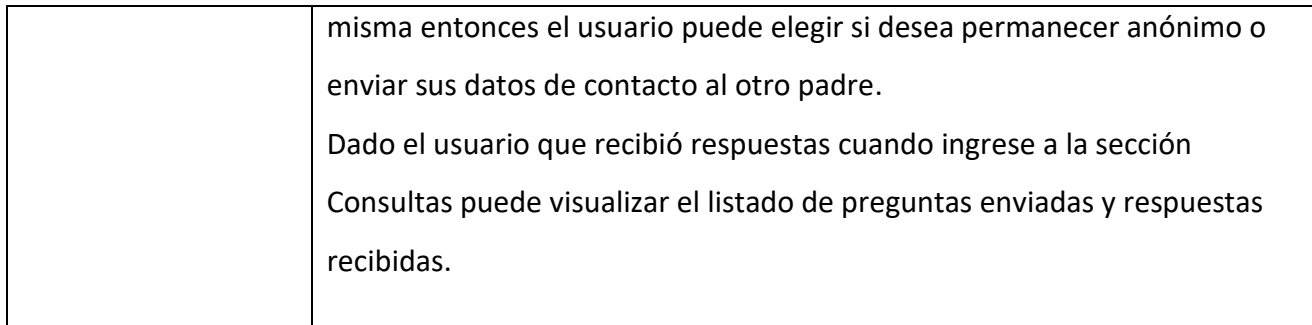

Tabla 17 - Historia de Usuario US16 Pedido de recomendación

Fuente: Elaboración Propia

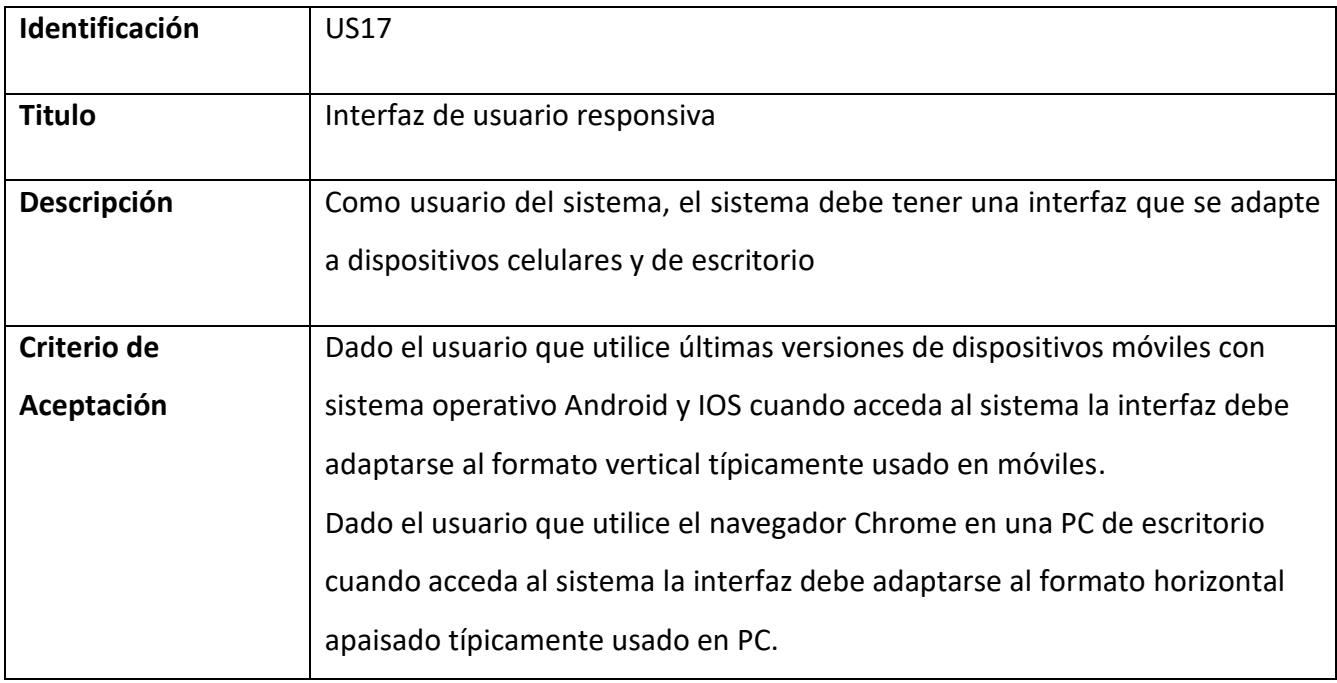

Tabla 18 - Historia de Usuario US17 Interfaz de usuario responsiva

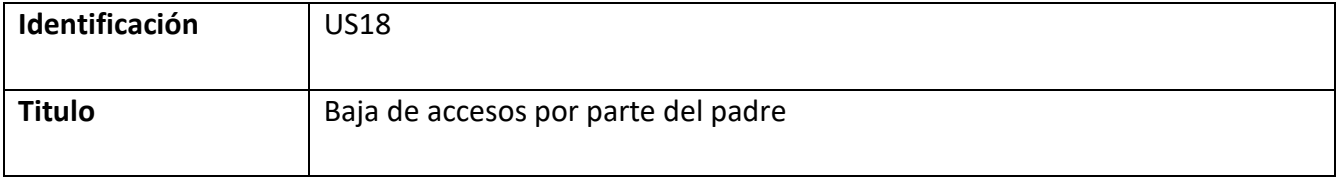

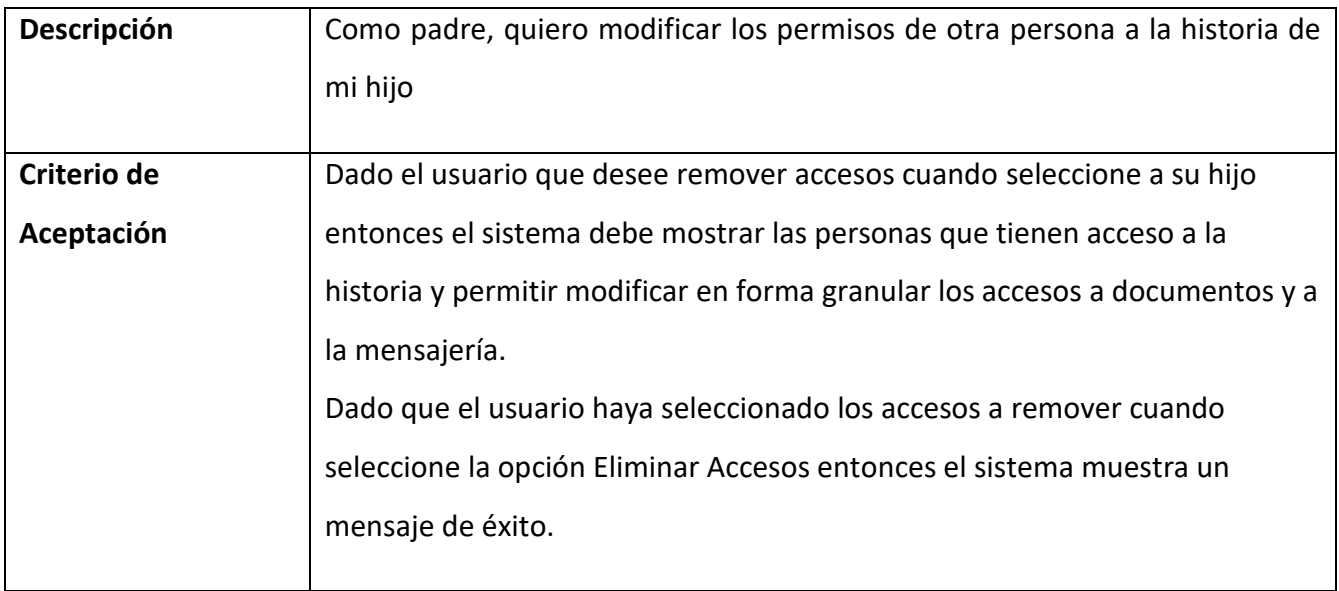

Tabla 19 - Historia de Usuario US18 Baja de accesos por parte del padre

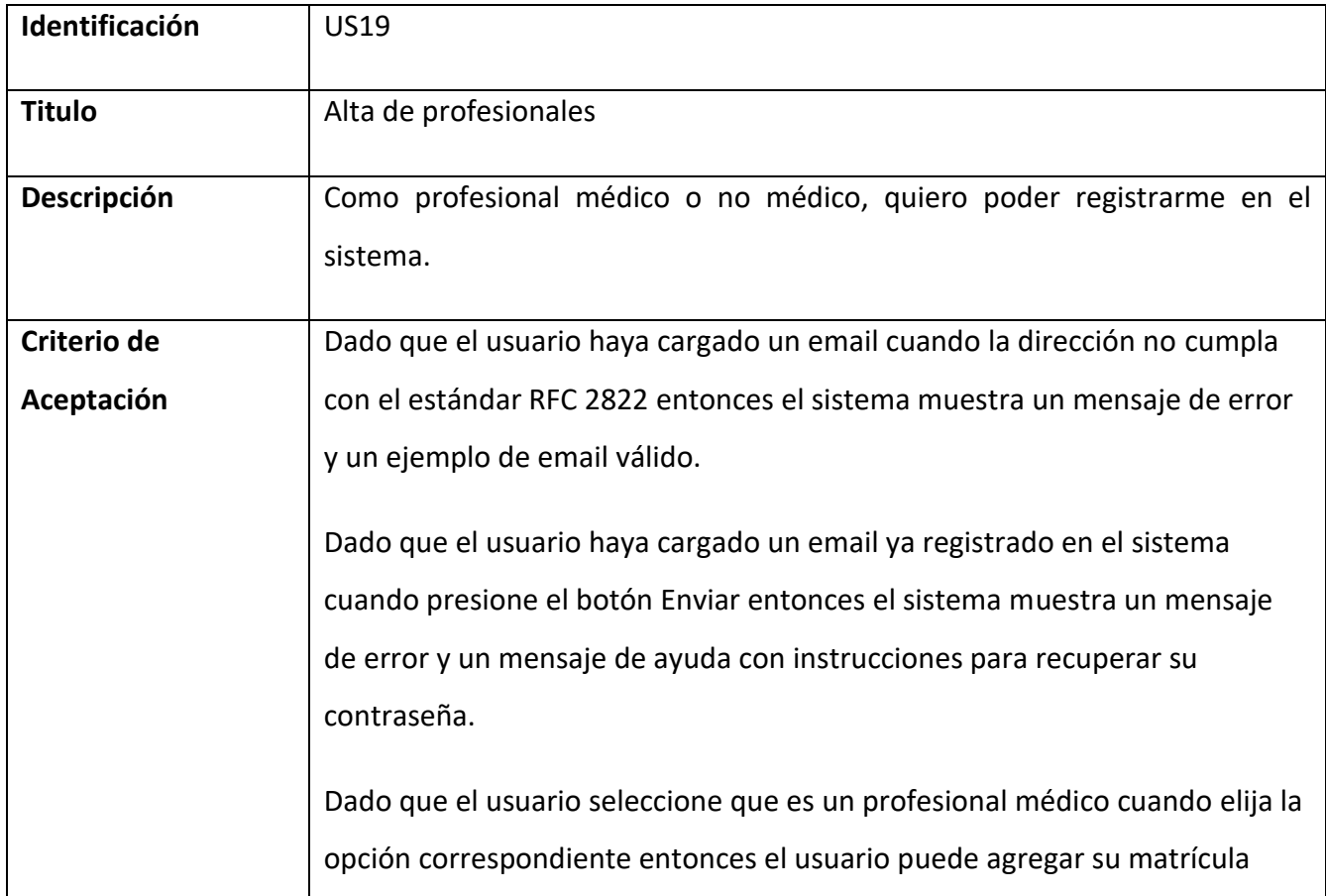

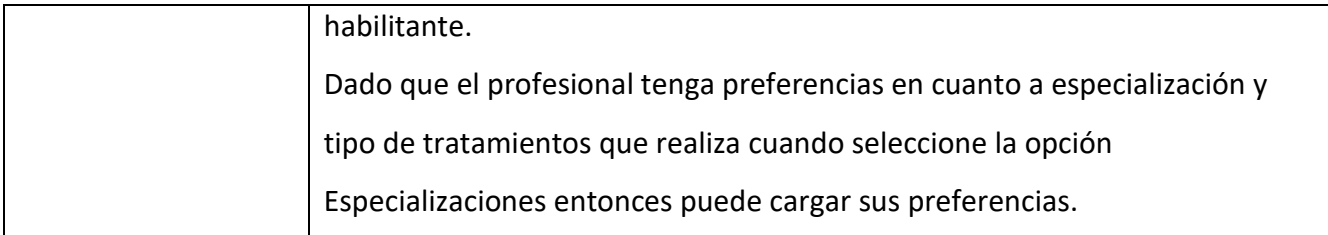

Tabla 20 - Historia de Usuario US19 Alta de profesionales

Fuente: Elaboración Propia

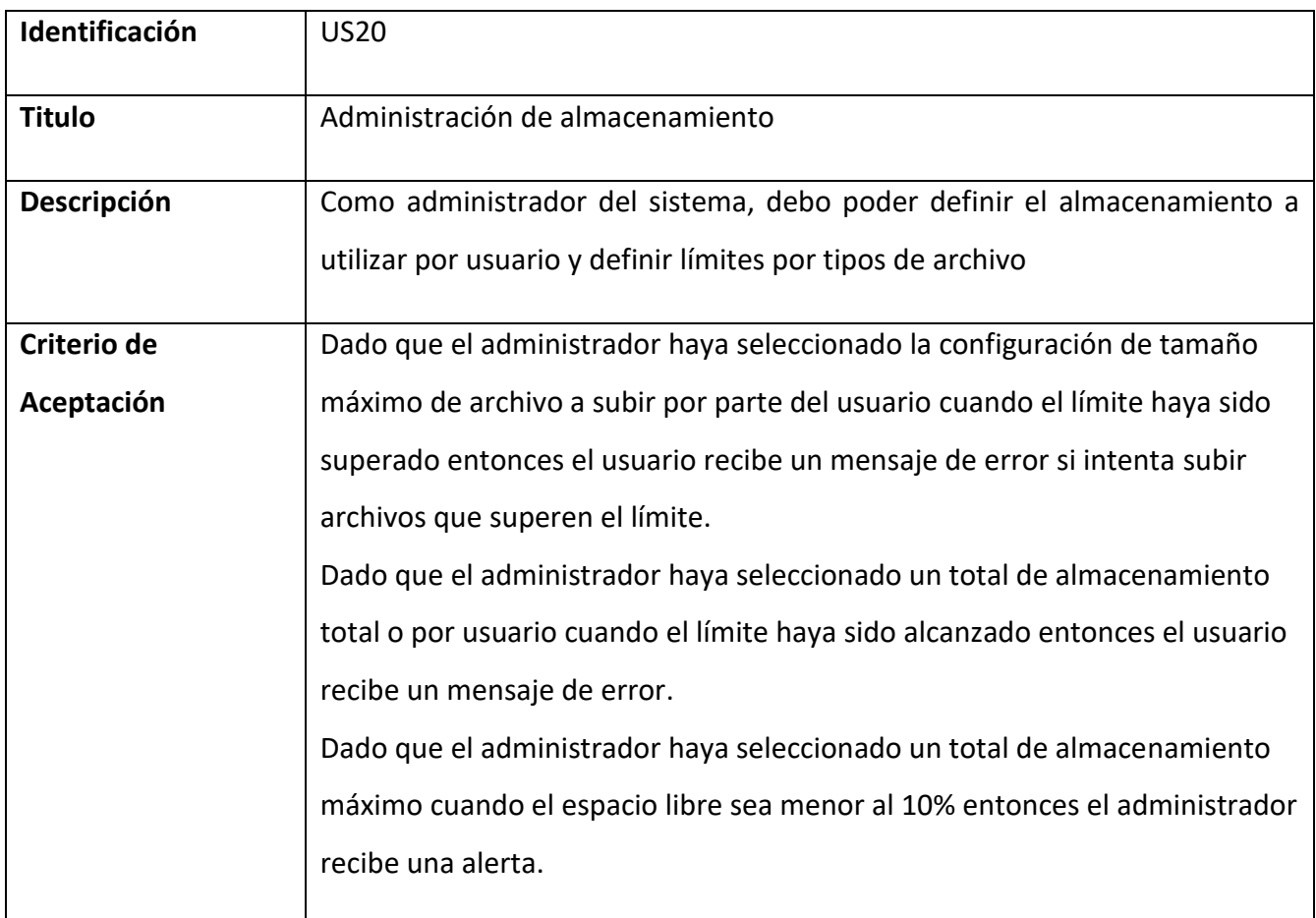

Tabla 21 - Historia de Usuario US20 Administración de almacenamiento

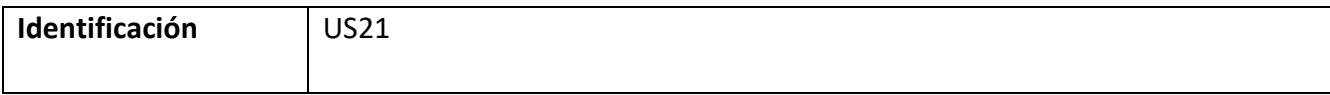

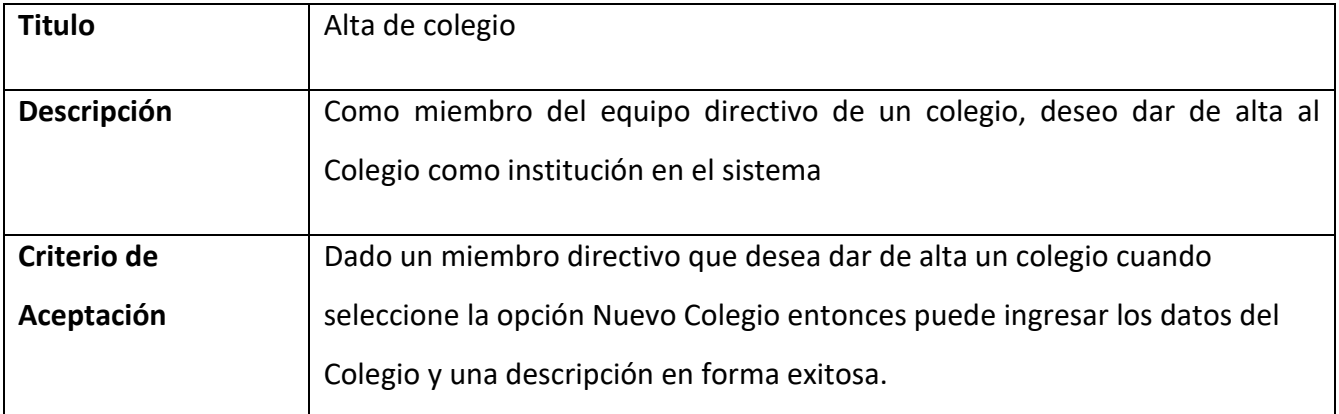

Tabla 22 - Historia de Usuario US21 Alta de colegio

Fuente: Elaboración Propia

# *Sprint Backlog*

Para el desarrollo del prototipo se eligieron algunas historias de usuario que representan la funcionalidad core y permiten modelar la experiencia del usuario

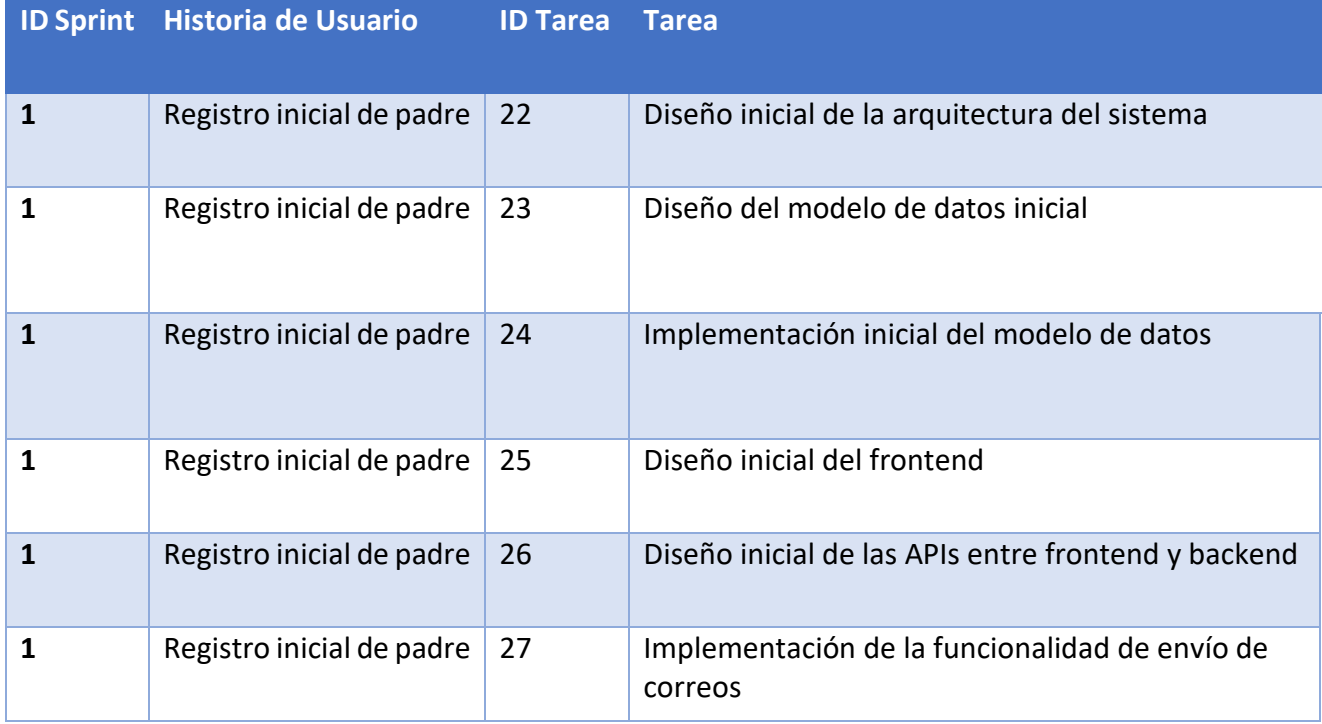

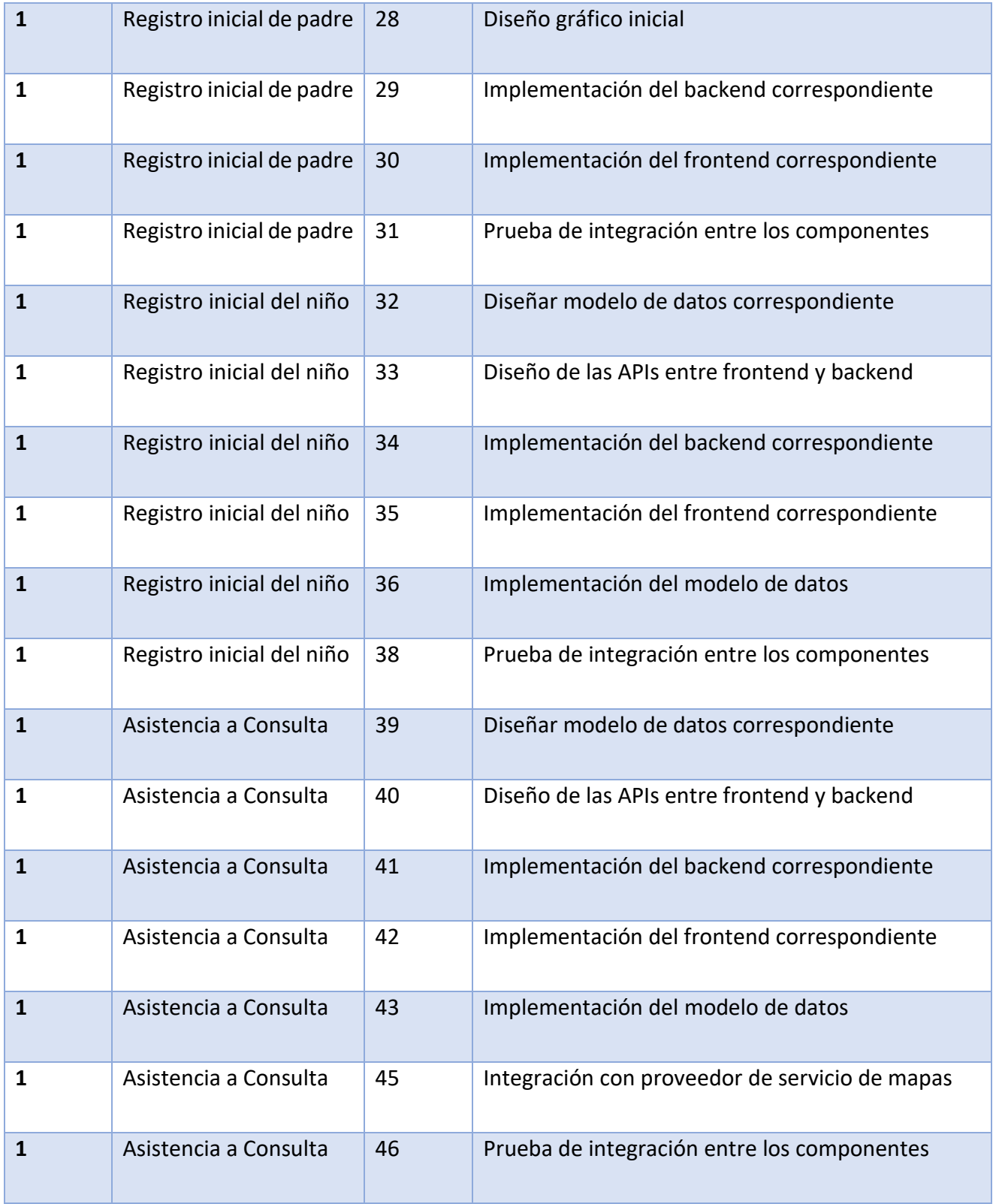

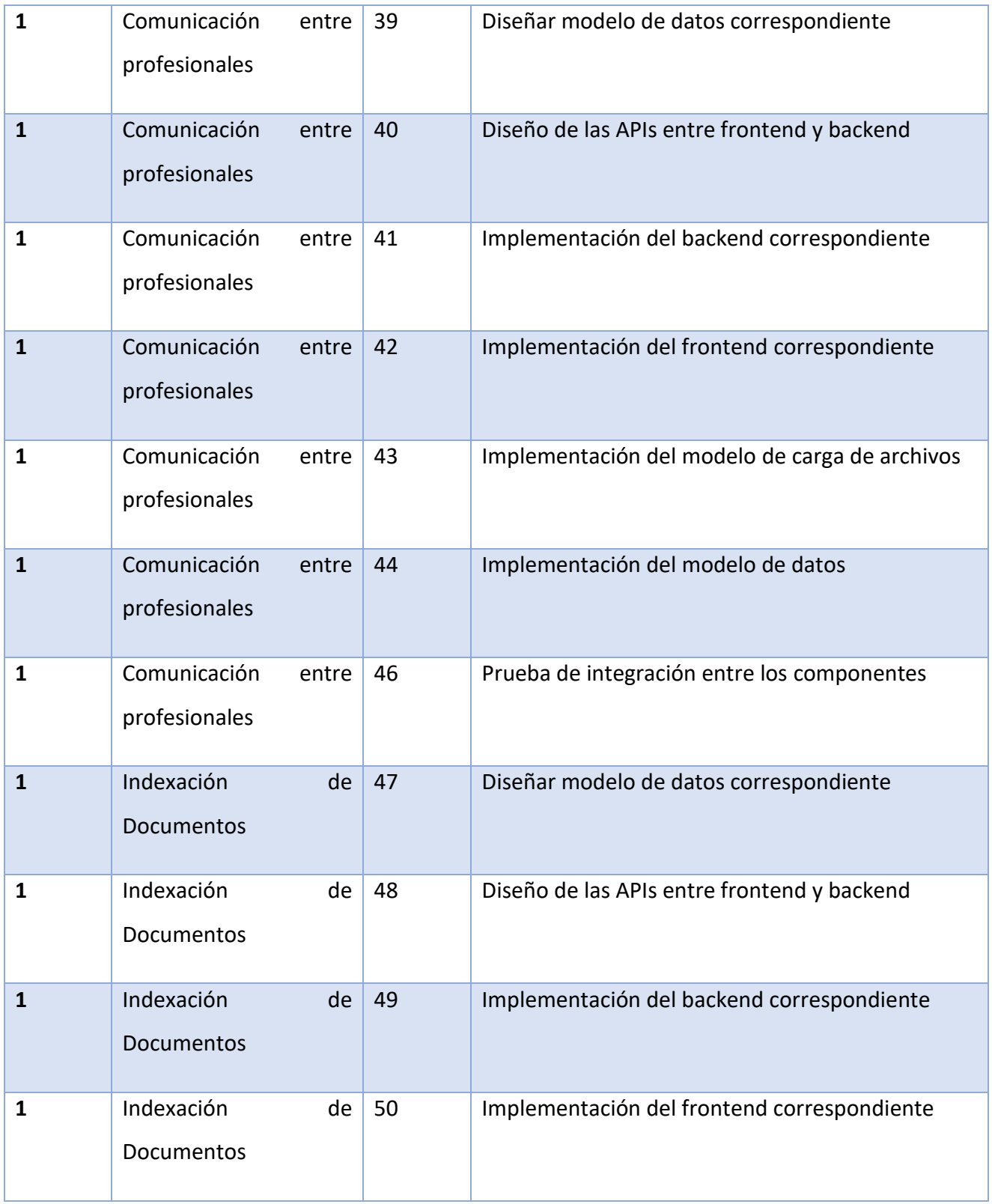

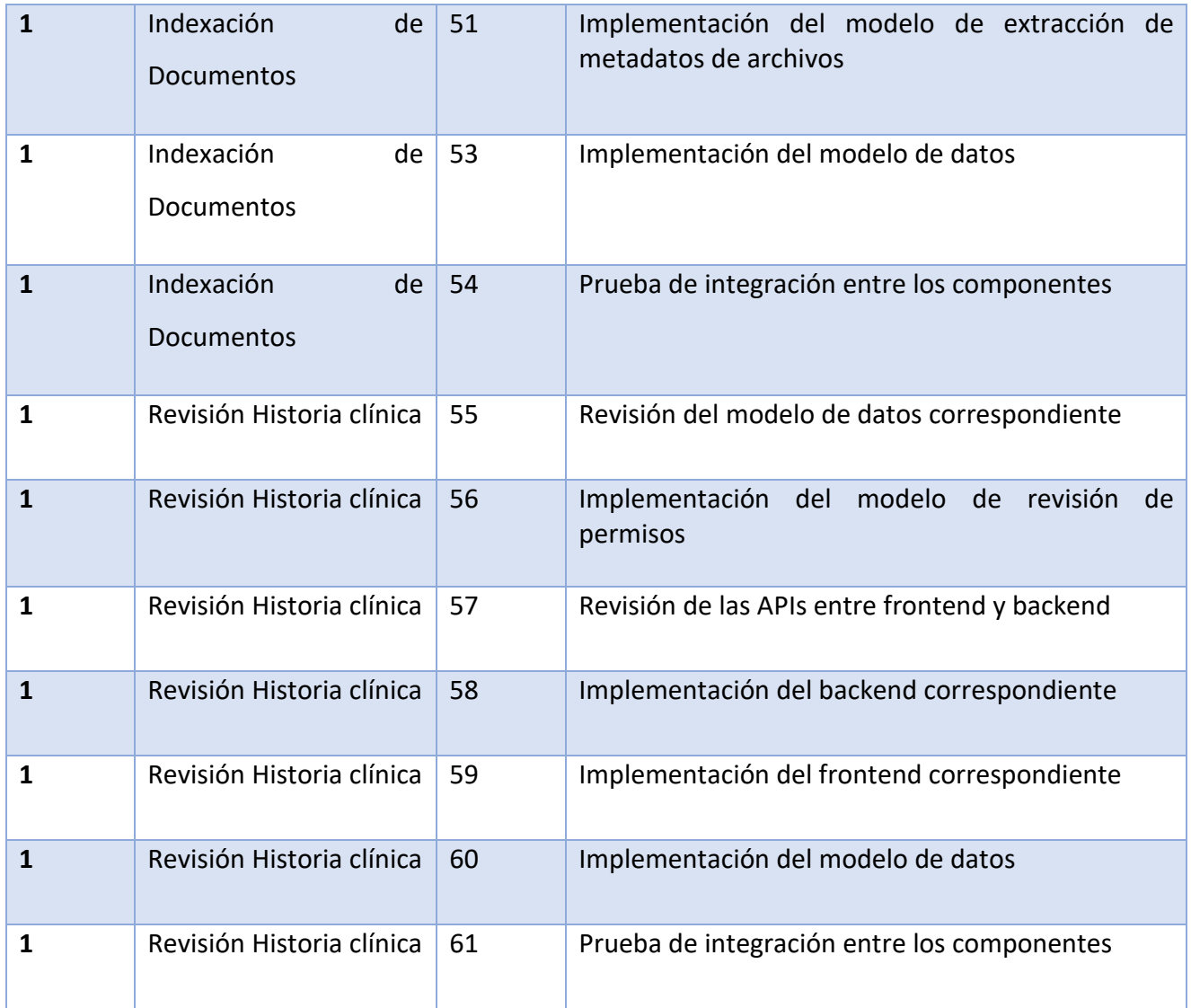

Tabla 23 - Backlog de Sprint 1

Fuente: Elaboración Propia

## *Diagrama de clase*

Basado en la tecnología utilizada, el desarrollo utiliza un diseño interno basado en APIs RESTFUL. Las entidades implementan los principales verbos y acciones (GET, PUT, PATCH, UPDATE, DELETE) lo que define una serie de métodos canónicos.

Se detalla a continuación la interrelación principal entre entidades.

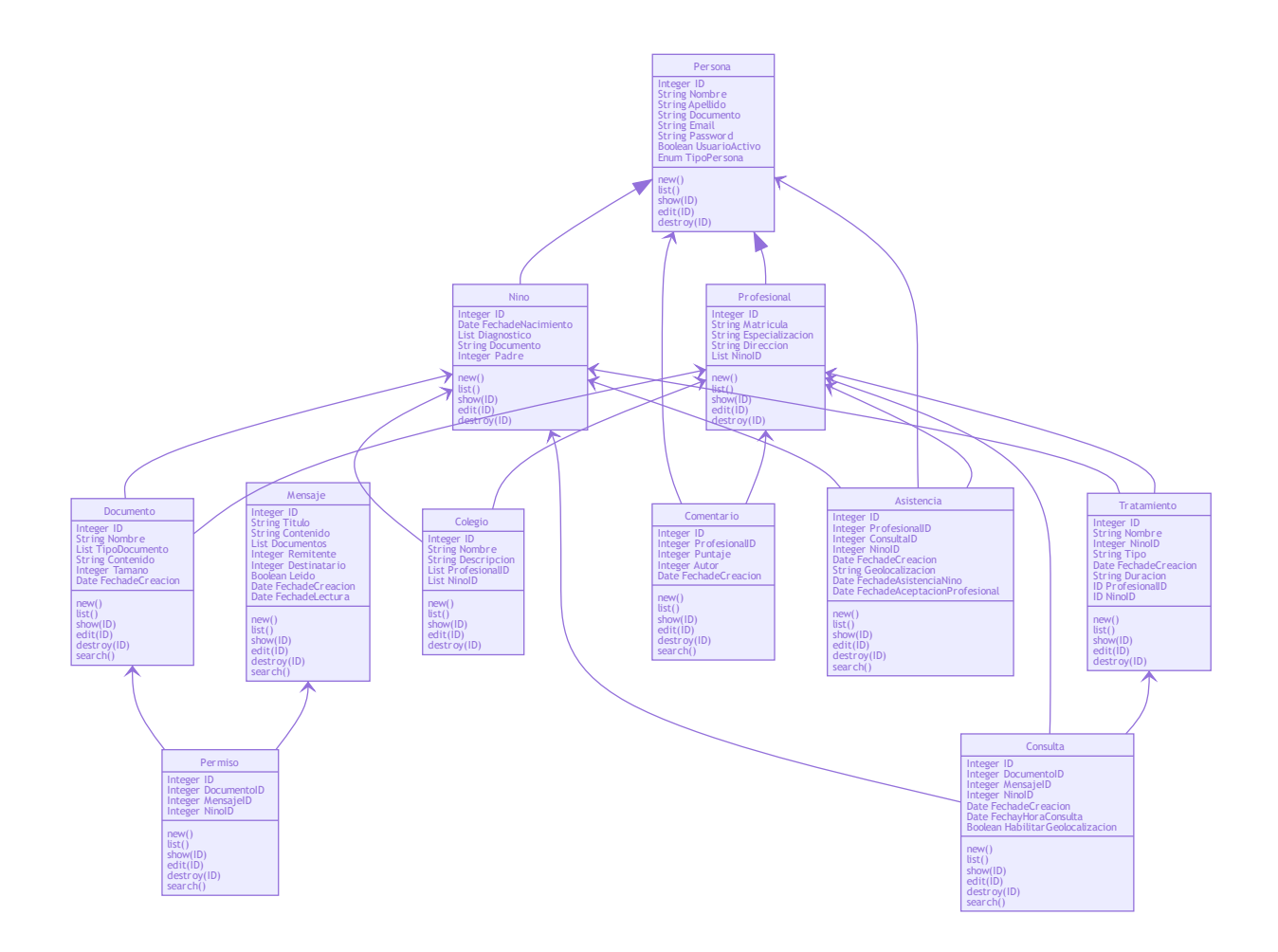

## Ilustración 6 - Diagrama de Clases

Fuente: Elaboración Propia

## *Diagrama de entidad-relación*

Se detalla a continuación el resumen del diagrama lógico de la base de datos

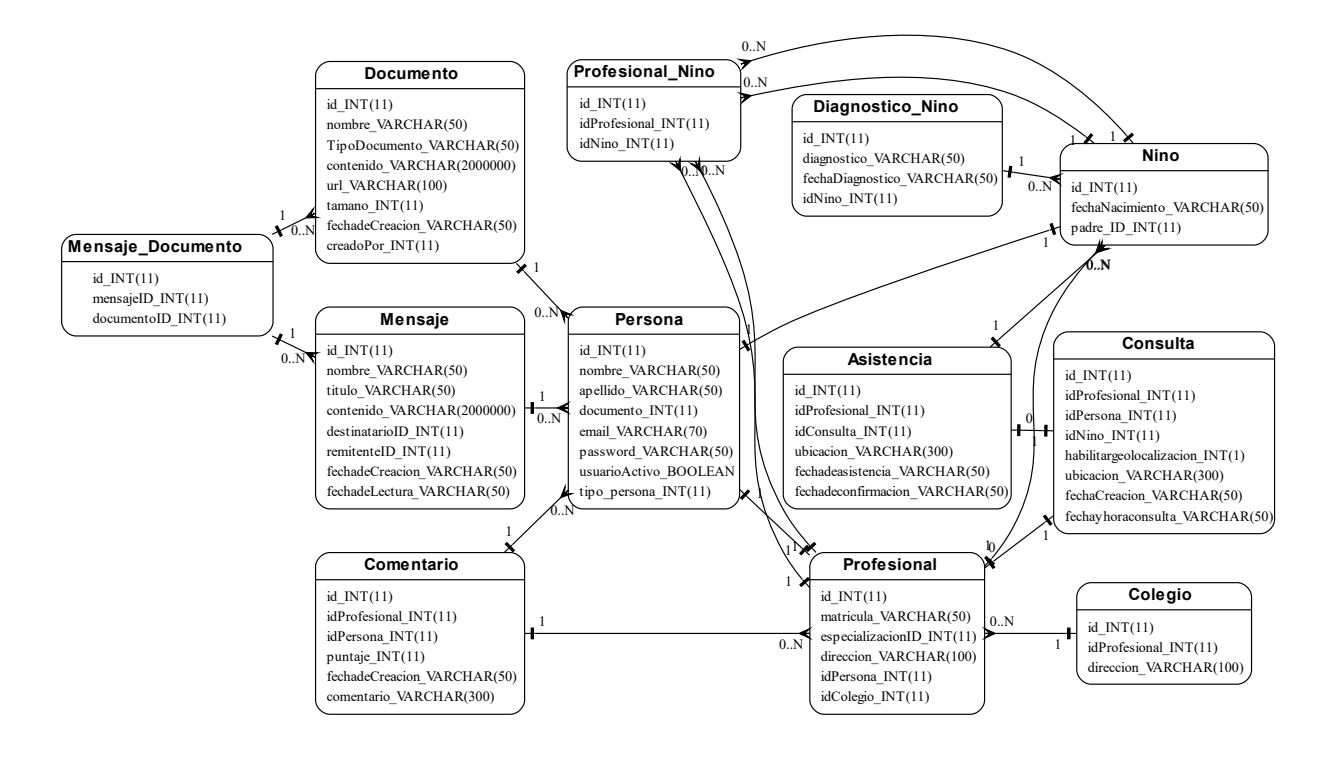

Ilustración 7 - Diagrama de Entidad – Relación

## *Prototipos de interfaces de pantallas*

A continuación, se muestran los prototipos iniciales basados en el backlog, utilizando la interfaz en dispositivo celular:

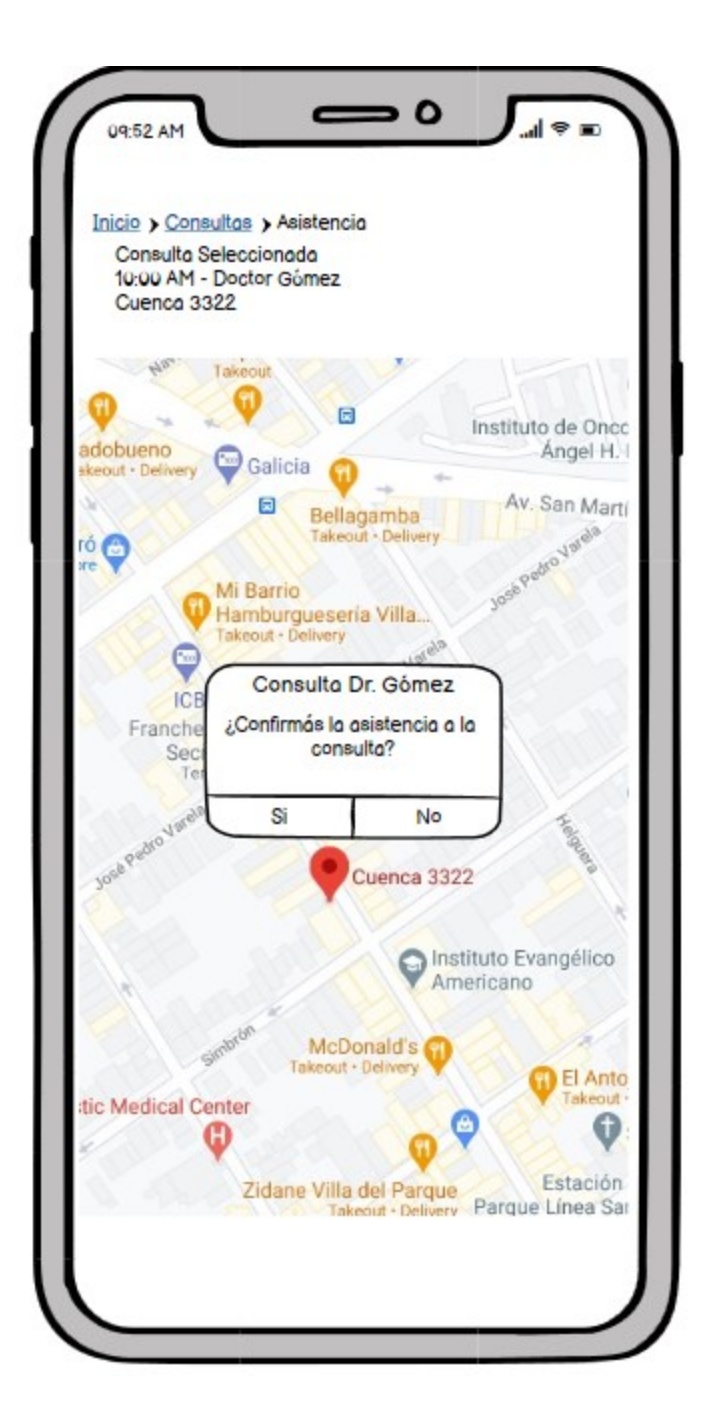

Ilustración 8 - Prototipo de Pantalla 1 Check In

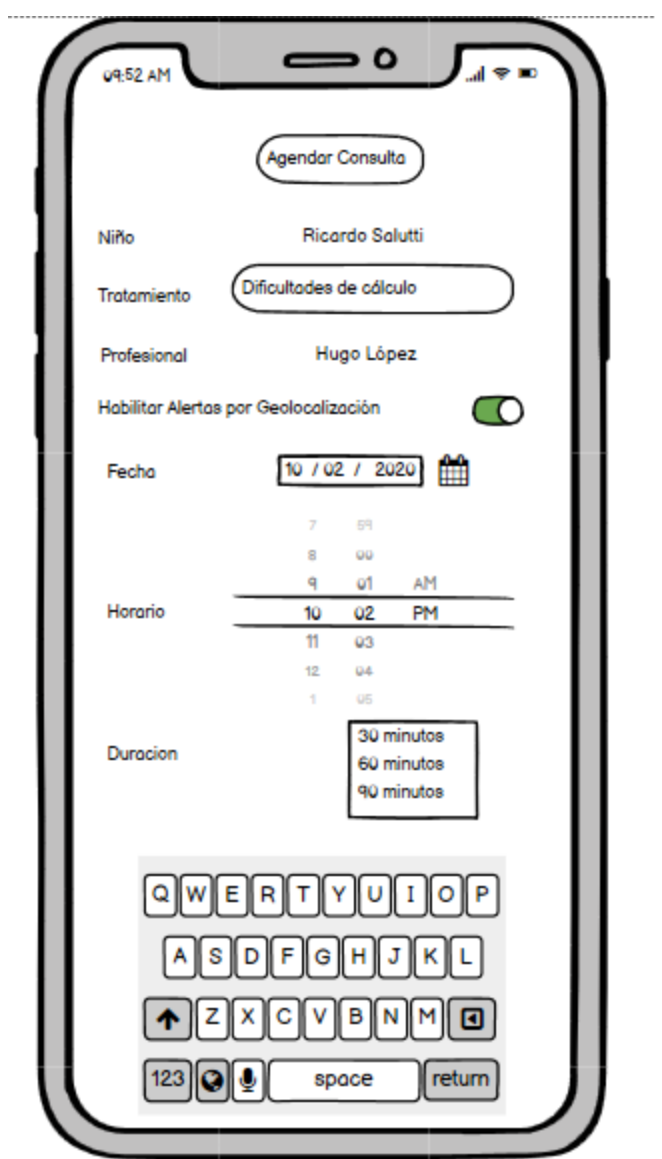

Ilustración 9 - Prototipo de Pantalla 2 Agendar Consulta

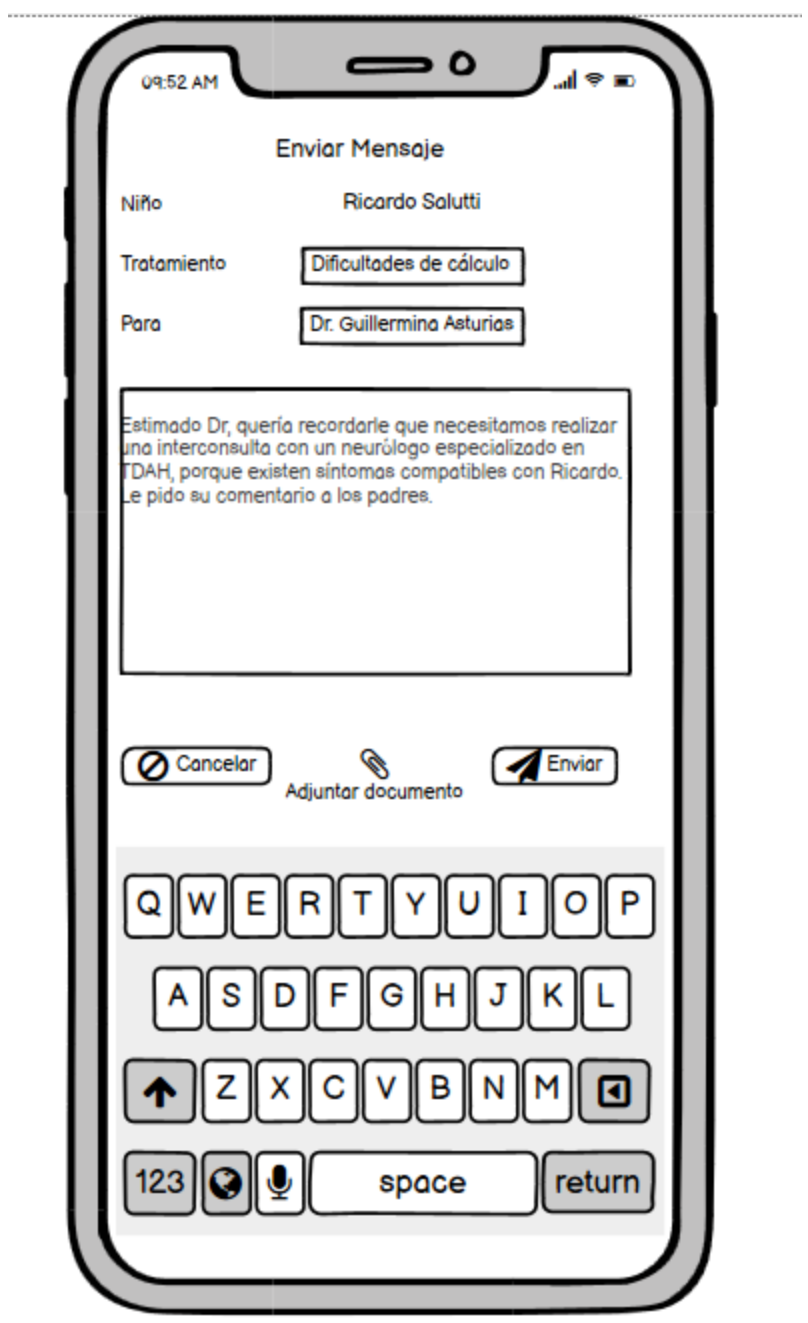

Ilustración 10 - Prototipo de Pantalla 3 Enviar mensaje

La arquitectura de la solución está basada en los siguientes componentes:

- 1. Proxy Reverso
	- a. Brinda características de seguridad y permite exponer un servicio encriptado (HTTPS) y, de manera transparente para el usuario, convierte un servicio no encriptado en servicio encriptado.
	- b. Se seleccionó el producto CaddyServer para la implementación.
- 2. Servidor de aplicación
	- a. Provee servicio de hosting web al frontend React y servicios RESTFUL que entregan APIs en formato JSON para ser consumidos por el frontend.
	- b. Se seleccionó el lenguaje Ruby con el framework Ruby on Rails.
	- c. Para el prototipo, el servidor está también actuando como almacén de documentos.
- 3. Servidor de base de datos
	- a. Provee el almacenamiento relacional para la aplicación
	- b. Se seleccionó el motor PostgreSQL en su última versión debido a sus características de búsqueda full text de manera rápida.

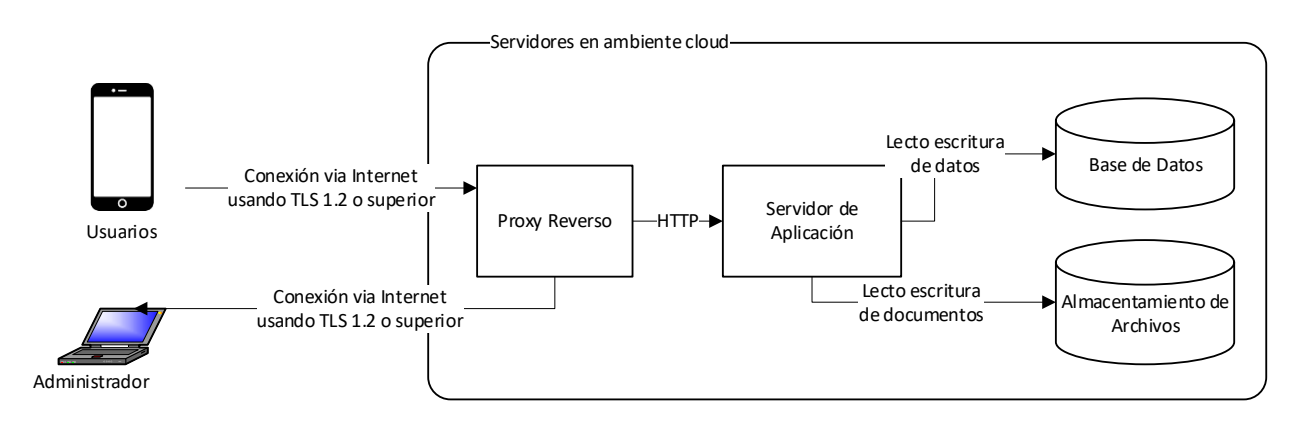

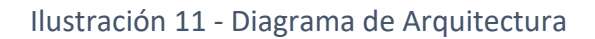

#### Fuente: Elaboración Propia

Para el prototipo se utilizaron los servicios de hosting de Google Cloud Platform, que permiten hacer el despliegue en servidores Linux de manera rápida, escalable y segura.

# **Seguridad**

## Acceso de usuarios

Los consumidores de la aplicación acceden a la misma a través del uso de usuario y contraseña. El identificador de usuario es el email del consumidor.

La contraseña debe cumplir con los siguientes requisitos de seguridad:

- Longitud mínima de 8 caracteres
- Incluir una letra en mayúscula
- Incluir una letra en minúscula
- Incluir un número
- Incluir un carácter especial de entre los siguientes: #?!@\$%^&\*-

Para proteger su seguridad, son almacenadas en la base de datos utilizando el algoritmo bcrypt y su implementación en Ruby (Hale, n.d.).

El algoritmo seleccionado fue diseñado para almacenar las contraseñas en forma segura, utilizando un hash de las mismas, y utiliza un salt configurado para evitar ataques de fuerza bruta en caso las contraseñas sean filtradas (Provos & Mazières, 1999).

El sistema guarda las últimas 5 contraseñas, impidiendo su reutilización. Adicionalmente, las contraseñas expiran a los 180 días de su modificación.

El sistema envía una confirmación por email en el momento de alta de la cuenta y permitirá solicitar nuevas contraseñas mediante un enlace que solamente es válido dentro de las 24 horas de enviado.

#### Niveles de acceso

El sistema tiene la opción de un nivel de acceso para administradores del mismo, que permite la gestión del backend y ver reportes de utilización de la plataforma.

#### Perfiles

El sistema cuenta con los siguientes perfiles:

- Padre: Permite dar de alta niños, alta y gestión de accesos de su historia con niveles de lectura y escritura, asignar y gestionar turnos.
- Profesionales: Permite utilizar mensajería, gestionar actividades y turnos y acceder a los documentos.
- Equipo directivo del colegio: Permite utilizar mensajería y acceder a los documentos.
- Niño: Puede visualizar sus actividades, turnos y hacer check-in en los mismos.

## Transporte de la información

La comunicación entre los usuarios y el servidor de la aplicación está protegida utilizando el protocolo TLS 1.2. Dicho protocolo utiliza encriptación asimétrica y otras características como forward secrecy que permiten proteger la confidencialidad del mensaje aún si el tráfico a nivel TCP/IP es capturado (Dierks & Rescorla, 2008).

## Resguardo y respaldo de la base de datos

La base de datos PostgreSQL permite que la aplicación sea escalable tanto en forma horizontal (agregando servidores) como en forma vertical (incrementando la capacidad de los mismos).

Para poder obtener los niveles de disponibilidad deseados en la aplicación, se utilizará la funcionalidad de replicación sincrónica, que permite tener un servidor pasivo en hot standby, recibiendo la copia de los datos del servidor principal. Esto permite brindar un primer nivel de alta disponibilidad de los datos y realizar otras operaciones de respaldo desde el servidor secundario, sin impactar al servidor primario. El mismo correrá en una máquina virtual independiente del servidor primario, que estará corriendo en un servidor en un centro de cómputos alterno.

Adicionalmente, se propone realizar una copia completa del servidor de base de datos utilizando las capacidades propias de PostgreSQL. La misma se realizará en forma nocturna y los archivos serán copiados a un sitio alterno. Se propone en este caso realizar una subida diaria de los archivos de la base de datos en formato comprimido al servicio Amazon Glacier, que permite tener una durabilidad del 99.999999999% de los archivos, mediante un sistema de tres réplicas físicamente separadas (Amazon Web Services, 2020).

Por el tipo de información sensible que maneja la aplicación, la política de retención de las copias de respaldo será por diez años.

Para los archivos subidos por los usuarios (imágenes, audios, videos), por el mayor volumen y costo asociado, se propone realizar una copia diaria de los nuevos archivos al sistema Amazon Glacier.

Para realizar las copias de resguardo, se utilizará la herramienta RClone, que permite validar la integridad de los archivos mediante un hash, soporta múltiples proveedores cloud y soporta encriptación de los archivos en forma transparente (Craig-Wood, 2020).

## **Análisis de costos**

A continuación, se incluye el resumen del análisis de costos para el desarrollo de la solución, cuyo detalle se detallará posteriormente. Dado que el proyecto se plantea ejecutar en modalidad Agile con sprints de 2 semanas, se estima un total de 4 meses para la ejecución del proyecto.

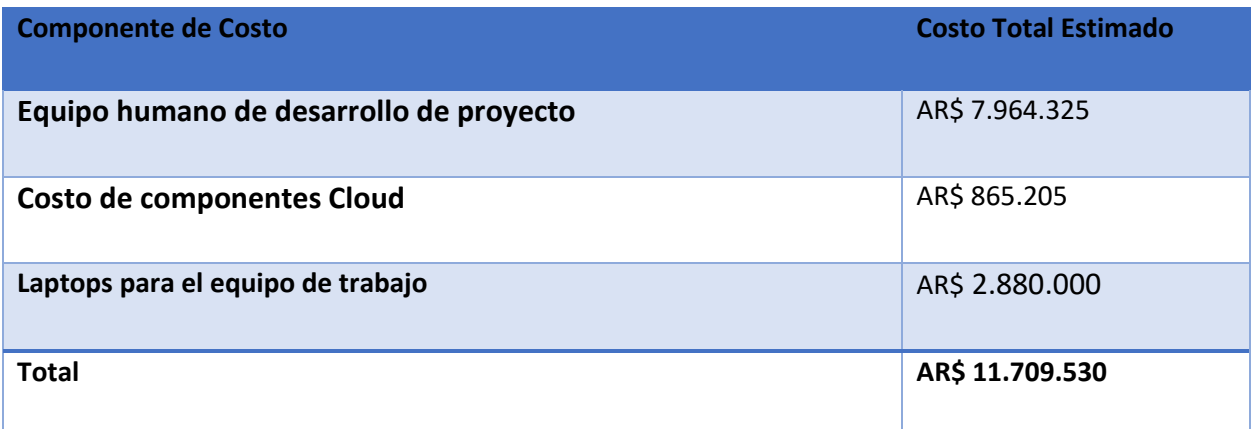

Tabla 24 - Estimación total de Costo

Fuente: Elaboración propia

Para el análisis de costos del desarrollo de la solución, se han considerado los valores disponibles a la fecha en el Consejo Profesional de Ciencias Informáticas de la Provincia de Buenos Aires (Consejo Profesional de Ciencias Informáticas de la Provincia de Buenos Aires, 2020).

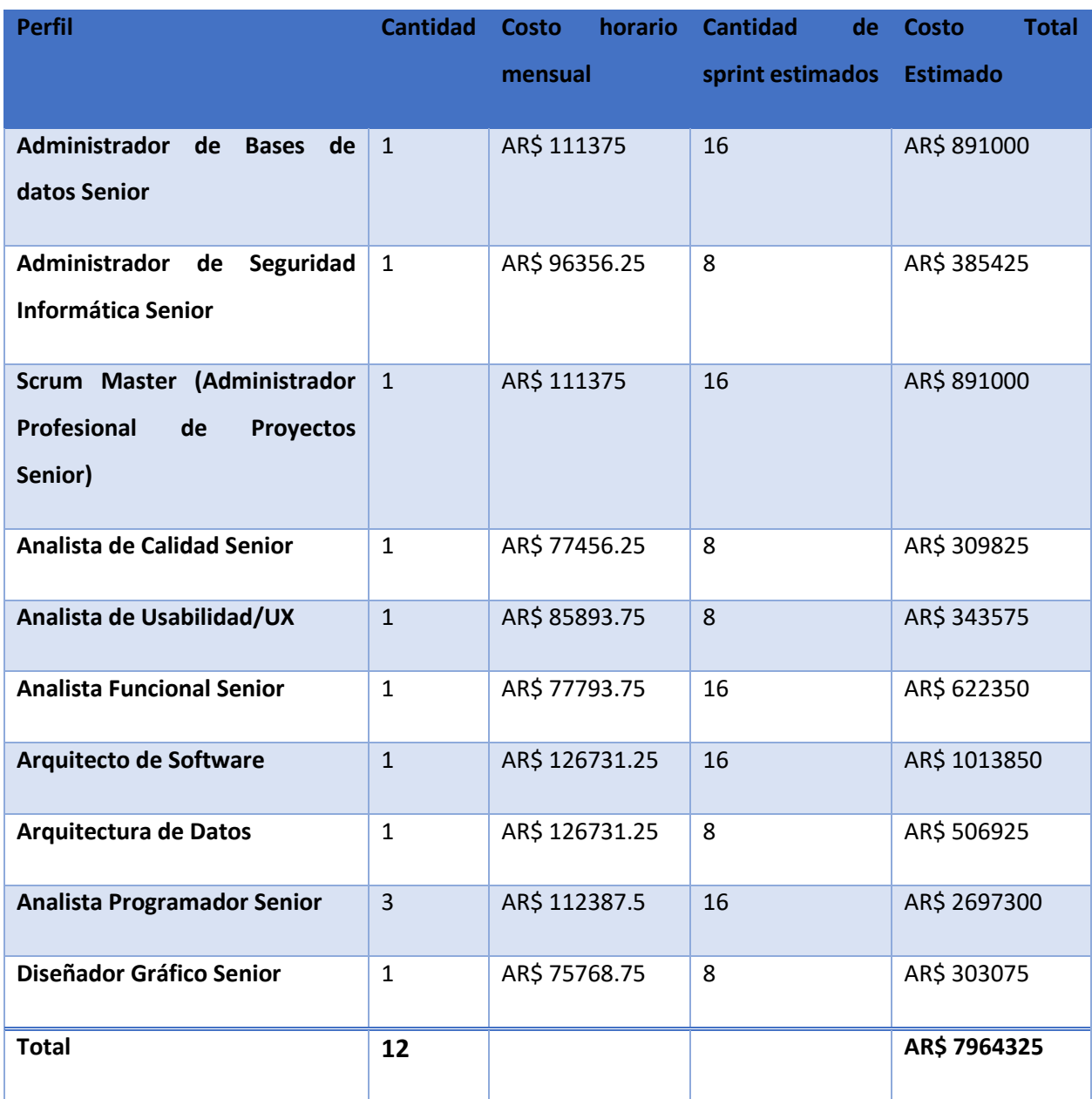

Tabla 25 - Estimación de Esfuerzo por perfil

Fuente: Elaboración propia

Para el desarrollo del proyecto y ambiente productivo inicial, se estiman los siguientes costos de infraestructura, basando la plataforma en máquinas virtuales sobre Google Cloud Platform. Se utilizó la calculadora provista por el proveedor (Google Cloud Platform, 2020), que generó un total mensual estimado en AR\$ 216301,18. Se consideró una tasa de cambio de USD 1 = USD 86. Los costos expresados en su moneda de origen son USD 2515,53.

A continuación, se incluye la configuración utilizada en Google Cloud para realizar la estimación.

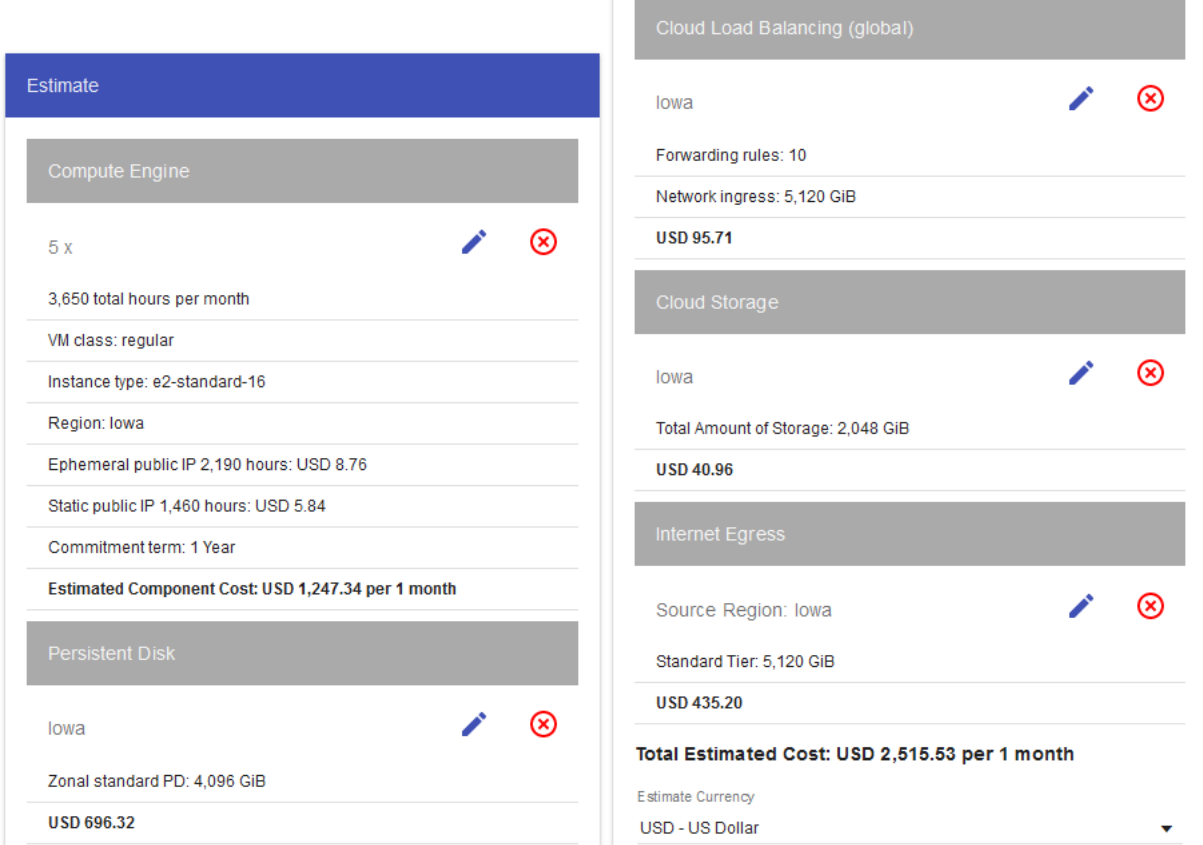

Ilustración 12 - Google Cloud Pricing Calculator

Fuente (Google Cloud Platform, 2020) URL

https://cloud.google.com/products/calculator/#id=bdc14f40-a4e0-45c6-9592-7746073f143c

Para el desarrollo del proyecto, se requiere equipar a cada miembro del equipo con un notebook con al menos 16 Gb de RAM y disco SSD de 1 TB, a un costo estimado de AR\$240.000 por unidad, AR\$ 2.880.000 para el equipo de trabajo completo, basado en el precio provisto por su distribuidor oficial.

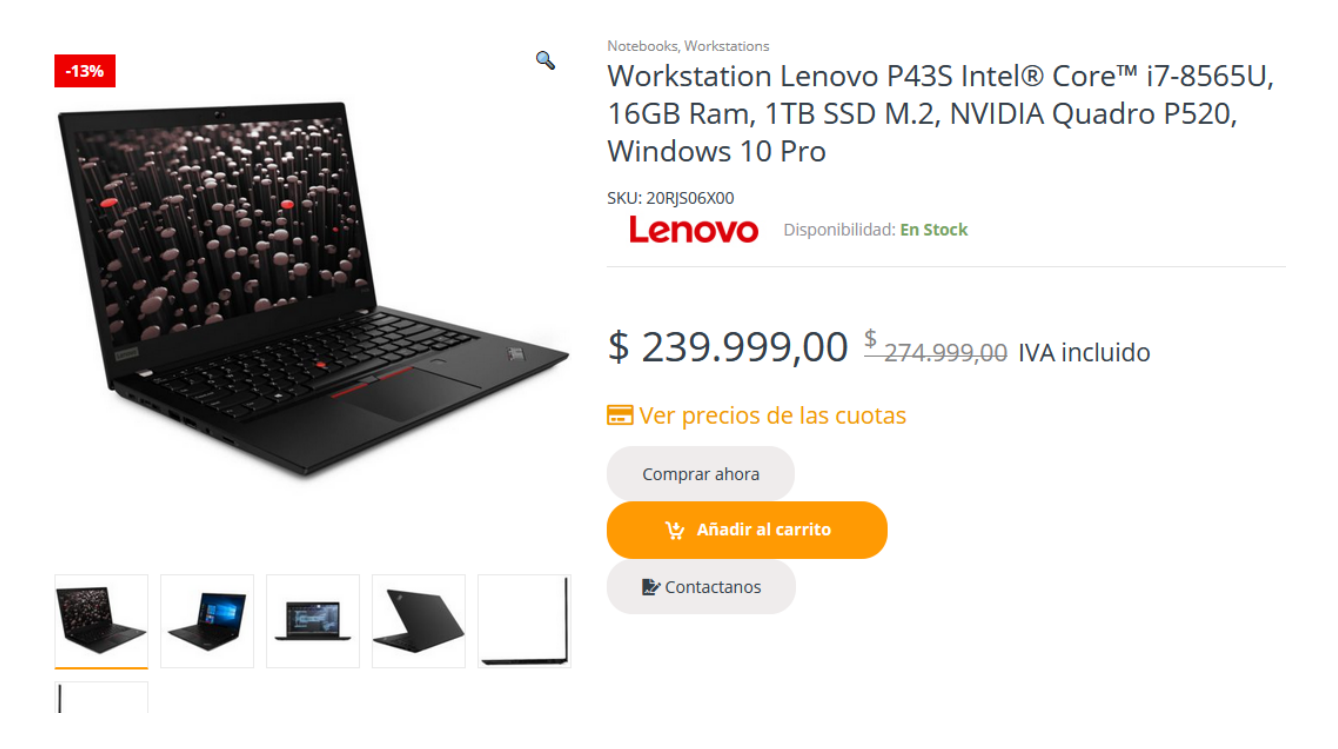

Ilustración 13 - Costo de Notebook Lenovo

Fuente (Arricheta, 2020) URL https://arrichetta.com.ar/producto/workstation-lenovop43s-core-i7-16g-1tb-windows-10-pro/

El desarrollo del proyecto requirió la utilización de componentes de software gratuitos. Estos componentes y su funcionalidad se listan a continuación.

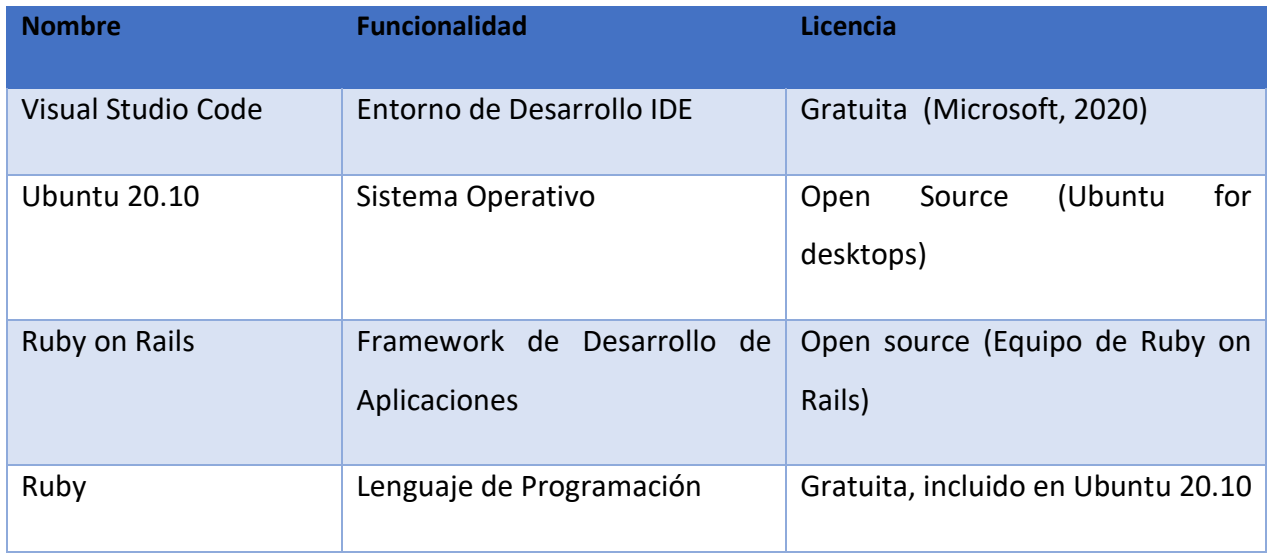

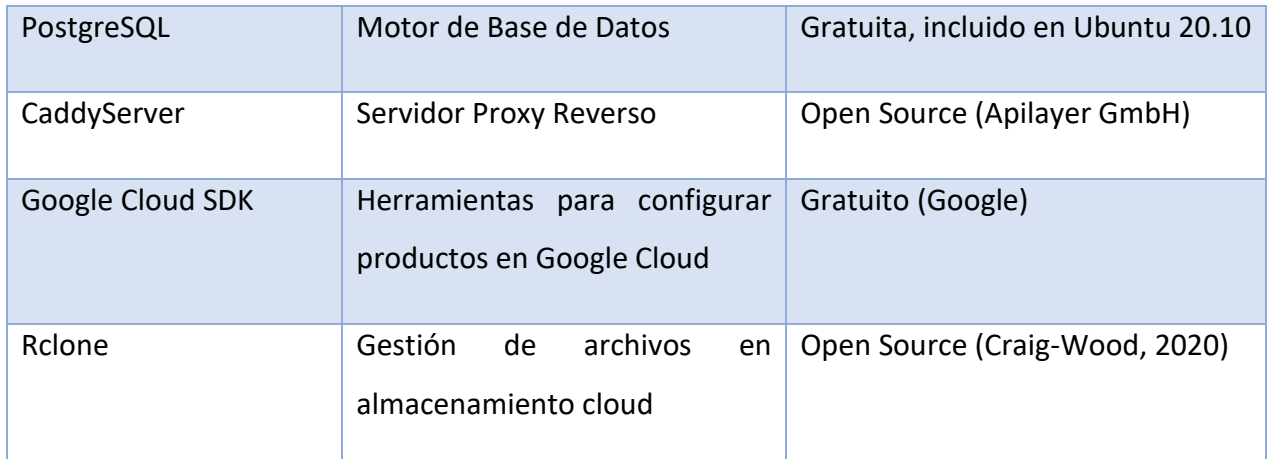

Tabla 26 - Listado de Componentes de Software para el desarrollo

Fuente: Elaboración propia

# **Análisis de riesgos**

La recomendación del Project Management Institute para el proceso de planificar la gestión de riesgos incluye categorizar los mismos en una estructura de desglose de los mismos (Project Management Institute , 2017). En base a dichas recomendaciones se propone categorizar a los riesgos en las siguientes categorías:

- Riesgo técnico
- Riesgo de gestión
- Riesgo comercial
- Riesgo externo

Siguiendo las recomendaciones del Project Management Institute, se listan los riesgos identificados del proyecto en base a las categorías mencionadas como parte del proceso de Identificar los Riesgos:

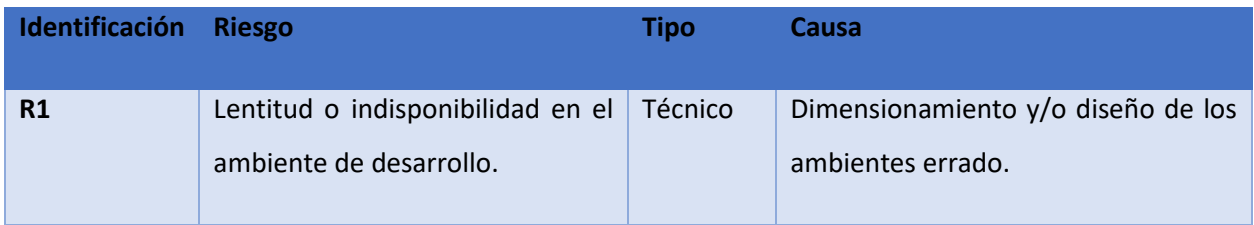

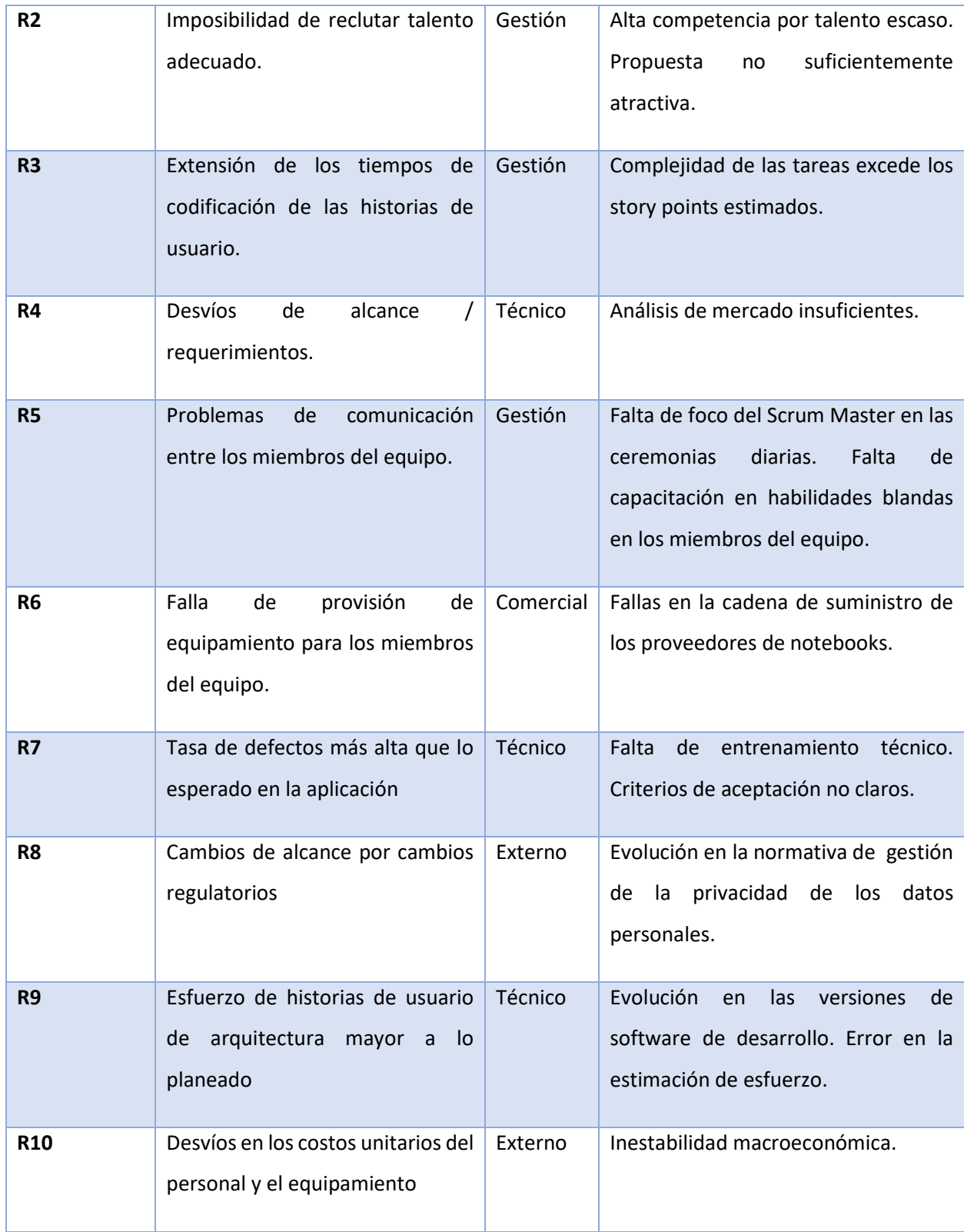

Tabla 27 - Listado de Riesgos Identificados

Para realizar el análisis cualitativo de los riesgos se propone la siguiente matriz de probabilidad e impacto de los mismos, basado en las recomendaciones del PMI

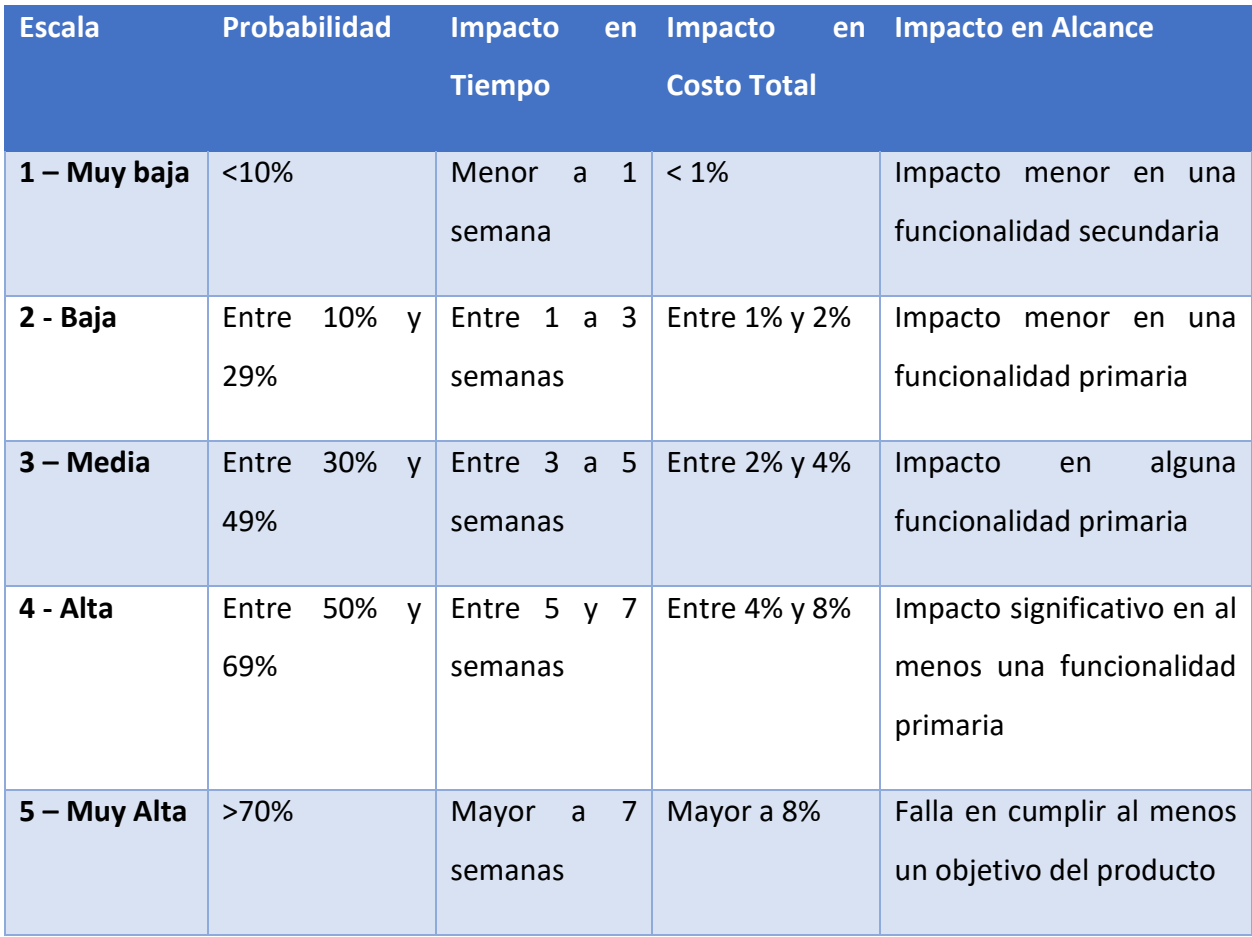

Tabla 28 - Definición de Escalas de Riesgo

Fuente: Elaboración propia

Luego se define la siguiente tabla de puntuación que permite categorizar los eventos de riesgo:

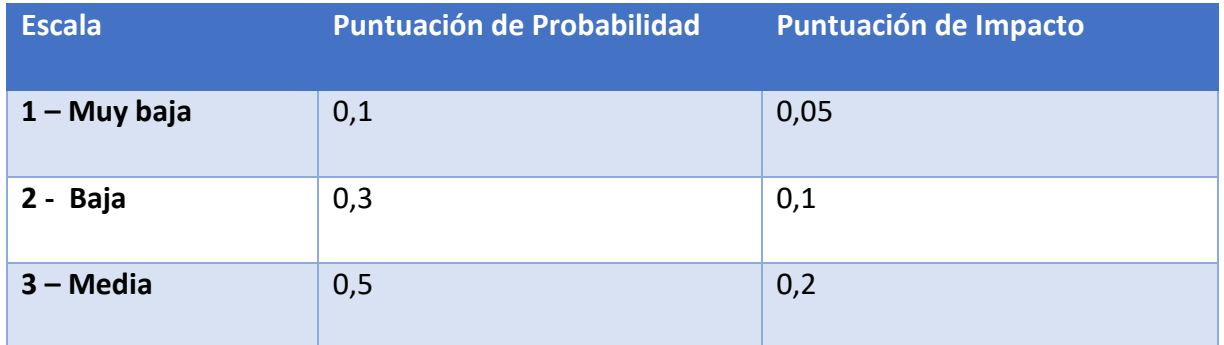

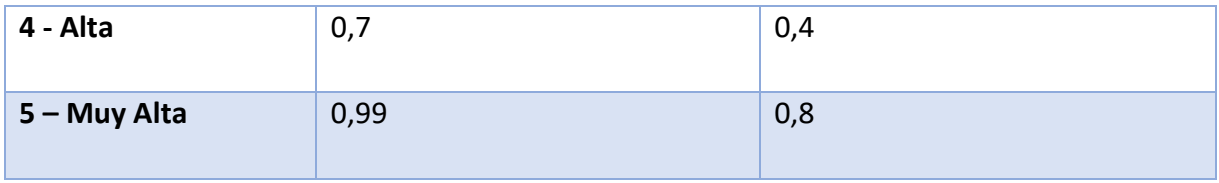

Tabla 29 - Definición de Probabilidad e Impacto

Fuente: Elaboración propia

En base a esta definición cualitativa, se define una matriz de probabilidad e impacto, para los riesgos identificados. Para cada riesgo se asigna una puntuación de probabilidad e impacto, lo que define el grado de exposición de ese riesgo. La siguiente tabla muestra los riesgos ya calificados y ordenados por el mayor nivel de exposición:

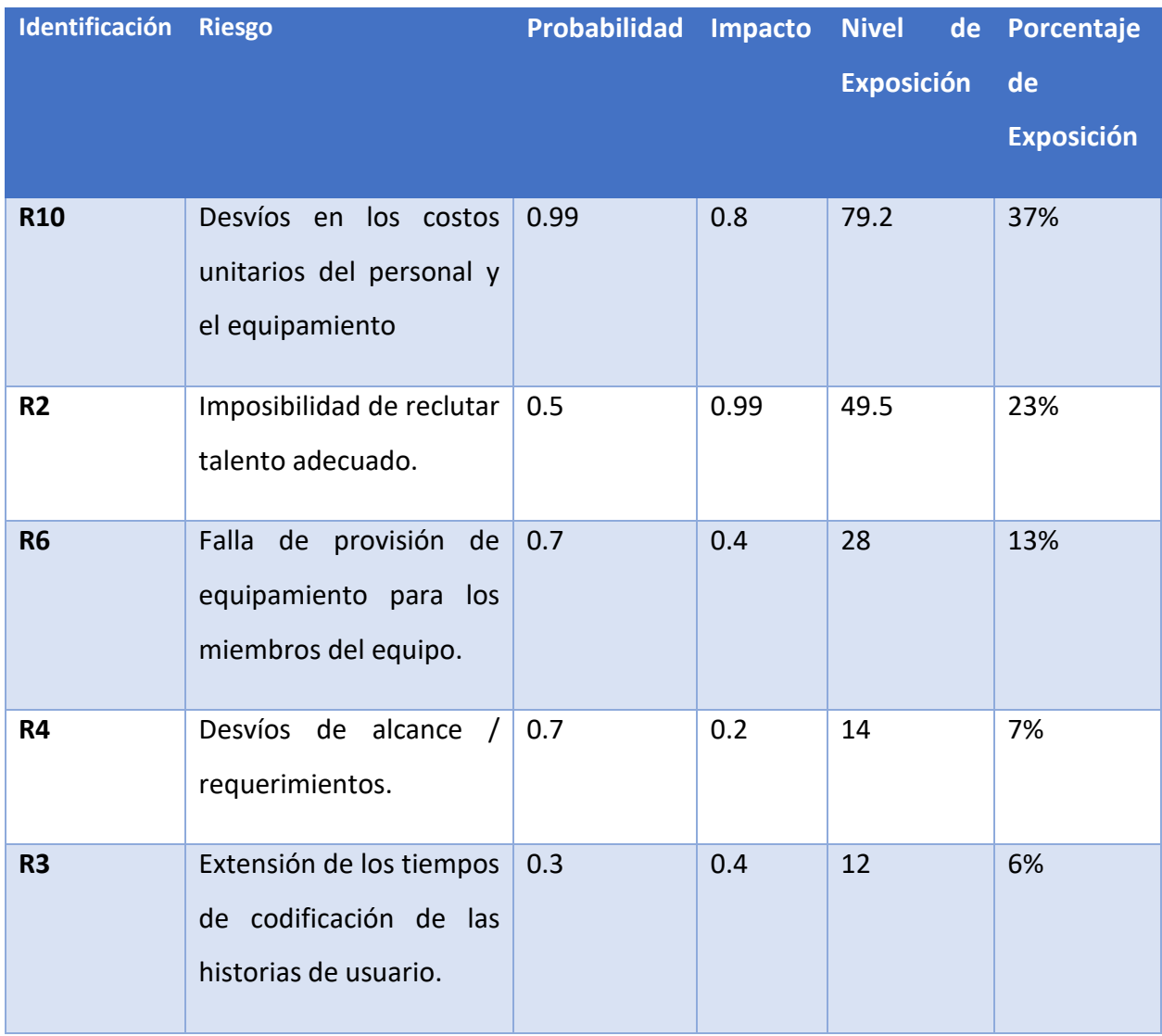

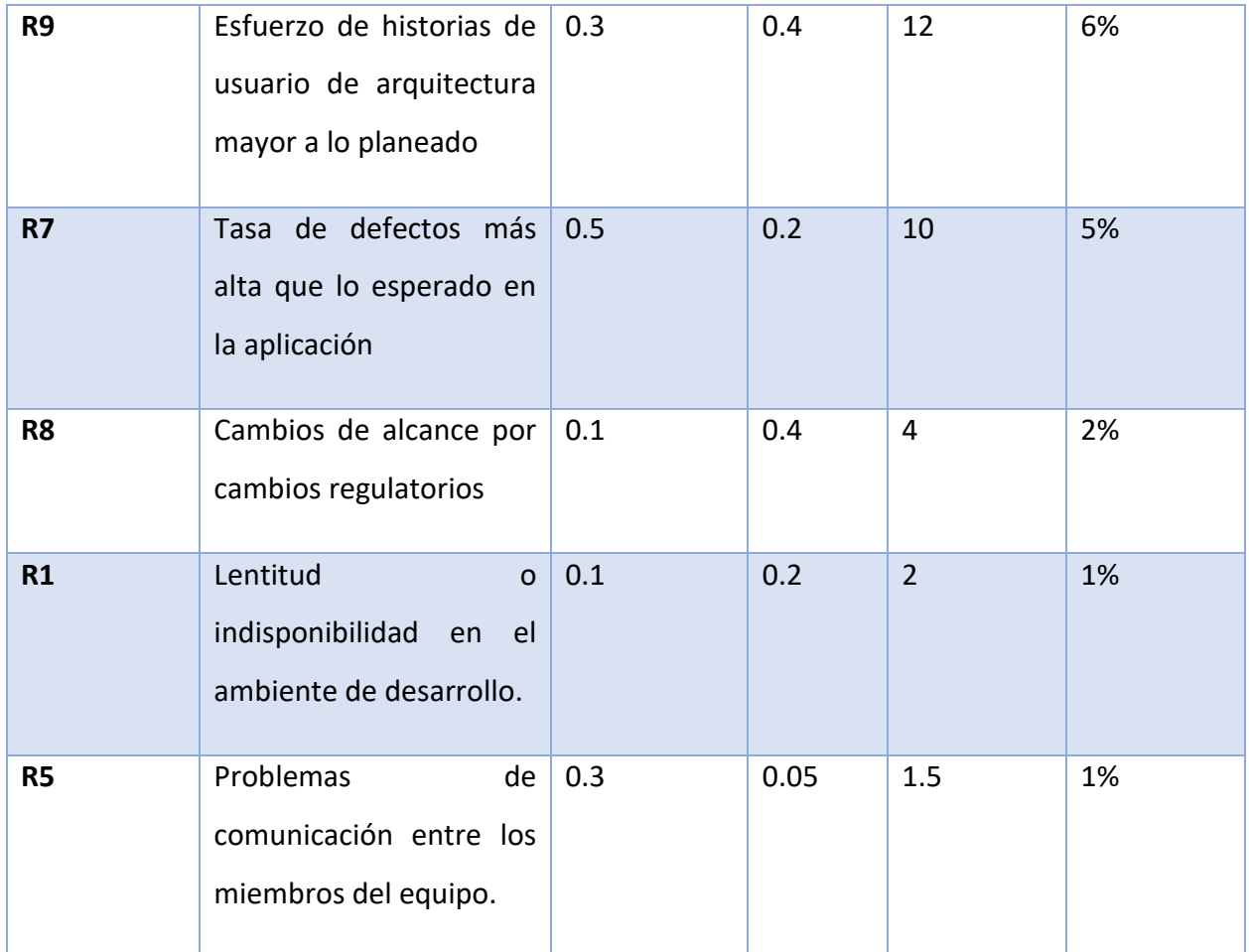

Tabla 30 - Análisis de Probabilidad e Impacto de Riesgos

Fuente: Elaboración propia

Dado que el PMBOK define cinco estrategias para enfrentar las amenazas (Project Management Institute , 2017), se procede a definir la estrategia de respuesta a los riesgos tomando cinco acciones claves: escalar, evitar, transferir, mitigar o aceptar.

A continuación, se listan las estrategias definidas y acciones claves para los riesgos identificados

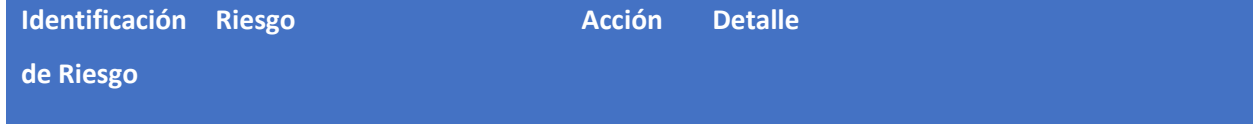

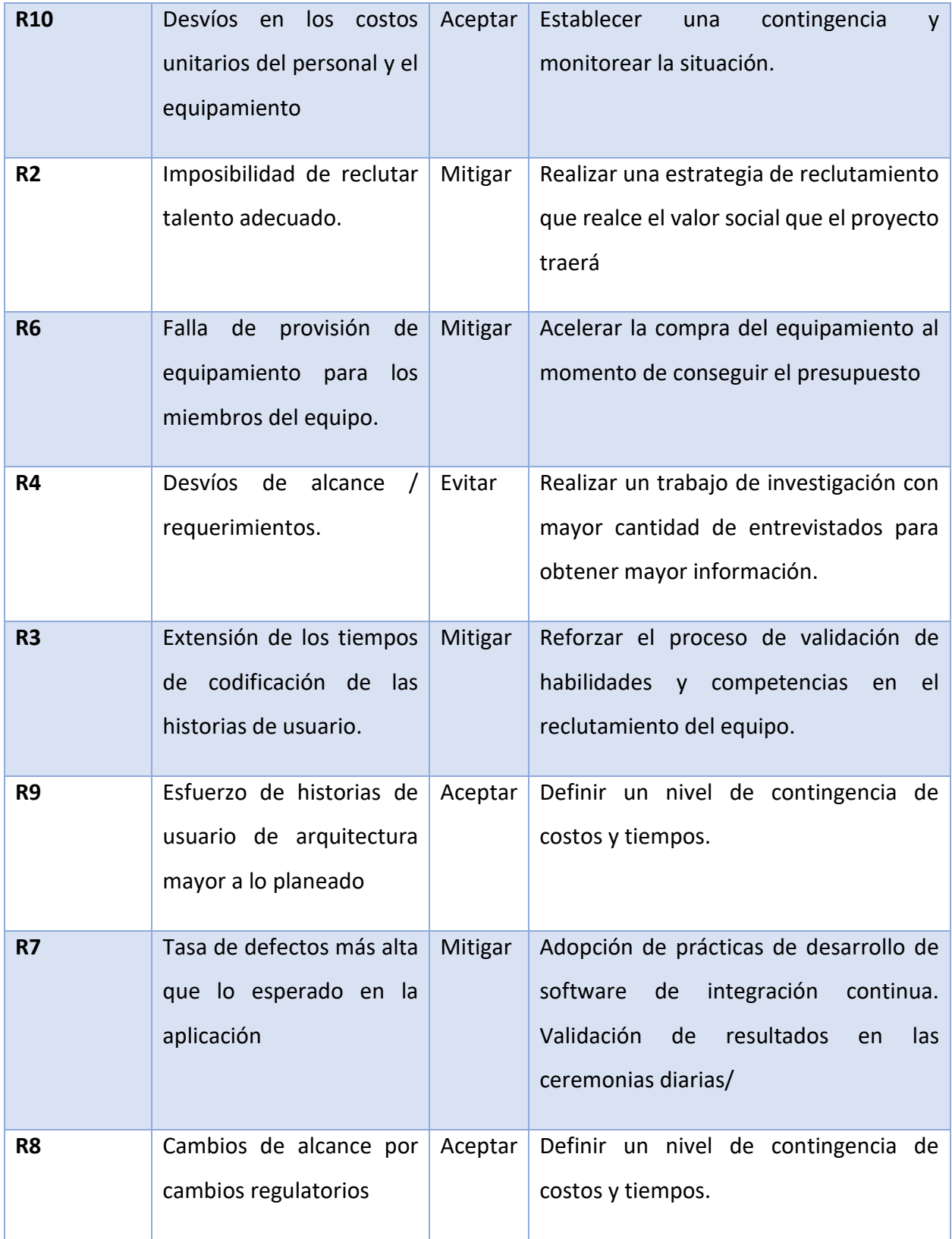

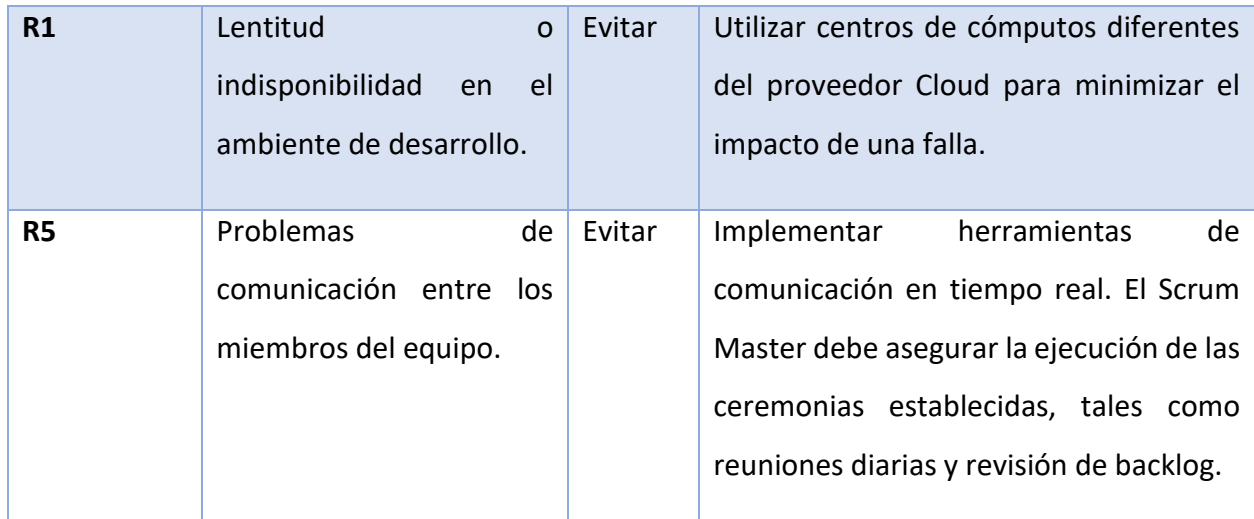

Tabla 31 - Estrategias de gestión de riesgos

#### **Conclusiones**

Este proyecto surge de identificar necesidades insatisfechas en una población particularmente vulnerable e impactada por la cuarentena generada por el COVID-19. Entendiendo que la situación problemática en muchos casos no se encuentra digitalizada en la actualidad, la implementación de un sistema de gestión de información permitió realizar una transformación tangible, logrando derribar barreras de adopción con herramientas tecnológicas modernas.

El prototipo del sistema creado alcanzó los objetivos planteados, utilizando tecnologías de desarrollo que generan una interacción amigable y accesible para consumidores, que no necesariamente son expertos en la problemática. Gracias a la inclusión de características de agenda y geolocalización, se acercó una herramienta para los niños, que tradicionalmente no son incluidos en este tipo de desarrollos. Desde el punto de vista metodológico, la utilización de SCRUM permitió acelerar el desarrollo del prototipo, traduciendo más rápidamente las necesidades en historias de usuario concretas.

Las herramientas utilizadas, como la adopción de herramientas de desarrollo modernas, consideraciones de diseño para una aplicación escalable y accesible, revisión de aspectos de seguridad y la planificación de ambientes en infraestructura Cloud, me permitieron aprender sobre las problemáticas de las aplicaciones para consumidores finales y es una experiencia que será reutilizable en el futuro.

Desde el punto de vista profesional, este proyecto me permitió tomar conciencia de los beneficios sociales que la profesión puede entregar a partir de una escucha activa de necesidades.

#### **Demo**

En el siguiente enlace se encuentran las instrucciones para acceder al prototipo y al código fuente del mismo.

https://drive.google.com/drive/folders/1KE9ocNRjVRUBt3SNETbc-UzkWN1QqNkT?usp=sharing

## **Referencias**

- Asociación Americana de Psiquiatría. (2013). *Guía de consulta de los criterios diagnósticos del DSM-5.* Arlington: Asociación Americana de Psiquiatría.
- Agencia Nacional de Discapacidad. (s.f.). *Cómo obtener el Certificado Único de Discapacidad (CUD)*. Obtenido de Argentina.gob.ar: https://www.argentina.gob.ar/como-obtener-elcertificado-unico-de-discapacidad-cud
- Amazon Web Services. (2020). *Amazon S3 Glacier & S3 Glacier Deep Archive.* Obtenido de Amazon Web Services: https://aws.amazon.com/glacier/

Apilayer GmbH. (s.f.). *Caddy Server.* Obtenido de Caddy Server: https://caddyserver.com/

Arricheta. (10 de 2020). *Workstation Lenovo P43S* . Obtenido de Arrichetta S.A.: https://arrichetta.com.ar/producto/workstation-lenovo-p43s-core-i7-16g-1tb-windows-10-pro/

Clingot. (2020). *Clingot.* Obtenido de Clingot: https://www.clingot.com/

- Congreso de la Nación Argentina. (20 de 11 de 2009). *Ley 26.529 Derechos del Paciente, Historia Clínica y Consentimiento Informado*. Obtenido de SAIJ: http://www.saij.gob.ar/26529 nacional-derechos-paciente-historia-clinica-consentimiento-informado-lns0005549- 2009-10-21/123456789-0abc-defg-g94-55000scanyel
- Consejo Profesional de Ciencias Informáticas de la Provincia de Buenos Aires. (3 de 2020). *Tabla de referencia de honorarios*. Obtenido de Consejo Profesional de Ciencias Informáticas de la Provincia de Buenos Aires: http://www.cpciba.org.ar/honorarios/page/

Craig-Wood, N. (2020). *Crypt*. Obtenido de Rclone: https://rclone.org/crypt/

Dierks, T., & Rescorla, E. (2008). *RFC 5246 - The Transport Layer Security (TLS) Protocol Version 1.2.* Obtenido de IETF Tools: https://tools.ietf.org/html/rfc5246

Doctoralia Internet SL. (s.f.). *Doctoralia Argentina*. Obtenido de Doctoralia Argentina: https://www.doctoraliar.com/

Equipo de Ruby on Rails. (s.f.). *Ruby on Rails.* Obtenido de Ruby on Rails: https://rubyonrails.org/

- Fielding, R. T. (2000). *Representational State Transfer (REST)*. Obtenido de Architectural Styles and the Design of Network-based Software Architectures: https://www.ics.uci.edu/~fielding/pubs/dissertation/rest\_arch\_style.htm
- Fowler, M. (2003). *Patterns of Enterprise Application Architecture.* Crawfordsville: Pearson Education.
- Google Cloud Platform. (29 de 10 de 2020). *Google Cloud Pricing Calculator*. Obtenido de Google Cloud Pricing Calculator: https://cloud.google.com/products/calculator/#id=bdc14f40 a4e0-45c6-9592-7746073f143c

Google. (s.f.). *Cloud SDK.* Obtenido de Cloud SDK: https://cloud.google.com/sdk

Hale, C. (s.f.). *GitHub*. Obtenido de bcrypt-ruby: https://github.com/codahale/bcrypt-ruby

- Honorable Congreso de la Nación Argentina. (2006). *Ley 26606 de Educación Nacional.* Obtenido de Honorable Congreso de la Nación Argentina: http://servicios.infoleg.gob.ar/infolegInternet/verNorma.do?id=123542
- Honorable Congreso de la Nación Argentina. (2016). *Ley 27306 Abordaje integral e interdisciplinario de los sujetos que presentan Dificultades Específicas del Aprendizaje.* Obtenido de Honorable Congreso de la Nación Argentina: http://servicios.infoleg.gob.ar/infolegInternet/anexos/265000- 269999/267234/norma.htm

Hospital Austral. (s.f.). *Clínica CLASE (Clínica del Lenguaje, atención y seguimiento escolar)* . Obtenido de Hospital Universitario Austral: https://www.hospitalaustral.edu.ar/especialidades/clinica-clase-clinica-del-lenguajeatencion-y-seguimiento-escolar/

- ISO/IEC JTC 1/SC 22 . (2012). *ISO/IEC 30170:2012.* Obtenido de ISO: https://www.iso.org/standard/59579.html
- Málaga Diéguez, I., & Arias Álvarez, J. (2010). Los trastornos del aprendizaje. Definición de los distintos tipos. *Boletín de la Sociedad de Pediatría de Asturias, Cantabria, Castilla y León*, 43-47.
- MedClin. (2020). *Historial Médico.* Obtenido de Google Play Store: https://play.google.com/store/apps/details?id=com.cliniconline&hl=es\_419&gl=US
- Microsoft. (17 de 2 de 2020). *Define features and epics*. Obtenido de Azure DevOps Documentation: https://docs.microsoft.com/enus/azure/devops/boards/backlogs/define-features-epics?view=azuredevops&tabs=scrum-process
- Microsoft. (10 de 2020). *License Terms.* Obtenido de Visual Studio Code: https://code.visualstudio.com/license
- Object Management Group, Inc. . (12 de 2017). *OMG Unified Modeling Language.* Obtenido de OMG: https://www.omg.org/spec/UML/
- Popescu, A. (2018). *W3C.* Obtenido de Geolocation API Specification 2nd Edition: https://www.w3.org/TR/geolocation-API/
- Project Management Institute . (2017). *La guía de los fundamentos para la dirección de proyectos (Guía del PMBOK).* Newtown Square: Project Management Institute, Inc.
- Provos, N., & Mazières, D. (1999). *USENIX Technical Program - Abstract - USENIX 99 .* Obtenido de a A Future-Adaptable Password Scheme: https://static.usenix.org/events/usenix99/provos/provos.pdf
- Rails Community. (2020). *Getting Started with Rails.* Obtenido de Rails Guides: https://guides.rubyonrails.org/getting\_started.html
- Ries, E. (2012). *El método Lean Startup.* New York: Crown Business.

Ruby Community. (2020). *About Ruby.* Obtenido de Ruby: https://www.ruby-lang.org/en/about/

- Ruby Community. (2020). *Ruby.* Obtenido de Ruby Programming Language: https://www.rubylang.org/en/
- Sans, A., Boix, C., Colomé, R., & López-Sala, A. (2017). Trastornos del aprendizaje. *Pediatría Integral*, 23 – 31.
- Scaled Agile, Inc. (2020). *Welcome to Scaled Agile Framework*. Obtenido de Scaled Agile Framework: https://www.scaledagileframework.com
- Shapiro Bruce, K. (2011). Bajo rendimiento escolar: una perspectiva desde el desarrollo del sistema nervioso. *Revista Médica Clínica Las Condes*, 218-225.
- Software Engineering Standards Committee. (2000). *IEEE Std 1471-2000.* New York: The Institute of Electrical and Electronics Engineers, Inc.

Sommerville, I. (2011). *Ingeniería de Software.* Mexico: Pearson Educación.

*Ubuntu for desktops.* (s.f.). Obtenido de Ubuntu: https://ubuntu.com/desktop

Centers for Disease Control and Prevention (2008). QuickStats: Percentage of Children Aged 6--17 Years with Learning Disability (LD) and Attention Deficit Hyperactivity Disorder (ADHD), by Birthweight\*. URL

https://www.cdc.gov/mmwr/preview/mmwrhtml/mm5734a6.htm

#### **Anexos**

*Anexo 1 - Guía de consulta de los criterios diagnósticos del DSM-5 - Trastorno específico del aprendizaje*

A. Dificultad en el aprendizaje y en la utilización de las aptitudes académicas, evidenciado por la presencia de al menos uno de los siguientes síntomas que han persistido por lo menos durante 6 meses, a pesar de intervenciones dirigidas a estas dificultades:

1. Lectura de palabras imprecisa o lenta y con esfuerzo (p. ej., lee palabras sueltas en voz alta incorrectamente o con lentitud y vacilación, con frecuencia adivina palabras, dificultad para expresar bien las palabras).

2. Dificultad para comprender el significado de lo que lee (p. ej., puede leer un texto con precisión, pero no comprende la oración, las relaciones, las inferencias o el sentido profundo de lo que lee).

3. Dificultades ortográficas (p. ej., puede añadir, omitir o sustituir vocales o consonantes).

4. Dificultades con la expresión escrita (p. ej., hace múltiples errores gramaticales o de puntuación en una oración; organiza mal el párrafo; la expresión escrita de ideas no es clara).

5. Dificultades para dominar el sentido numérico, los datos numéricos o el cálculo (p. ej., comprende mal los números, su magnitud y sus relaciones; cuenta con los dedos para sumar números de un solo dígito en lugar de recordar la operación matemática como hacen sus iguales; se pierde en el cálculo aritmético y puede intercambiar los procedimientos).

6. Dificultades con el razonamiento matemático (p. ej., tiene gran dificultad para aplicar los conceptos, hechos u operaciones matemáticas para resolver problemas cuantitativos).

B. Las aptitudes académicas afectadas están sustancialmente y en grado cuantificable por debajo de lo esperado para la edad cronológica del individuo, e interfieren significativamente con el rendimiento académico o laboral, o con actividades de la vida cotidiana, que se confirman
con medidas (pruebas) estandarizadas administradas individualmente y una evaluación clínica integral. En individuos de 17 y más años, la historia documentada de las dificultades del aprendizaje se puede sustituir por la evaluación estandarizada.

C. Las dificultades de aprendizaje comienzan en la edad escolar pero pueden no manifestarse totalmente hasta que las demandas de las aptitudes académicas afectadas superan las capacidades limitadas del individuo (p. ej., en exámenes programados, la lectura o escritura de informes complejos y largos para una fecha límite inaplazable, tareas académicas excesivamente pesadas).

D. Las dificultades de aprendizaje no se explican mejor por discapacidades intelectuales, trastornos visuales o auditivos no corregidos, otros trastornos mentales o neurológicos, adversidad psicosocial, falta de dominio en el lenguaje de instrucción académica o directrices educativas inadecuadas.

Nota: Se han de cumplir los cuatro criterios diagnósticos basándose en una síntesis clínica de la historia del individuo (del desarrollo, médica, familiar, educativa), informes escolares y evaluación psicoeducativa.

## *Anexo 2 - Estructura de Entrevistas*

A continuación, se lista el resumen de las preguntas realizadas a padres con niños con trastornos de aprendizaje:

- 1. Describa como fue el proceso que la llevó a consultar a un profesional para buscar un diagnóstico.
- 2. Describa como seleccionó a dicho profesional.
- 3. Describa el proceso para comenzar un tratamiento.
- 4. ¿Cuántos profesionales participan de su tratamiento?
- 5. Describa las principales dificultades para gestionar el tratamiento.
- 6. Describa la relación entre la escuela y los profesionales que tratan a su hijo.
- 7. Entendiendo que usted trabaja, ¿cómo gestiona la comunicación entre el colegio y el equipo que gestiona el tratamiento de su hijo?
- 8. En caso de haber cambiado de profesionales médicos, describa que lo motivó a hacerlo.
- 9. En caso de tener hijos en edad preadolescente o adolescente, describa las principales problemáticas para continuar tratamientos.

A continuación, se lista el resumen de las preguntas realizadas a profesionales médicos y no médicos:

- 1. Describa las principales problemáticas que identifica para el éxito de un tratamiento.
- 2. Describa como comparte información con los padres, con otros profesionales y con los colegios.
- 3. ¿Cuáles son las principales problemáticas que impactan en la efectividad de los tratamientos en los preadolescentes y adolescentes?
- 4. Describa el impacto de la comorbilidad en la efectividad de los tratamientos.
- 5. Describa las principales dificultades en la interacción entre colegio, padres y profesionales.